UNIVERSIDAD TÉCNICA DEL NORTE

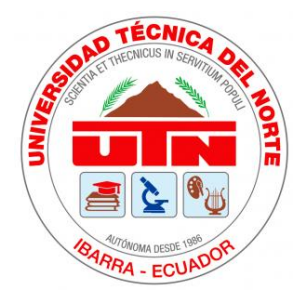

# Facultad de Ingeniería en Ciencias Aplicadas Carrera en Electricidad

# **ESTIMACIÓN DE LA GENERACIÓN ELÉCTRICA FOTOVOLTAICA UTILIZANDO MODELOS EMPÍRICOS PARA LA PREDICCIÓN DEL RECURSO SOLAR**

Trabajo de grado presentado ante la Universidad Técnica del Norte previo a la obtención del título de Ingeniero Eléctrico

> Autor: Jorge Andrés Lechón Anzules Tutor: Ph.D. Collaguazo Galeano Gerardo Isaías

> > Ibarra -Ecuador 2024

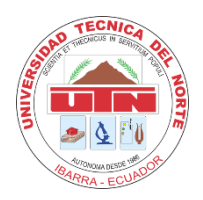

# **UNIVERSIDAD TÉCNICA DEL NORTE**

## **BIBLIOTECA UNIVERSITARIA**

# **AUTORIZACIÓN DE USO Y PUBLICACIÓN A FAVOR DE LA UNIVERSIDAD TÉCNICA DEL NORTE**

## **1. IDENTIFICACIÓN DE LA OBRA**

En cumplimiento del Art. 144 de la Ley de Educación Superior, hago la entrega del presente trabajo a la Universidad Técnica del Norte para que sea publicado en el Repositorio Digital Institucional, para lo cual pongo a disposición la siguiente información:

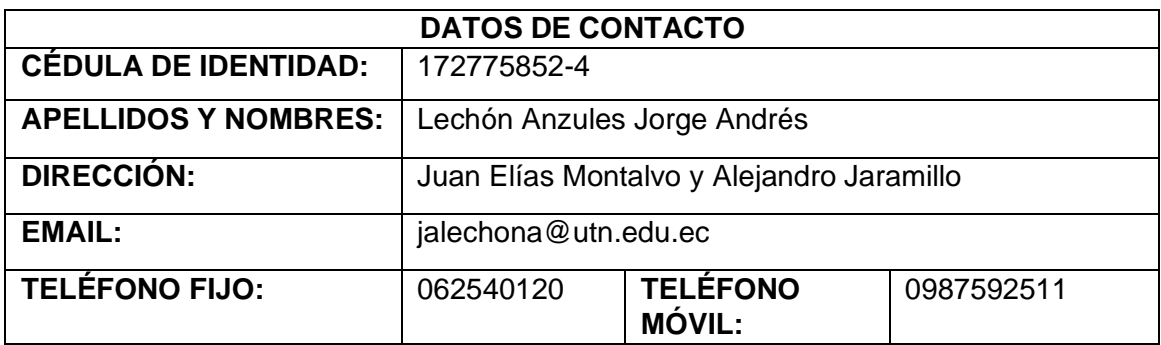

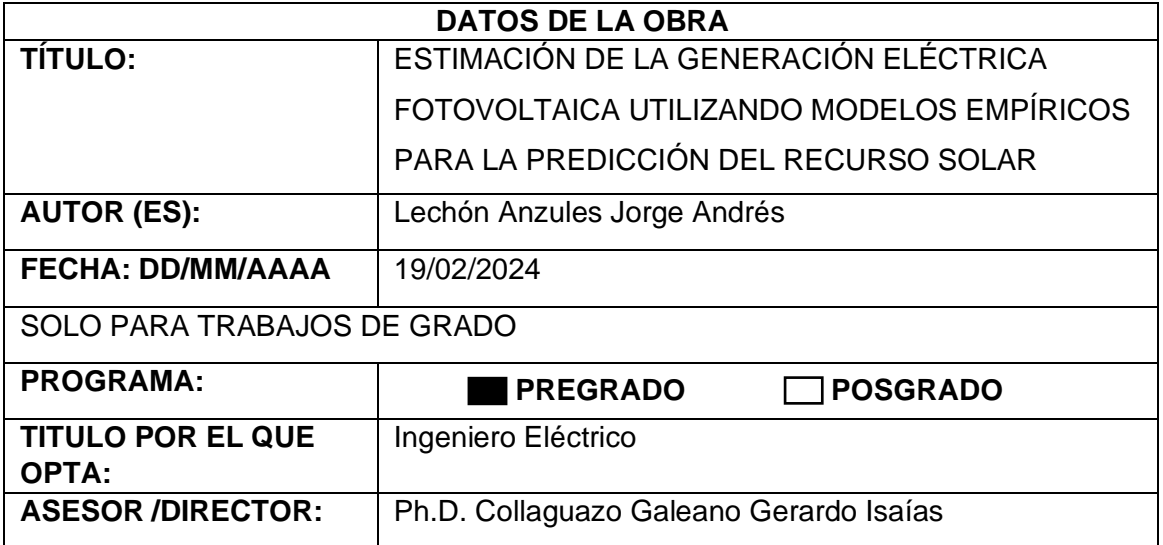

## **2. CONSTANCIAS**

El autor manifiesta que la obra objeto de la presente autorización es original y se la desarrolló, sin violar derechos de autor de terceros, por lo tanto, la obra es original y que es el titular de los derechos patrimoniales, por lo que asume la responsabilidad sobre el contenido de la misma y saldrá en defensa de la Universidad en caso de reclamación por parte de terceros.

Ibarra, a los 19 días del mes de febrero de 2024

**EL AUTOR:**

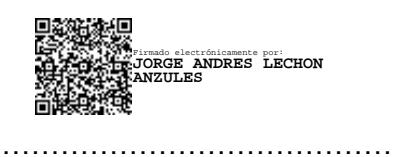

Lechón Anzules Jorge Andrés

C.I. 172775852-4

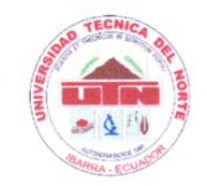

# **UNIVERSIDAD TÉCNICA DEL NORTE**

## **FACULTAD DE INGENIERÍA EN CIENCIAS APLICADAS**

## ACEPTACIÓN DEL DIRECTOR

Ph.D Gerardo Collaguazo Ing.

### Certificación

Que después de haber examinado el presente trabajo de investigación elaborado por el señor estudiante: Lechón Anzules Jorge Andrés, certifico que ha cumplido con las normas establecidas en la elaboración del trabajo de investigación titulado "ESTIMACIÓN DE LA GENERACIÓN ELÉCTRICA UTILIZANDO MODELOS EMPÍRICOS PARA LA **FOTOVOLTAICA** PREDICCIÓN DEL RECURSO SOLAR". Para la obtención del título de Ingeniero Eléctrico: aprobando la defensa, impresión y empastado.

Ph.D Gerardo Collaguazo DIRECTOR DEL TRABAJO DE GRADO

## **Dedicatoria**

<span id="page-4-0"></span>Dedico este trabajo a mi amada familia. Agradezco a mis padres, Jorge y Sonia, por su apoyo incondicional a lo largo de este camino. A mis queridas hermanas, Vicky y Dayana por su cariño y compañía en cada momento. También quiero reconocer a Alejandro por sus valiosos consejos. Su amor y apoyo han sido pilares fundamentales en mi desarrollo personal y académico.

## **Agradecimientos**

<span id="page-5-0"></span>Agradezco a los docentes de la Carrera de Electricidad quienes me compartieron sus experiencias y conocimientos. En especial a la MSc Eliana Ormeño quién supo guiarme y brindar las herramientas necesarias para materializar la que en un inicio fue solo una idea. Al MSc Julio Guerra y el Ph.D. Gerardo Collaguazo por el tiempo e interés en la revisión y tutoría respectivamente.

También agradezco al Instituto de Investigación Geológico y Energético, a la Secretaría de Ambiente de la Ciudad de Quito, y al Operador Nacional de Electricidad CENACE por haberme compartido la información necesaria para la elaboración de este trabajo.

## Tabla de contenido

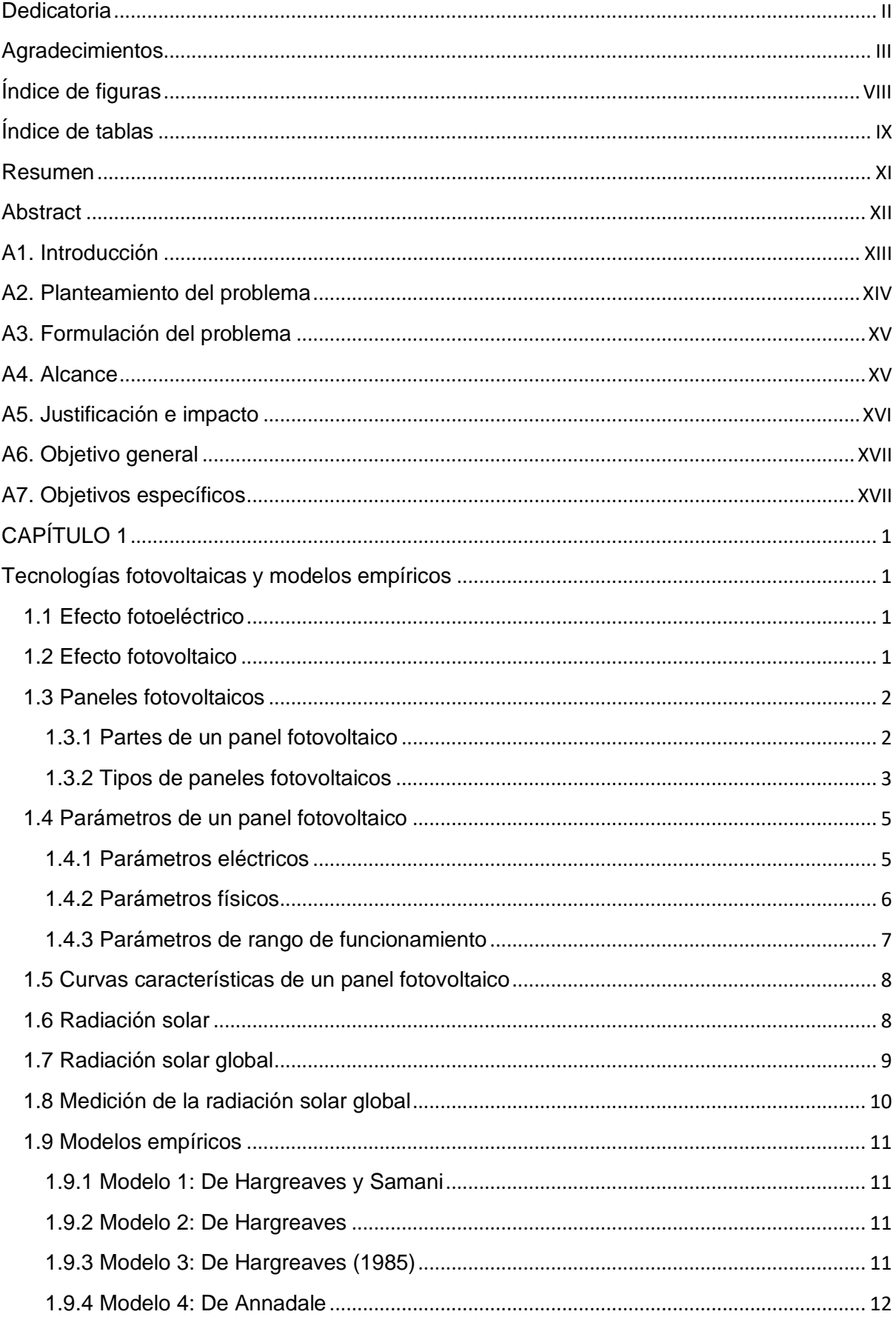

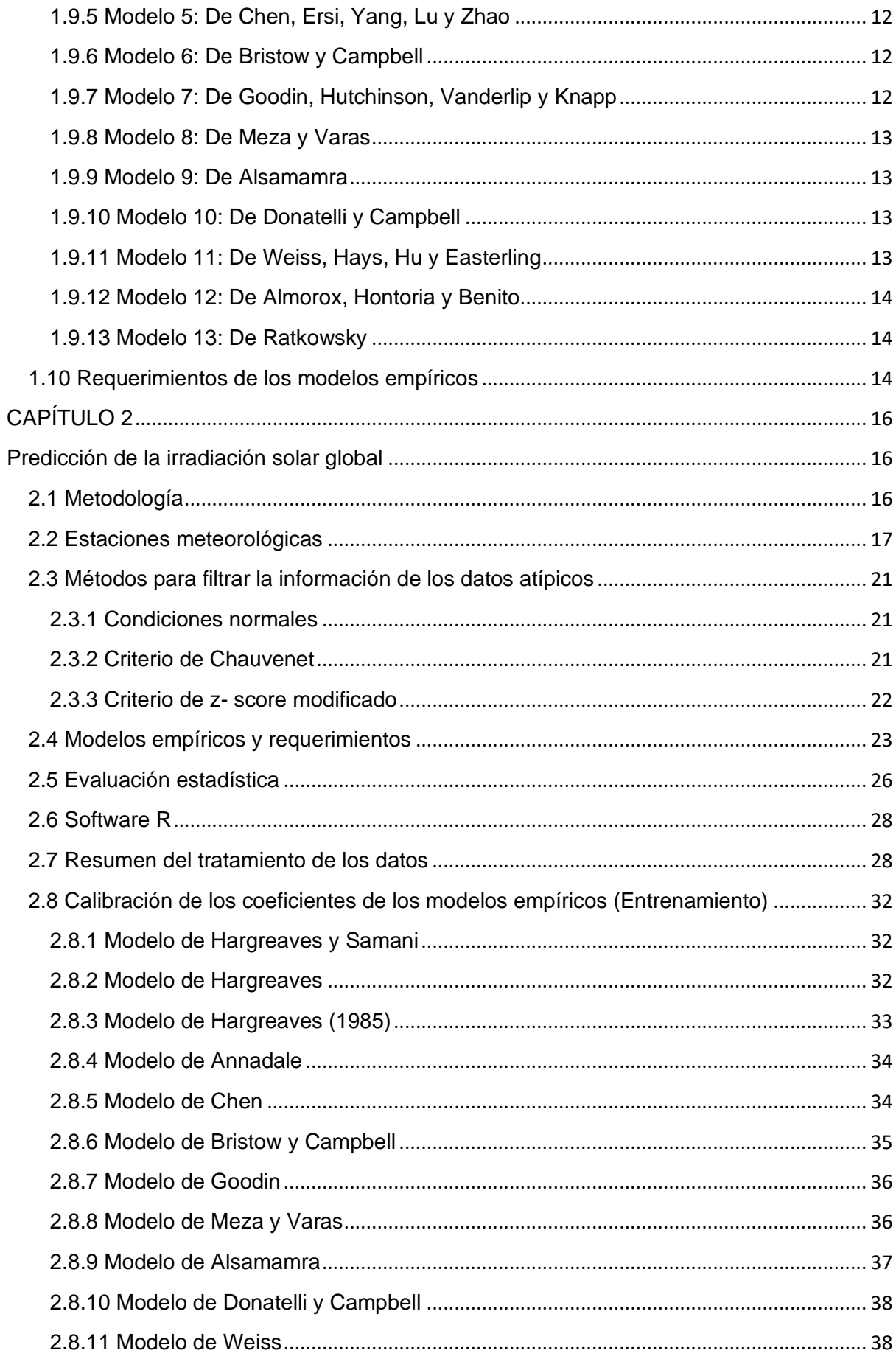

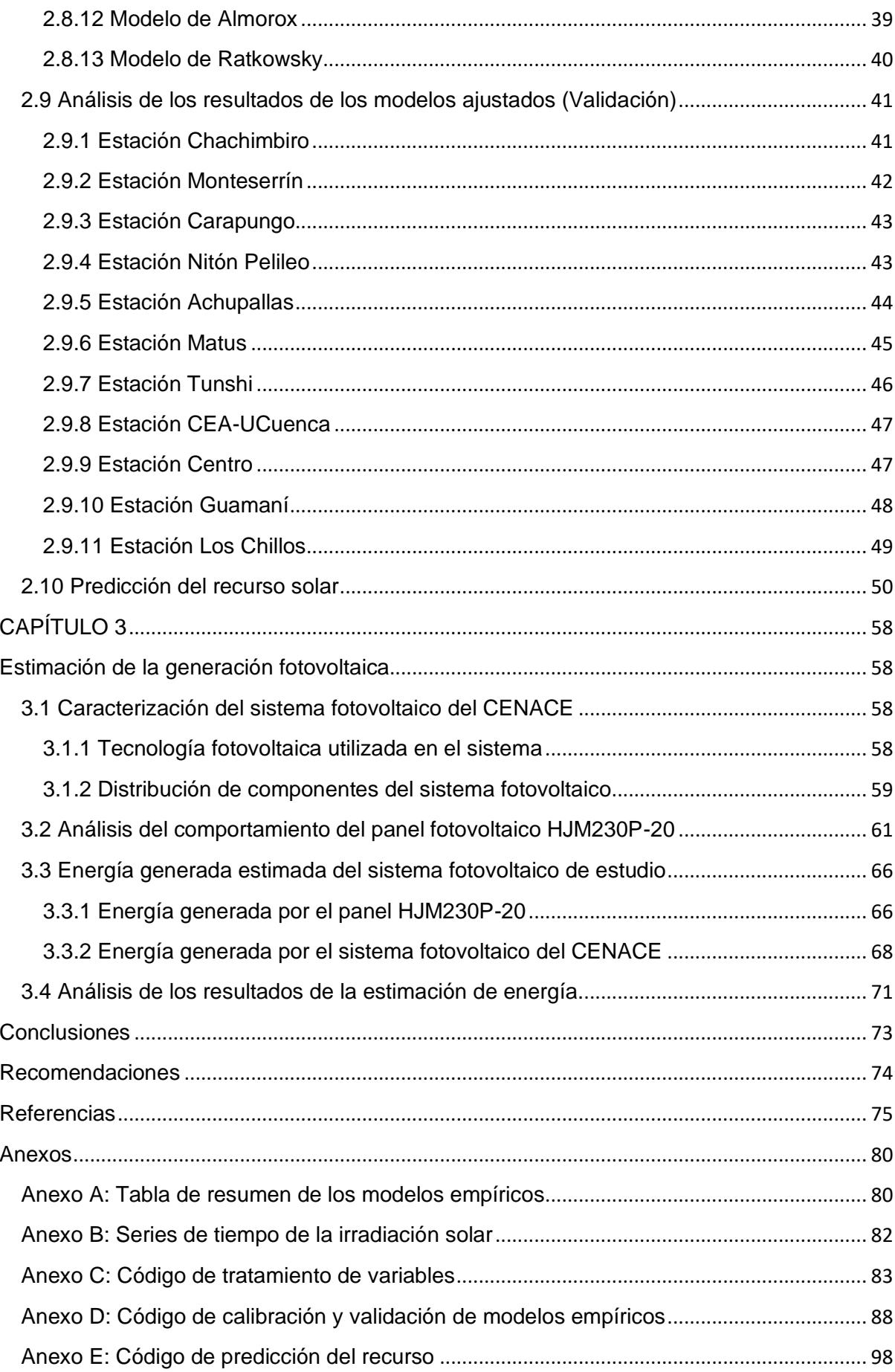

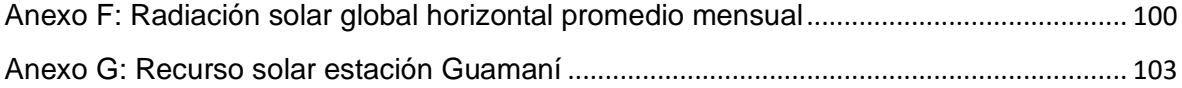

## **Índice de figuras**

<span id="page-10-0"></span>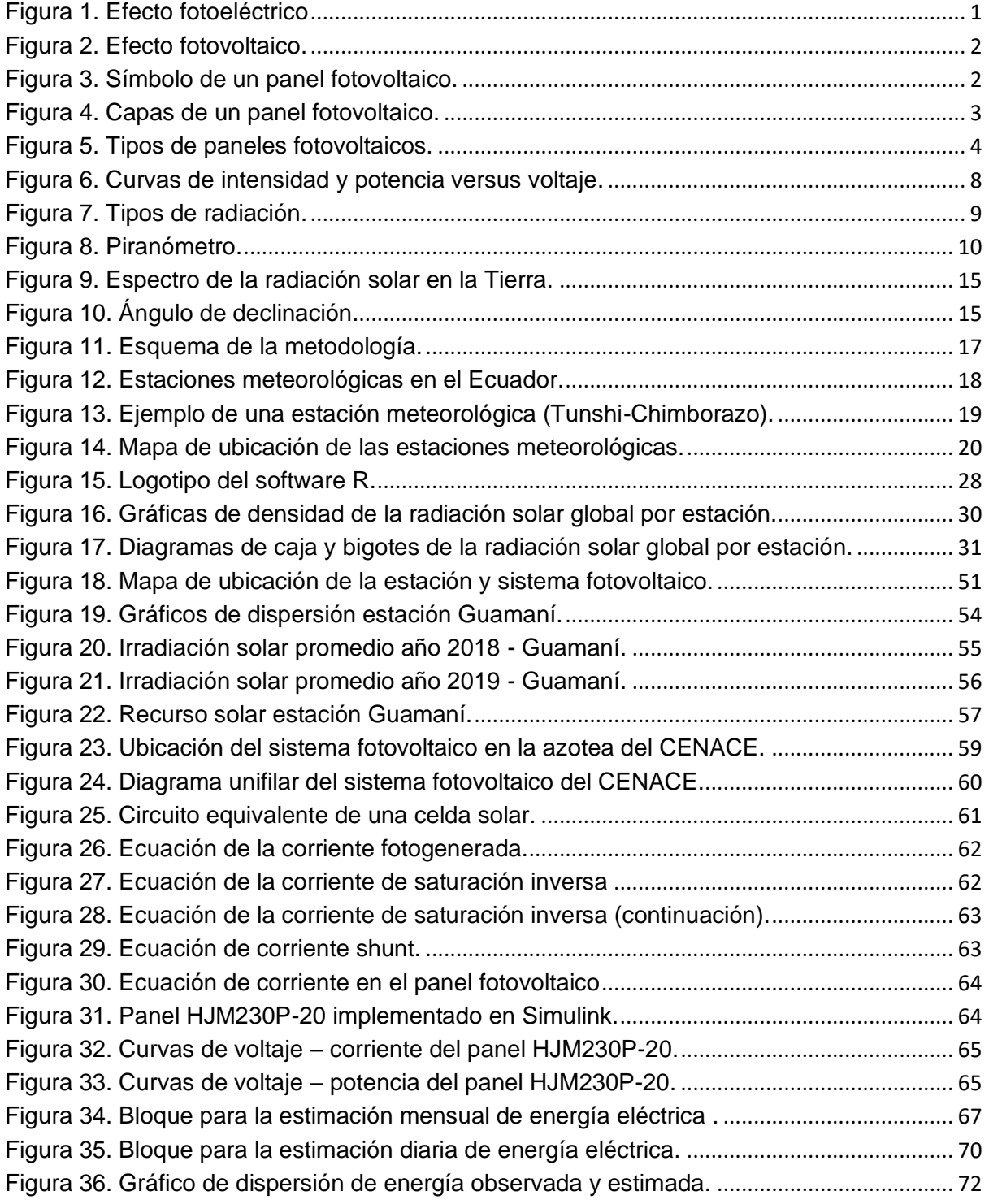

## **Índice de tablas**

<span id="page-11-0"></span>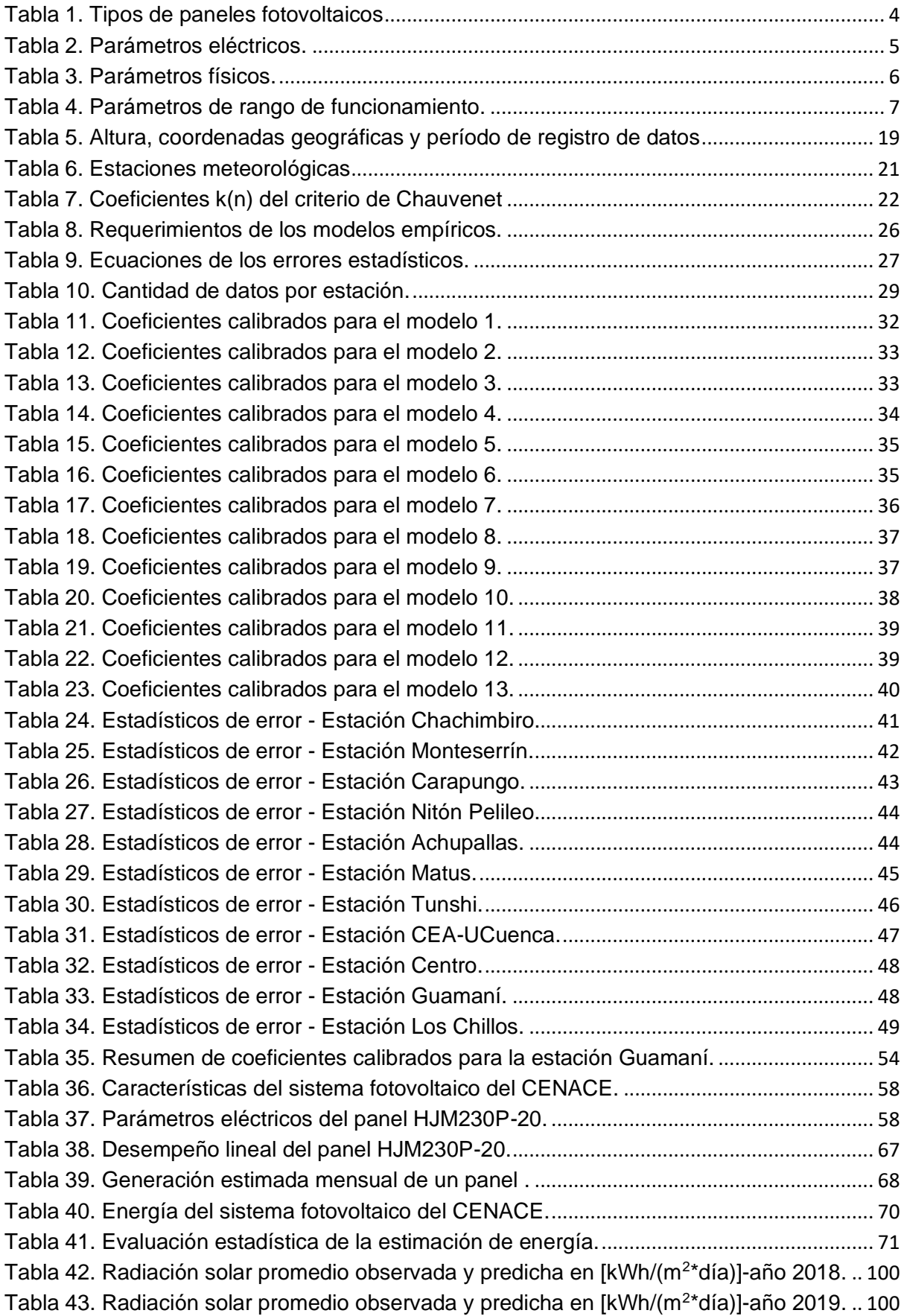

[Tabla 44. Radiación solar promedio observada y predicha en \[kWh/\(m](#page-120-0)<sup>2</sup> \*día)]-año 2020. .. 101 [Tabla 45. Radiación solar promedio observada y predicha en \[kWh/\(m](#page-121-0)<sup>2</sup> \*día)]-año 2021. .. 102 [Tabla 46. Radiación solar promedio observada y predicha en \[kWh/\(m](#page-121-1)<sup>2</sup> \*día)]-año 2022. .. 102 [Tabla 47. Recurso solar para estimación mensual de la energía eléctrica.](#page-122-1) .......................... 103

#### **Resumen**

<span id="page-13-0"></span>La producción de energía eléctrica mediante el uso de fuentes renovables en los recientes años ha tenido un auge debido a las ventajas que ofrecen. Una de ellas es el aprovechamiento de la energía solar con tecnología fotovoltaica. En estos sistemas es indispensable conocer el recurso para el dimensionamiento y aún más para la estimación de la generación eléctrica, pero conocerlo puede ser una limitación, debido a que las mediciones provenientes de un piranómetro no son tan accesibles, por ser un equipo de constante mantenimiento y alto costo. En Ecuador se encuentran desplegadas estaciones meteorológicas que miden este parámetro, pero la información detallada no es pública. Además, no hay la disponibilidad de estas en cada lugar del país. Existen modelos empíricos que usan otros parámetros como temperaturas, humedad, etc. para obtener la irradiación solar global con una alta confiabilidad. En el presente trabajo se estimó la generación eléctrica para el planeamiento de una central fotovoltaica, mediante el uso de modelos empíricos que predigan el recurso solar. La metodología consistió en la obtención de históricos de 11 estaciones para el entrenamiento y validación de 13 modelos que son Hargreaves y Samani, Hargreaves, Hargreaves (1985), Annadale, Chen, Bristow y Campbell, Goodin, Meza y Varas, Alsamamra, Donatelli y Campbell, Weiss, Almorox, y Ratkowsky. De los cuales se obtuvo coeficientes calibrados usados en la predicción de la irradiación, recurso que se utilizó como variable de entrada en un panel y un sistema. Donde se obtuvo la energía eléctrica estimada diaria, en base a los parámetros de la instalación y la tecnología fotovoltaica. Finalmente, esta metodología obtuvo buenos resultados luego de una evaluación estadística con una muestra de 150 días aleatorios, que mostraron lo siguiente un RMSE=9.48, un ME=-1.07, un MAE=7.68 y un  $R^2$ =0.85.

**Palabras clave:** Estimar energía, sistema fotovoltaico, estaciones meteorológicas, modelos empíricos, irradiación solar.

#### **Abstract**

<span id="page-14-0"></span>The production of electrical energy using renewable sources in recent years has had a boom due to the advantages they offer. One of them is the use of solar energy with photovoltaic technology. In these systems it is essential to know the resource for sizing and even more for the estimation of electricity generation, but knowing it can be a limitation, because the measurements from a pyranometer are not so accessible, as it is a constantly maintained piece of equipment and high cost. In Ecuador, meteorological stations that measure this parameter are deployed, but the detailed information is not public. In addition, there is no availability of these in every part of the country. There are empirical models that use other parameters such as temperatures, humidity, etc. to obtain global solar irradiation with high reliability. In the present work, the electrical generation for the planning of a photovoltaic plant was estimated, using empirical models that predict the solar resource. The methodology consisted in obtaining historical data from 11 stations for the training and validation of 13 models that are Hargreaves and Samaní, Hargreaves, Hargreaves (1985), Annadale, Chen, Bristow and Campbell, Goodin, Meza and Varas, Alsamamra, Donatelli and Campbell, Weiss, Almorox, and Ratkowsky. Of which calibrated coefficients used in the prediction of irradiation were obtained, a resource that was used as an input variable in a panel and a system. Where the estimated daily electrical energy was obtained, based on the parameters of the installation and the photovoltaic technology. Finally, this methodology obtained good results after a statistical evaluation with a sample of 100 random days, which showed the following: RMSE=9.48, ME=-1.07, MAE=7.68, and  $R^2$ =0.85.

**Keywords:** Estimate energy, photovoltaic system, weather stations, empirical models, solar irradiation.

#### <span id="page-15-0"></span>**A1. Introducción**

En la generación eléctrica mediante el uso de recursos renovables es indispensable la evaluación del recurso, que garantice alcanzar la producción estimada para abastecer la demanda. Además, el crecimiento poblacional es proporcional al consumo de energía, según los registros de clientes de las empresas distribuidoras desde el 2011 al 2020 aumentó en un 28,15% registrando para aquel año 5.368.697 nuevos clientes entre residenciales, comerciales e industriales (ARCERNNR, 2020).

En la estimación de la producción fotovoltaica se busca el equilibrio entre la oferta y la demanda, es por esta razón que se debe realizar una previsión certera de la cantidad de energía que puedo poner a disposición para el consumo, existen diversos métodos que facilitan la estimación de la producción de energía, como son la medición de la radiación solar utilizando piranómetros, análisis de imágenes satelitales, que sirven para realizar los pronósticos utilizando métodos como por ejemplo de extrapolación, o usando un modelo físico (Yatsubo et al., 2018).

La minería de datos para la estimación del comportamiento de la generación fotovoltaica es indispensable frente a las variables que se perfilan como estocásticas, mediante esta técnica se logra identificar el comportamiento que tienen, además de los datos atípicos y patrones que presentan (Fabara et al., 2019).

En Ecuador la producción de energía eléctrica fotovoltaica ha tenido un crecimiento en su potencia nominal, en comparación desde el 2014 hasta el 2022 se ha dado un aumento del 8,48% con 28,65 MW (ARCERNNR, 2022). Lo mismo ocurre para los otros medios de generación, demostrando la creciente demanda tendencial. Para el 2021 el país fue abastecido con un 93.2% proveniente de fuentes renovables, en donde más del 90% proviene de la producción hidráulica (CENACE, 2021).

La producción fotovoltaica contrarresta en cierta medida la contaminación que influye en el deterioro del medioambiente un estudio impulsado por la Asociación Española de Productores de Energías Renovables (APPA) muestra las consecuencias ambientales de la generación eléctrica utilizando las diversas tecnologías existentes, calificándolos con la unidad denominada Ecopunto de impacto por cada 278 MWh de electricidad producidos, siendo la generación basada en combustibles fósiles como petróleo, carbón los de mayor impacto, le siguen los basados en energía nuclear y en el gas natural y finalmente las tecnologías con menor impacto son las hidráulicas y eólicas. La generación fotovoltaica para el año en que se realizó el estudio no contaba con implementaciones a nivel industrial, por lo que se la estudió por separado revelando que los Ecopuntos de impactos eran relativamente altos (461) por el elevado consumo de energía para la producción de estos; como premisa menciona que expertos prevén que aun futuro se reducirá la cantidad energía y por ende los impactos que causa al ambiente (APPA, 2019).

Por otro lado, un proyecto fotovoltaico depende del recurso radiación solar según Cevallos-Sierra y Ramos-Martin (2018) un valor de 3.8 kWh/m2 puede ser el punto de partida para emprender con un proyecto, no obstante, el 75% de lugares en el Ecuador reflejan un nivel superior, la radiación horizontal global anual en el país ronda los 2.9 kWh/m2 a 6.3 kWh/m2 al día, se observa que los lugares con mayor altitud tienen mayor grado de radiación (Revelo-Vaca et al., 2019).

En Ecuador en los recientes años ha apostado por un cambio en la matriz energética, que permitan suplir el consumo eléctrico del país, a través del uso de fuentes renovables y que a su vez dinamicen la economía. Bajo esta propuesta desde el año 2020 se ha trabajo en la implementación del proyecto fotovoltaico Conolophus en el Archipiélago de Galápagos, que busca generar 14.8 MWp y almacenar 40.9 MWh esto con una inversión que bordea los 63 millones de dólares; el lema que impulsa la construcción de este proyecto es "Cero combustibles fósiles en Galápagos" y además se estima que se evitaría 16.400 toneladas al año de CO2, sin embargo el proyecto tardará 25 años luego de la firma del contrato de concesión (Coba, 2021).

El Plan Maestro de Electrificación 2013-2022 sugiere realizar un estudio de radiación incidente en la zona de ubicación y con aquella información determinar los sitios óptimos para la implementación de sistemas solares, la capacidad disponible del recurso para definir si se utiliza tecnología térmica o fotovoltaica, y finalmente la potencia eléctrica generada por metro cuadrado en base al nivel de la radiación en la zona, ya que la inversión para proyectos fotovoltaicos se ha reducido debido a los costos de producción, frente a otros tipos de obtención de electricidad. Cabe rescatar que el Ecuador al ubicarse en la línea ecuatorial cuenta con un recurso solar perpendicular y constante (CONELEC, 2013).

#### <span id="page-16-0"></span>**A2. Planteamiento del problema**

En la generación eléctrica mediante el uso de fuentes renovables es indispensable la evaluación del recurso, que garantice alcanzar la producción estimada para abastecer la demanda. En el Ecuador por parte de las empresas públicas como privadas se han desarrollado proyectos de implementación de estaciones meteorológicas con distintos fines, por ejemplo, el estudio de la calidad del aire de la Red Metropolitana de Monitoreo Atmosférico de Quito (REMMAQ), o los pronósticos de las condiciones atmosféricas emitidos desde las entidades como el Instituto Nacional de Meteorología e Hidrología (INAMHI), o el Instituto de Investigación Geológico y Energético (IIGE), entre otros. Cabe mencionar la importancia que tiene la implementación de las estaciones meteorológicas para diversos estudios como los mencionados, no obstante, no hay la disponibilidad de estaciones en cada lugar del país y son estas las que pueden facilitar la información, en este caso para evaluar el recurso solar.

La irradiación solar es inherente en la planificación para proyectos basados en tecnología fotovoltaica, pues este parámetro ayuda en el diseño y dimensionamiento real del proyecto, de acuerdo con la cantidad de irradiación (recurso) que existe en el lugar a realizar la instalación.

Ahora si bien el acceso a la información de la radiación solar es limitado por el reducido número de estaciones meteorológicas que cuentan con piranómetros y en ciertas zonas geográficas nulo por la ausencia de aquellos; como alternativa se tiene la predicción mediante el uso de modelos empíricos que relacionan otros parámetros como la temperatura, humedad relativa, heliofanía, etc.

Varios estudios de modelos empíricos han demostrado que, mediante el uso de otros parámetros meteorológicos de mayor accesibilidad como temperatura, revelan una similitud entre las mediciones medidas y calculadas. Entonces cómo puedo estimar la energía generada por un sistema fotovoltaico mediante la evaluación del recurso solar.

#### <span id="page-17-0"></span>**A3. Formulación del problema**

¿Cómo estimar la generación eléctrica fotovoltaica mediante el uso de modelos empíricos para la predicción de la irradiación solar?

### <span id="page-17-1"></span>**A4. Alcance**

El índice de producción fotovoltaica es bajo en comparación con los otros tipos de producción como la hidráulica. Esto se debe a factores que han limitado el crecimiento del uso de esta tecnología, entre algunos de ellos son la nula construcción de los equipos de generación en el país, por ende, los costos que implican la adquisición de estos son relativamente altos por tener que importarlos, el estudio dedicado a esta tecnología, etc. Son aspectos que aún se encuentran en avance.

La producción fotovoltaica es la alternativa de tipo renovable que aporta con energía eléctrica y en cierta medida contrarresta los efectos que repercuten al ambiente. Por otro lado, estimar cuánto se puede producir de energía eléctrica en base al recurso, es indispensable en el planeamiento de una planta fotovoltaica, como por ejemplo se desea conocer cuánta será la capacidad de producción, cuánta será la demanda que se puede abastecer, entre otros.

En el trabajo se estimará la generación eléctrica utilizando tecnología fotovoltaica frente a la incidencia del recurso solar, donde se considera el área de un panel solar típico como caso de estudio, que será el punto de partida para luego aplicarlo a una escala mayor, donde se obtenga información de cualquier planta fotovoltaica o sistema particular, el mismo que servirá para validar los resultados estimados con la energía eléctrica generada.

Para la predicción del recurso solar, se abarcará sitios estratégicos de las estaciones meteorológicas proporcionados por las empresas públicas y privadas, con el fin de analizar los modelos empíricos que relacionen parámetros como temperatura, humedad relativa, heliofanía, etc. que permitan predecir la irradiación solar global, además se describirá el comportamiento de los modelos y se escogerá aquellos que mejor se ajusten en la mayoría de las zonas estudiadas, a través del cálculo de los errores entre los datos reales y predichos. La validación de la información obtenida se realizará con los datos proporcionados por las mismas entidades. Existen cientos de modelos empíricos que relacionan los parámetros mencionados, en el presente trabajo se utilizarán algunos de los más estudiados como por ejemplo los modelos de Hargreaves, Annandale, Chen, Bristow y Campbell, Donatelli y Campbell, Ratkowsky, Goodin, y entre otros que surjan de la investigación.

Las herramientas a utilizar son los softwares Matlab y RStudio para la estimación de la generación eléctrica y el análisis estadístico-gráfico respectivamente. La investigación va dirigida a personas que deseen emprender en la implementación de micro y macrosistemas fotovoltaicos, donde la estimación juega un papel importante en el diseño y dimensionamiento del proyecto.

#### <span id="page-18-0"></span>**A5. Justificación e impacto**

La energía solar es del tipo renovable por ende la cantidad que se puede aprovechar de esta es inagotable. La irradiancia solar en el Ecuador es uno de los recursos renovables aprovechables debido a la ubicación geográfica en la que se encuentra. El uso de herramientas matemáticas y físicas para la predicción de este recurso es importante, debido a factores que limitan el acceso a la información de las mediciones provenientes de piranómetros como la disponibilidad de estaciones en cada lugar del país. Entonces cómo puedo estimar la producción de energía eléctrica, diseñar un sistema fotovoltaico y en especial cómo dimensionarlo sin conocer el recurso solar, aún más cuando no se cuenta con el equipo de medición. En la actualidad existen bases de datos satelitales con información del recurso como la NASA, NREL, Solargis, o hay atlas solares, herramientas que son una alternativa para mitigar los aspectos mencionados, sin embargo, están prestos a la subestimación o al contrario frente a los datos medidos, aspecto que debe ser estudiado en el lugar a realizar la instalación; en el caso de Solargis y otros sitios se debe pagar por la información. Entonces he ahí la importancia de evaluar el recurso en base a históricos de una estación meteorológica, aunque puede contar como una estrategia más, pero se basa en mediciones reales del sitio.

Entonces la información que aporta esta investigación es cómo se puede evaluar la producción de energía eléctrica fotovoltaica, mediante el uso de modelos empíricos que predicen el recurso de irradiación solar global a partir de otros parámetros meteorológicos. El uso de este método para la estimación de la generación eléctrica logra sobrepasar las limitaciones mencionadas, ofreciendo la información deseada, mediante un tratamiento matemático.

Existen una gran variedad de modelos empíricos que se pueden o no ajustar a los datos reales, entonces se requiere de un análisis con la información de cada estación meteorológica, para determinar el comportamiento de estos frente a los parámetros climáticos y así cumplir con la estimación de la generación eléctrica en el panel solar como caso de estudio.

## <span id="page-19-0"></span>**A6. Objetivo general**

Estimar la generación eléctrica para el planeamiento de una central fotovoltaica mediante el uso de modelos empíricos que predigan el recurso solar.

## <span id="page-19-1"></span>**A7. Objetivos específicos**

- Describir las tecnologías fotovoltaicas para la generación eléctrica y los modelos empíricos para la predicción de la irradiación solar.
- Predecir la irradiación solar global con la aplicación de los modelos empíricos, basados en históricos de las estaciones meteorológicas.
- Estimar la generación fotovoltaica en un caso real de estudio

# **CAPÍTULO 1**

## <span id="page-20-0"></span>**Tecnologías fotovoltaicas y modelos empíricos**

<span id="page-20-1"></span>Las tecnologías fotovoltaicas existentes en el mercado son clasificadas afines a la forma en que se construye el cristal de sus células. En el desarrollo de esta sección se describen las más comunes, pero sin antes empezar por el efecto físico que rige a esta tecnología, luego de la descripción y una comparación entre los tipos, también se indican los parámetros eléctricos, físicos, rango de funcionamiento y curvas típicas de un panel, independientemente de que tecnología se utilice. Además, se muestran los modelos empíricos con coeficientes de estudios anteriores realizados alrededor del mundo, como punto de partida para la calibración de estos.

## <span id="page-20-2"></span>**1.1 Efecto fotoeléctrico**

Este efecto consiste en la incidencia de radiación electromagnética sobre los átomos de un metal causando la emisión de electrones, en la Figura 1 se muestra este proceso. Los metales que reciben esta característica se los denomina fotoemisivos y los electrones liberados fotoelectrones, que poseen las mismas características que cualquier electrón. Como premisas se tiene que la cantidad de electrones es proporcional a la intensidad de luz, por otro lado, la energía cinética del electrón es linealmente proporcional a la frecuencia de radiación solar (Zielinski et al., 2005).

Este efecto tiene grandes usos en la vida diaria como, por ejemplo: cámaras, detectores de movimiento, alumbrado público, satélites, fotómetro, calculadoras, relojes. Otra tecnología relacionada que se destaca es la fotovoltaica (Cervantes y Rodríguez, 2006).

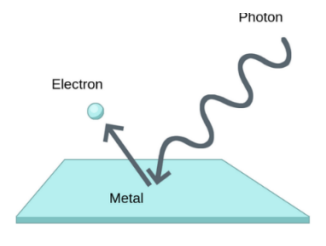

Figura 1. Efecto fotoeléctrico Fuente: (Theory, 2021).

## <span id="page-20-4"></span><span id="page-20-3"></span>**1.2 Efecto fotovoltaico**

Este efecto es la complementación para la creación de la corriente, pues mantiene una relación con el efecto fotoeléctrico que se ocupa de liberar electrones. Mientras que el fotovoltaico crea una corriente a partir de ellos, al tener dos materiales semiconductores tipo P y N; se logra una diferencia de potencial que se ve mostrada en los contactos metálicos de la celda solar (AutoSolar, 2021). En la Figura 2 se muestra este efecto.

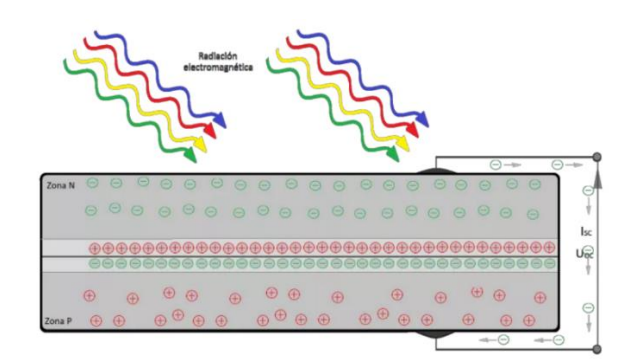

Figura 2. Efecto fotovoltaico. Fuente: (HelioEsfera, 2022)

## <span id="page-21-2"></span><span id="page-21-0"></span>**1.3 Paneles fotovoltaicos**

Un panel es el conjunto de células solares que se encuentran conectadas entre sí en serie o paralelo, que son diseñados para valores de salida de tensión fijos como por ejemplo de 6, 12, 24, 36 y 48 voltios. En la Figura 3 se muestra el símbolo, el cual es utilizado en los diversos circuitos como los unifilares y que representa a un módulo fotovoltaico.

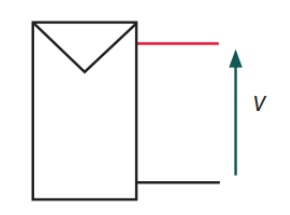

Figura 3. Símbolo de un panel fotovoltaico. Fuente: (Corcobado y Rubio, 2018).

## <span id="page-21-3"></span><span id="page-21-1"></span>**1.3.1 Partes de un panel fotovoltaico**

De acuerdo con Guerrero (2019) se describen las siguientes partes que conforman un panel solar y de forma visual en la Figura 4 se señalan cada una.

**Marco de metal (Bastidor):** Da la rigidez y soporte necesario para que todas las capas se mantengan unidas, además de servir en el acople de más paneles fotovoltaicos. En su mayoría son de aluminio.

**Cubierta exterior (Cristal):** Protege de agentes externos, se suele utilizar vidrio templado mejorado con hierro que aumenta la transmisión de la radiación solar, la cubierta es de gran resistencia a las condiciones meteorológicas e impactos.

**Encapsulante (frontal y trasero):** Protege las células solares de la intemperie y ofrecen el paso a la radiación solar sin ninguna oposición en el caso de la capa frontal y evita la degradación a causa de los rayos UV.

**Células fotovoltaicas:** Permiten convertir la energía lumínica en energía eléctrica se basan en el principio fotoeléctrico.

**Recubrimiento posterior:** Protege la parte trasera de las condiciones meteorológicas, al estar debajo y en contacto a una superficie evita que la humedad no llegue a las células solares, suelen ser de color blanco pues esto ayuda al rendimiento del panel al volver a reflejar la luz.

**Caja de conexiones:** Es donde se encuentran los bornes de salida de la energía eléctrica generada.

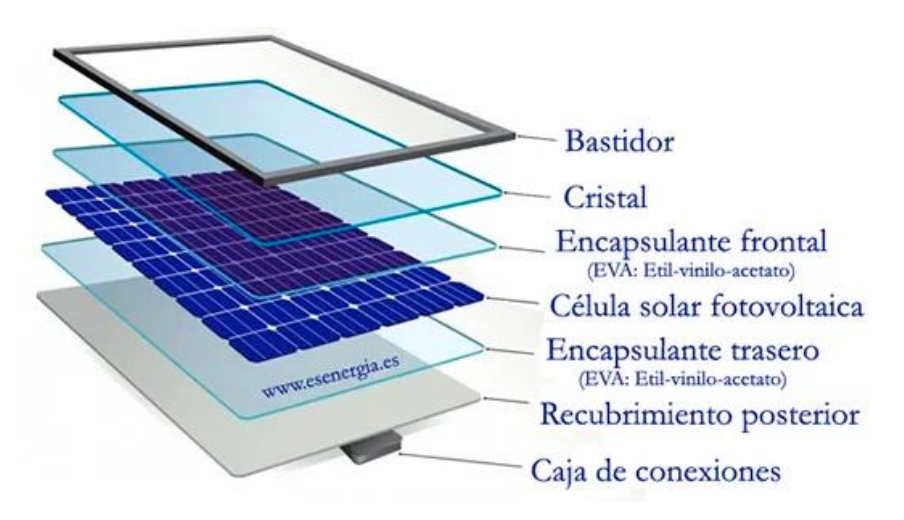

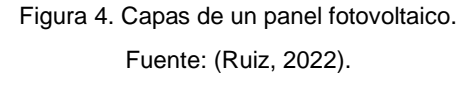

## <span id="page-22-1"></span><span id="page-22-0"></span>**1.3.2 Tipos de paneles fotovoltaicos**

Las tecnologías que han sido desarrolladas se basan en la forma en cómo se construyó el cristal que produce el efecto fotoeléctrico y entre otras características. Los paneles que se describieron a continuación son los monocristalinos, policristalinos y amorfos, en la Figura 5 se muestran de forma visual cada uno de estos. De acuerdo con TRITEC (2017) se tiene lo siguiente:

## **Panel monocristalino**

Tienen células compuestas de silicio puro dopadas con boro y fósforo. Son los primeros paneles que fueron construidos por los años cincuenta en el siglo XX. Poseen una forma cilíndrica, que es moldeada de forma cuadrada que se recorta y bordea las esquinas.

## **Panel policristalino**

Tienen la misma composición que los paneles monocristalinos, pero en el proceso de cristalización del silicio este tiene menor fase de cristalización, son solidificados en moldes cuadrados. Tienen un mejor comportamiento a altas temperaturas.

## **Panel amorfo**

Su composición es de silicio sin cristalizar, este compuesto es insertado en forma de vapor sobre un metal o plástico que queda fijado como una película y por ende para conseguir una cierta potencia se requiere del doble de espacio en comparación con los otros tipos de paneles.

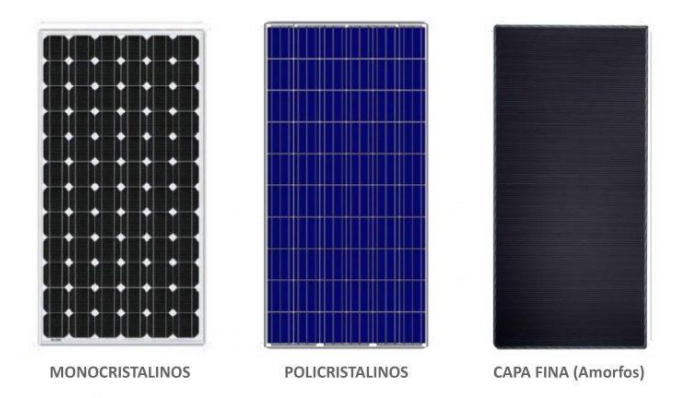

Figura 5. Tipos de paneles fotovoltaicos. Fuente: (TRITEC, 2017).

<span id="page-23-0"></span>En la Tabla 1 se muestra los aspectos relevantes resumidos para cada uno de los tipos de paneles solares comunes utilizados en la producción eléctrica.

<span id="page-23-1"></span>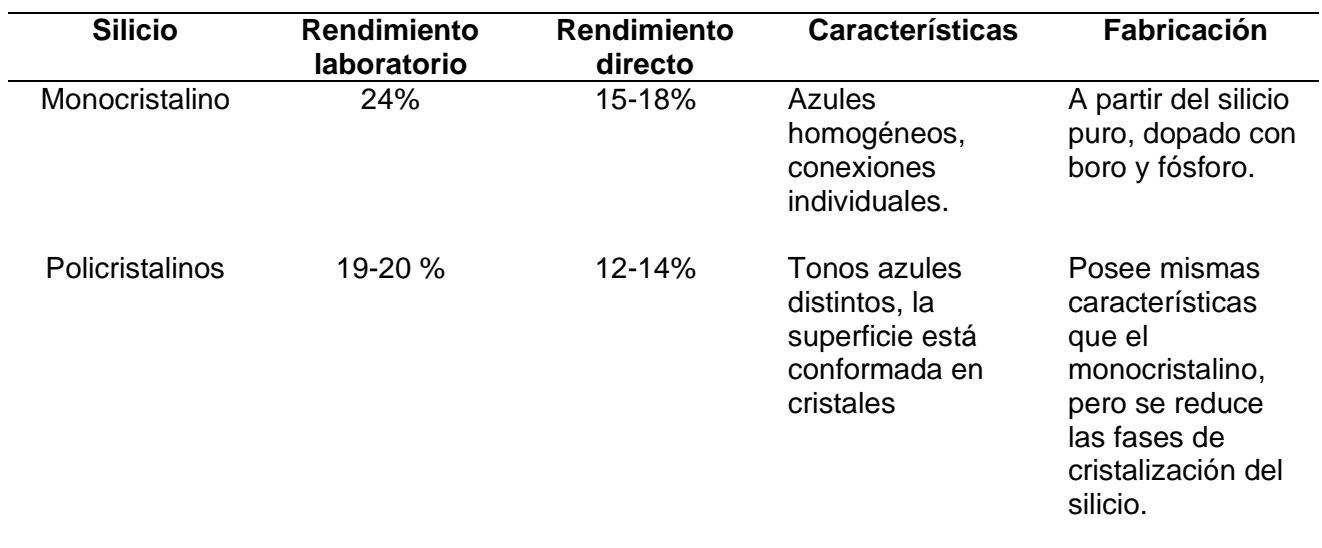

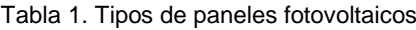

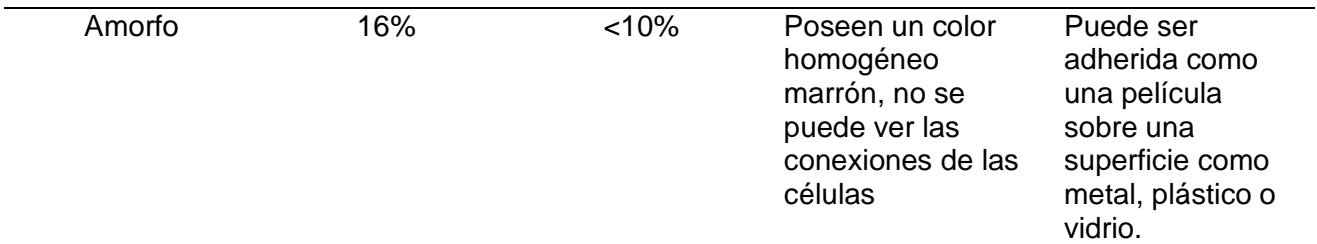

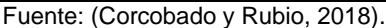

Finalmente, si se habla de rendimiento los paneles monocristalinos se destacan por encima de los policristalinos y amorfos; por otro lado, tienen el mismo orden si de precios se trata, siendo la tecnología de capa fina o amorfa la más económica. Si bien para la inversión de un sistema se debe considerar factores como recurso solar, lugar de instalación, demanda que se desea abastecer, etc. En la mayoría de los casos el factor económico es aquel que limita ciertas características como el tamaño de la planta o la tecnología. Situaciones que quedan a criterio de las necesidades y alcance del cliente, pero se puede aseverar que tanto el rendimiento para los paneles monocristalinos y amorfos no se reducirá por debajo del 80% de la producción dentro del tiempo de vida útil estimado de 25 años (TRITEC, 2017).

## <span id="page-24-0"></span>**1.4 Parámetros de un panel fotovoltaico**

Un panel fotovoltaico cuenta con parámetros como por ejemplo eléctricos, físicos y de rango de funcionamiento. Esta información es proporcionada por los fabricantes en las fichas técnicas. De acuerdo con Mascarós (2015) se tiene lo siguiente:

## <span id="page-24-1"></span>**1.4.1 Parámetros eléctricos**

En la Tabla 2 se muestran los parámetros eléctricos comunes de un panel fotovoltaico.

<span id="page-24-2"></span>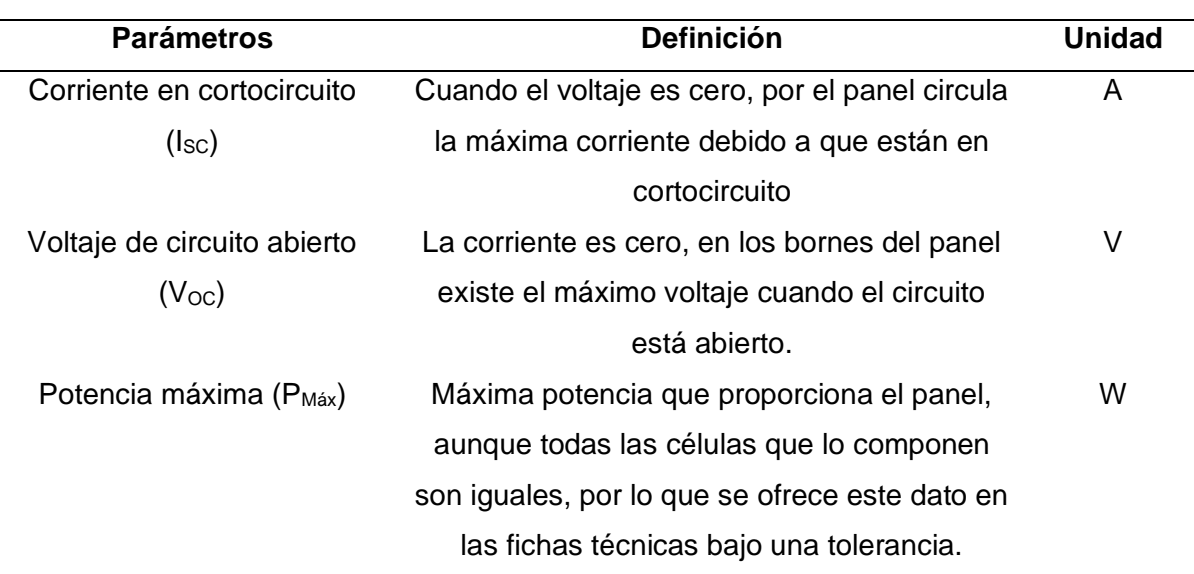

Tabla 2. Parámetros eléctricos.

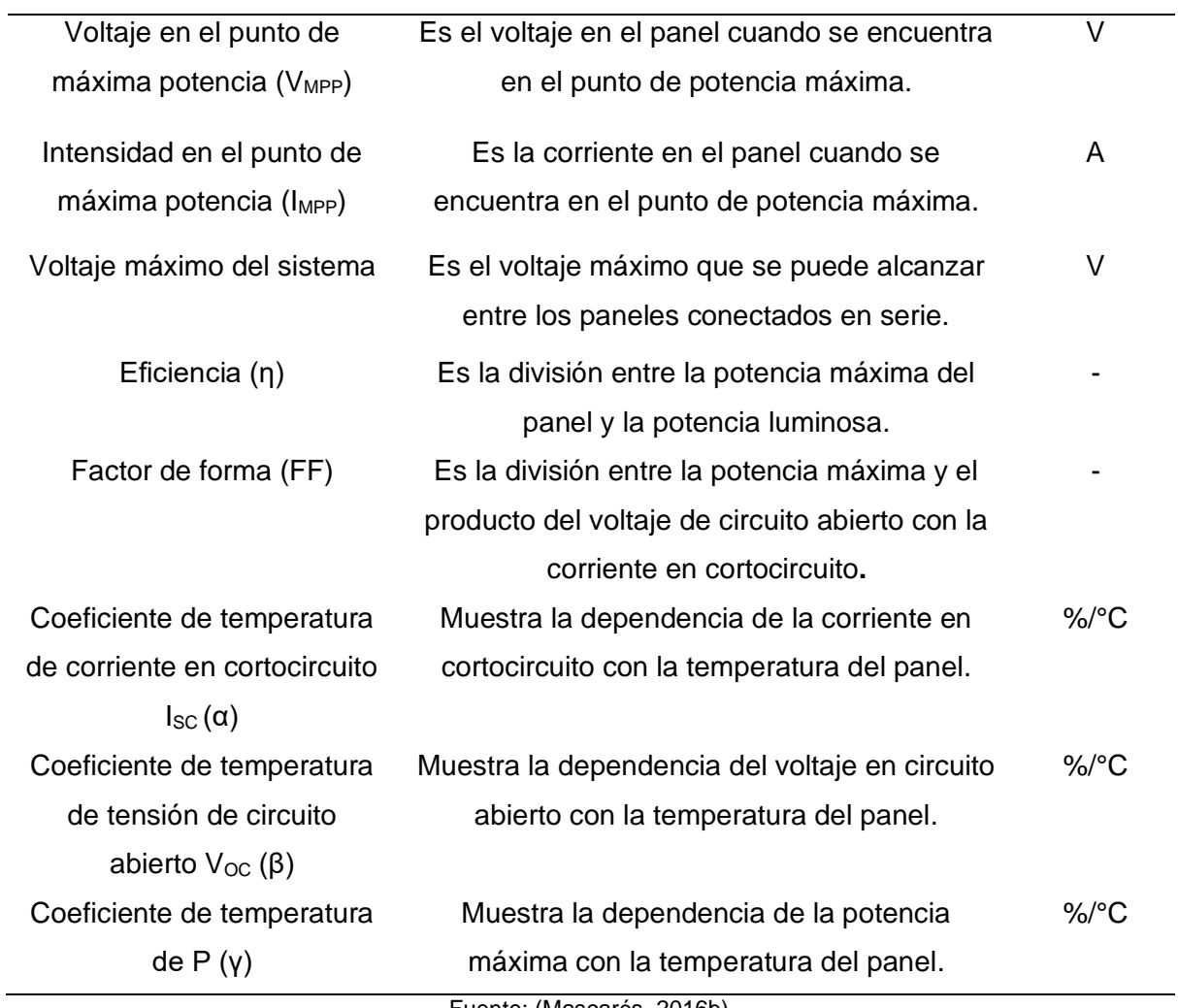

Fuente: (Mascarós, 2016b).

Estos parámetros caracterizan el funcionamiento de un panel fotovoltaico en condiciones estándar.

## <span id="page-25-0"></span>**1.4.2 Parámetros físicos**

En la Tabla 3 se muestran los parámetros físicos de un panel fotovoltaico.

Tabla 3. Parámetros físicos.

<span id="page-25-1"></span>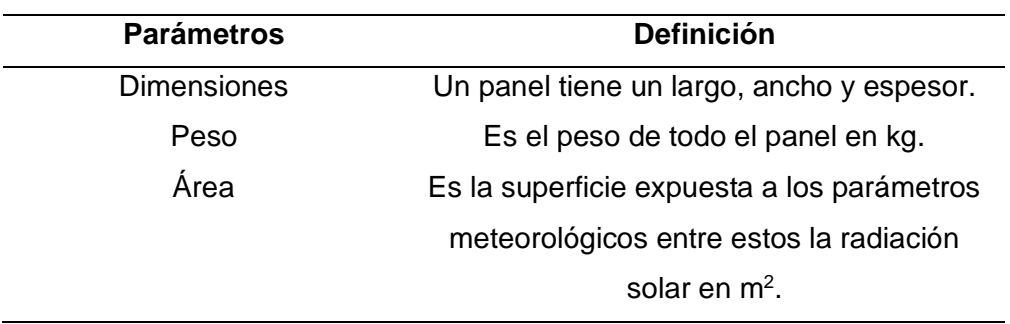

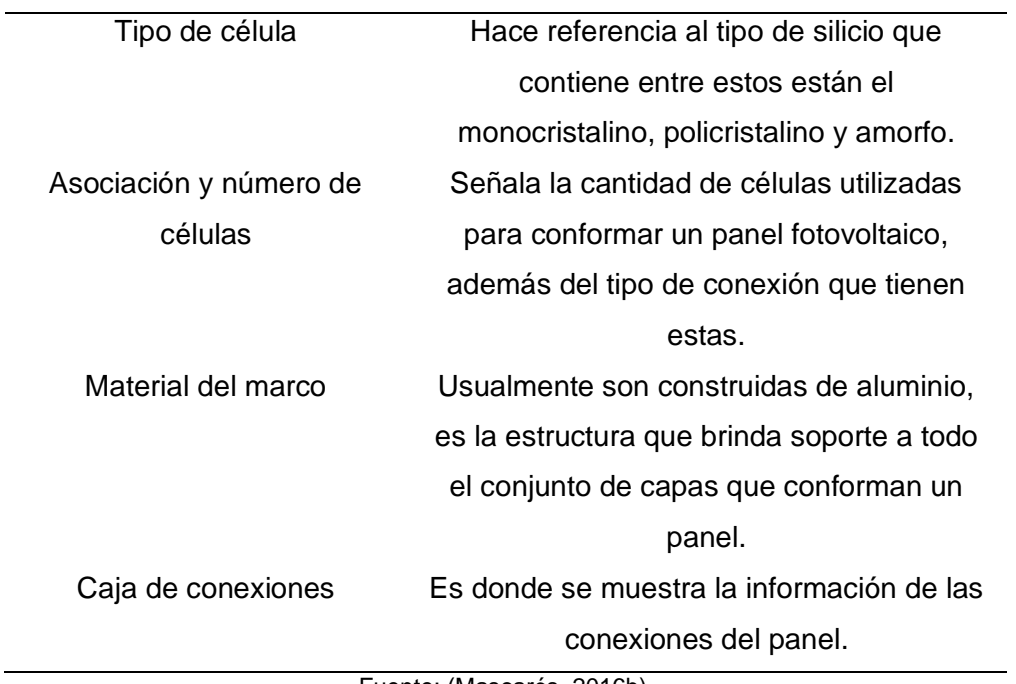

Fuente: (Mascarós, 2016b).

Estos parámetros muestran las cualidades físicas y observables de un panel fotovoltaico.

## <span id="page-26-0"></span>**1.4.3 Parámetros de rango de funcionamiento**

<span id="page-26-1"></span>En la Tabla 4 se muestran los parámetros de rango de funcionamiento más importantes de un panel fotovoltaico.

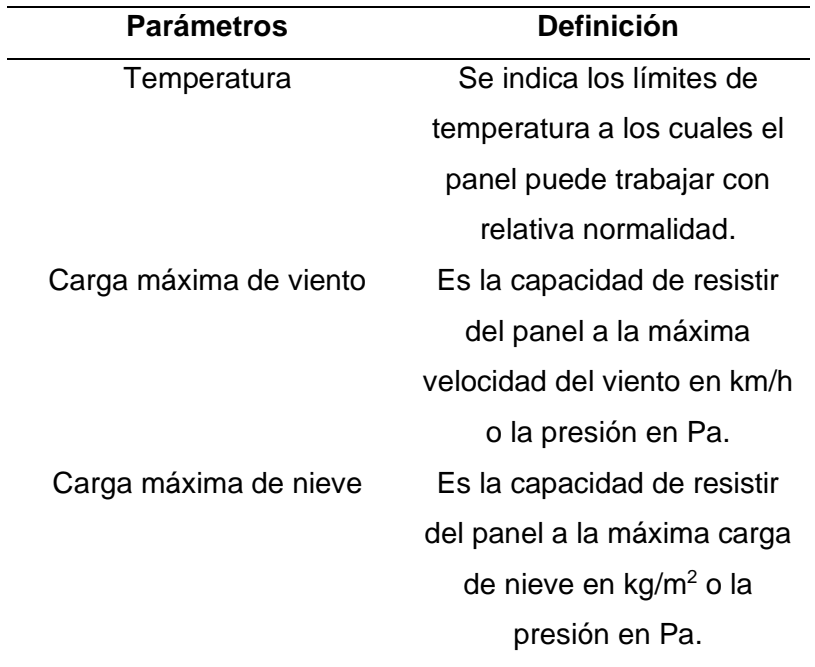

Tabla 4. Parámetros de rango de funcionamiento.

Fuente: (Mascarós, 2016b).

Estos parámetros muestran las condiciones a las cuales puede trabajar un panel fotovoltaico.

#### <span id="page-27-0"></span>**1.5 Curvas características de un panel fotovoltaico**

Las gráficas que se muestran en la Figura 6 suelen ser adjuntadas en las fichas técnicas por el fabricante, de acuerdo con el número de células que conforman el módulo, nacen a partir de los parámetros fundamentales del mismo. Ahora si bien, estas gráficas varían debido a la influencia de la irradiancia y temperatura presentes en el módulo.

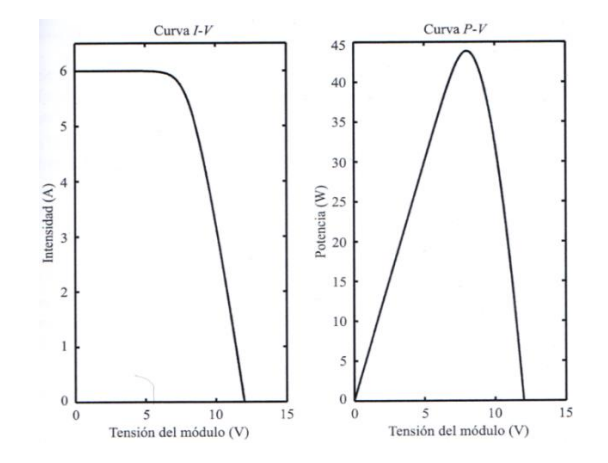

Figura 6. Curvas de intensidad y potencia versus voltaje. Fuente: (Mascarós, 2015a).

## <span id="page-27-2"></span><span id="page-27-1"></span>**1.6 Radiación solar**

Antes de mostrar los modelos empíricos se indican los aspectos relacionados con la radiación solar, para conocer el trasfondo de los modelos y que se obtienen de aquellos. Empezando con la explicación de dónde proviene la energía solar que es el sol.

El sol corresponde a una fuente de energía renovable, que se encuentra en nuestro medio y que está disponible en todo el mundo, ofreciendo grandes beneficios para la vida e incluso tecnología, en este último caso se requiere de sistemas tanto para la captación como para el almacenamiento de la energía transformada. El sol tiene una temperatura media de 5.500 °C, en el cual de forma constante se producen reacciones de fusión ligadas a la liberación de energía, que se transmite en forma de radiación electromagnética (Méndez y García, 2011).

Las ondas electromagnéticas provenientes del sol son conocidas como radiación solar y la cantidad que incide en cada parte de la tierra es diferente debido a la latitud geográfica, estación del año y el momento del día. Cabe destacar que la radiación solar es constante antes de ingresar a la atmosfera y esta es de 1368  $\pm$  0.65 W/m<sup>2</sup>, pero cuando ingresa se dan fenómenos como por ejemplo de redirección y absorción (SCINERGY, 2019).

#### <span id="page-28-0"></span>**1.7 Radiación solar global**

Esta radiación es la que llega a la superficie terrestre y es la que permite el efecto fotovoltaico. Mediante el uso de los modelos se puede predecir este recurso. Ahora si bien a lo largo del trayecto de la radiación solar hasta la superficie terrestre, ha pasado por fenómenos como la reflexión, difracción, dispersión y absorción, que se indican a continuación de acuerdo con Mascarós (2016):

**Reflexión:** La radiación extraterrestre se refleja y se devuelve al espacio debido a las moléculas de agua, nubes, etc.

**Difracción:** La radiación al llegar a las nubes esta toma diferentes trayectos, descomponiéndose.

**Dispersión:** Las partículas de polvo y moléculas de agua en suspensión limitan el paso de la radiación solar.

**Absorción:** Cuando la radiación se encuentra como por ejemplo con la capa de ozono o vapor de agua, gran parte de esta es absorbida.

La radiación solar global cuando llega a una superficie como un módulo fotovoltaico, en la Figura 7 se puede observar que es el resultado de tres tipos de radiaciones que son:

**Radiación Directa:** Es la que proviene directamente del sol sin que el trayecto haya tenido afectaciones.

**Radiación Difusa:** Su trayectoria no es directa, pues en el camino se ve afectada por los fenómenos de reflexión, difracción, etc.

**Radiación de Albedo:** Es la radiación reflejada por el suelo u otra superficie.

<span id="page-28-1"></span>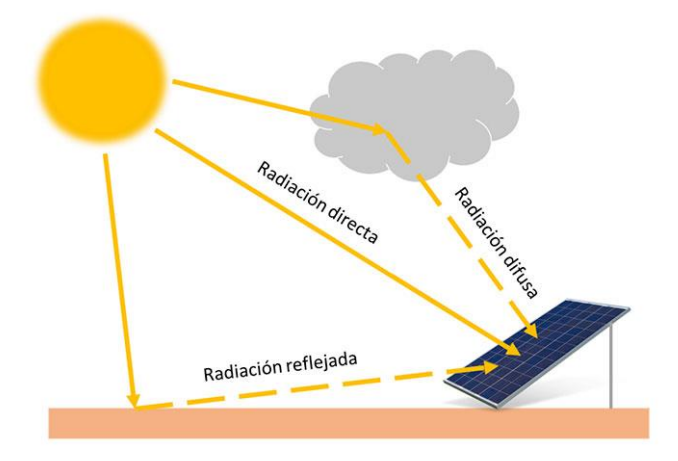

Figura 7. Tipos de radiación. Fuente: (Foro Verde, 2020).

## <span id="page-29-0"></span>**1.8 Medición de la radiación solar global**

En la actualidad existen diversos equipos de acuerdo con la onda electromagnética que se desea medir, donde la mayoría de estos trabajan bajo el mismo principio que consiste en un transductor de acuerdo con la onda, que emite una señal eléctrica en milivoltios, que es acondicionada para la interacción con otros equipos como de registro y monitoreo de datos.

Para el desarrollo de este trabajo se ha considerado las estaciones meteorológicas de instituciones de investigación del país y se observa que el tipo de radiación imprescindible es la global mediante el uso de los piranómetros. Un piranómetro o solarímetro como se muestra en la Figura 8, es un equipo que mide la radiación solar se divide en algunos tipos como fotovoltaico, químico y térmico. Este último es el más común y capta el calor disperso en la atmósfera sigue el principio del termopar, que consiste en dos placas una que se calienta por la radiación solar y otra que se encuentra fría, causando entre estas una diferencia de potencial, es decir, es una pila termoeléctrica que conduce la energía continua generada, que es proporcional a la radiación solar y que está conectada a un dispositivo de registro de datos (Instrumentos de medición, 2017).

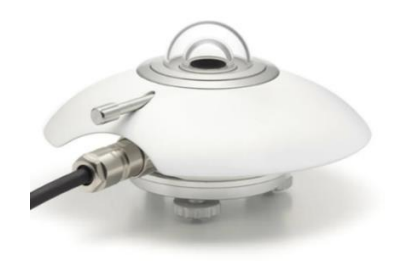

Figura 8. Piranómetro. Fuente: (Instrumentos de medición, 2017)

## <span id="page-29-1"></span>**Irradiancia e Irradiación** *S***olar**

Existen dos formas de cuantificar la radiación solar por unidad de superficie que son:

**Irradiancia:** Mide la potencia por unidad de superficie, su unidad de medida es vatios por metro cuadrado (W/m<sup>2</sup>) o kilovatios por metro cuadrado (kW/m<sup>2</sup>).

**Irradiación:** Mide la energía por unidad de superficie, en un tiempo establecido, su unidad de medida es vatios hora por metro cuadrado (Wh/m<sup>2</sup>), o kilovatios hora por metro cuadrado (kWh/m<sup>2</sup>), además se puede medir en megajulios por metro cuadrado (MJ/m<sup>2</sup>), esta es la integración de la irradiancia durante un tiempo dado (Mascarós, 2015b). 1 kWh/m<sup>2\*</sup>día equivale a una Hora Sol Pico (HSP) y es la energía que entrega el sol con una intensidad de radiación de 1000 W/m<sup>2</sup> en un área de 1 m<sup>2</sup> en un tiempo determinado (Pérez Martínez et al., 2017).

#### <span id="page-30-0"></span>**1.9 Modelos empíricos**

La radiación que llega a la superficie terrestre es atenuada debido a los fenómenos de reflexión, difracción, etc. Aspectos que tienen en común la presencia de los componentes atmosféricos como vapor de agua, oxígeno, nubes, contaminantes, el ozono, etc. Situaciones estudiadas para la elaboración de modelos empíricos, que permitan predecir la radiación solar con una alta precisión, con diversos fines como por ejemplo para el estudio de evapotranspiración, fotosíntesis, entre otros y en esta ocasión para la generación eléctrica.

Para la predicción de la radiación solar global se seleccionaron trece modelos empíricos basados en la temperatura, pues la amplitud térmica se relaciona directamente con la transmisividad atmosférica, los modelos asumen que esta depende del aumento o disminución de la temperatura del ambiente. Para el cielo claro la radiación solar pasa libremente por ende se da un mayor ingreso de la onda corta, aumentando la temperatura y por otro lado disminuye debido al aumento de la transmisibilidad (Quej et al., 2016).

### <span id="page-30-1"></span>**1.9.1 Modelo 1: De Hargreaves y Samani**

Este modelo fue el punto de partida para la mayoría de las investigaciones que generaron nuevos modelos, Hargreaves y Samani muestran una simple ecuación a partir de la diferencia entre la temperatura máxima y mínima, para predecir la radiación solar global. El coeficiente obtenido inicialmente fue de 0.17, pero luego se estableció en 0.162 como resultado del estudio en áreas interiores continentales y un valor de 0.19 para áreas cercanas a la costa. Existen estudios como por ejemplo en la península de Yucatán México de seis estaciones meteorológicas donde determinaron un valor para el coeficiente que varía de 0.120 a 0.176 (Quej et al., 2016). En la provincia de Yazd situado en la meseta de Irán un valor de 0.1746 (Besharat et al., 2013). En Madrid del estudio de siete estaciones con datos de aproximadamente dos años y medio un valor que varía de 0.146 a 0.161 (Almorox et al., 2011).

#### <span id="page-30-2"></span>**1.9.2 Modelo 2: De Hargreaves**

Para el siguiente modelo el autor considera el aumento de un segundo coeficiente b. Como resultado en un estudio se reportaron valores de a que varían de 0.10 a 0.29, para b que varía de -0.41 a 0.24, luego de aplicación de la información de 48 estaciones de todo China con un registro histórico de 5 años (Chen, 2004).

## <span id="page-30-3"></span>**1.9.3 Modelo 3: De Hargreaves (1985)**

El modelo es similar a los anteriores, sin embargo, en la multiplicación de la radiación extraterrestre el coeficiente b es librado. Los valores obtenidos en el estudio con datos de tres años, de siete estaciones localizadas en Cortez-Colorado-EE.UU, Davis-California-EE.UU, Padua-Italia, Rothamsted-Reino Unido, Wageningen-Países Bajos, Pretoria-Sudáfrica, Griffith-Australia, fueron para a un valor que varía de 0.140 a 0.190, para b un valor que varía de -2.041 a -0.258 (Abraha y Savage, 2008).

## <span id="page-31-0"></span>**1.9.4 Modelo 4: De Annadale**

Es un modelo renovado de Hargreaves y Samani. introduce un factor de corrección para la altitud y espesor de la atmósfera. De igual forma en el estudio de Yucatán México mencionado en el modelo 1 se determinó un valor que varía de 0.110 a 0.200 (Quej et al., 2016). Y en el mismo estudio de Madrid un valor que varía de 0.144 a 0.158 (Almorox et al., 2011).

### <span id="page-31-1"></span>**1.9.5 Modelo 5: De Chen, Ersi, Yang, Lu y Zhao**

Chen mencionan que la relación entre  $H/H_0$  y la diferencia entre las temperaturas máxima y mínima no es tan buena. Este modelo fue aplicado en el mismo estudio de China mencionado en el modelo 2 donde la adición de una función logarítmica mejora los resultados frente a modelos como el de Amgstrom, Bahel, Bristow-Campbell y Hargreaves, obteniendo los siguientes valores para a que varía de 0.16 a 0.42, para b que varía de -0.45 a 0.12 (Chen, 2004). Por otro lado en Hebron ciudad de Palestina con un récord histórico de aproximadamente tres años se obtuvo para a=0.3186 y b=-0.1152 (Alsamamra, 2019).

#### <span id="page-31-2"></span>**1.9.6 Modelo 6: De Bristow y Campbell**

Este es uno de los modelos más estudiados en el mundo. Bristow y Campbell utilizan una estructura diferente donde se observa que la radiación solar H es una función exponencial de la diferencia de la temperatura. Los autores determinaron los siguientes valores para a =0.70, b=0.04 (verano) y 0.010 (invierno) y c= 2.4 (Bristow y Campbell, 1984). En el estudio de Yucatán México para el coeficiente a que varía de 0.712 a 0.840, b de 0.023 a 0.330, c de 0.630 a 1.731 (Quej et al., 2016). En Perú de catorce estaciones de la costa, sierra y selva se determinó para a que varía de 0.60 a 0.82, para b de 0.02 a 0.23 y para c de 0.76 a 1.86 (Baigorria et al., 2003). Por otro lado, un estudio realizado en Ecuador de 16 estaciones para a que varía de 0.614 a 0.810, para b que varía de 0.020 a 0.086 y para c que varía de 0.858 a 1.900 (Delgado y Orellana, 2015).

#### <span id="page-31-3"></span>**1.9.7 Modelo 7: De Goodin, Hutchinson, Vanderlip y Knapp**

Es un modelo renovado de Bristow y Campbell, la diferencia es que se añade otro valor de radiación solar extraterrestre, que puede ajustar la diferencia entre temperaturas a un rango superior de valores de radiación solar. El estudio por los autores del modelo mostró que este se adapta a sitios lejanos desde el punto de referencia, con predicciones precisas de irradiación y definieron para  $a = 0.750$ , b= 2.61 y c= 0.76 que fueron calibrados mediante un conjunto de datos de 30 años de diez estaciones de Manhattan Kansas (Goodin et al., 1999). En el estudio de Yucatán México para el coeficiente a que varía de 0.490 a 0.690, b de 0.426 a 7.270, c de 1.060 a 2.117 (Quej et al., 2016). Y en el estudio de Madrid un valor de a que varía de 0.647 a 0.688, b que varía de 0.068 a 0.334 y c que varía de 1.944 a 2.728 (Almorox et al., 2011).

## <span id="page-32-0"></span>**1.9.8 Modelo 8: De Meza y Varas**

Meza y Varas para reducir los errores cuadrados, sugiriendo que los coeficientes a=0.75 y c =2.00 del modelo de Bristow y Campbell se mantienen a excepción de b el único coeficiente que será calibrado. En el estudio para b se determinó un valor que varía de 0.00150 a 0.01944 (Meza y Varas, 2000).

#### <span id="page-32-1"></span>**1.9.9 Modelo 9: De Alsamamra**

Es un reciente modelo que obtuvo mejores resultados frente a los de Hargreaves, Bristow y Campbell, y Chen El estudio fue desarrollado en Hebron ciudad de Palestina con un récord histórico de aproximadamente tres años, que determinó para a=0.2314 y b=0.04170 (Alsamamra, 2019).

#### <span id="page-32-2"></span>**1.9.10 Modelo 10: De Donatelli y Campbell**

Este modelo presente semejanzas con el de Bristow y Campbell, pero tiene funciones correctoras de las temperaturas promedio y mínima del ambiente. En el estudio de Yucatán México se determinó para el coeficiente a que varía de 0.480 a 0.686, b de 0.296 a 1.910 y c de 40.300 a 809.095 (Quej et al., 2016). Y en el estudio de Madrid un valor de a que varía de 0.671 a 0.716, b que varía de 0.248 a 0.370 y c que varía de 35.568 a 115.447 (Almorox et al., 2011).

#### <span id="page-32-3"></span>**1.9.11 Modelo 11: De Weiss, Hays, Hu y Easterling**

Este presenta una estructura similar al modelo de Donatelli y Campbell, a excepción de que suprime la función correctora de la temperatura mínima del ambiente, según los autores con el estudio de 9 estaciones ubicadas tres en Kansas (Tribune, Hesston y Ottawa), tres en Nebraska (Sidney, Clay Center y Mead) y tres en Dakota del sur (Nisland, Brookings y Redfield) con datos históricos independientes que van desde los 9 a 17 años se determinó para el coeficiente b= 0.246 (Weiss et al., 2001).

#### <span id="page-33-0"></span>**1.9.12 Modelo 12: De Almorox, Hontoria y Benito**

Este modelo a diferencia de los demás incorpora las presiones de vapor de saturación que pueden ser obtenidas utilizando las temperaturas diarias máximas y mínimas. Para la obtención de los cuatro coeficientes se realizó un estudio en Madrid de siete estaciones con datos históricos de aproximadamente dos años y medio. Entonces se determinó para a que varía de 0.170 a 0.301, b que varía de 0.280 a 0.844, c que varía de -0.252 a 0.717 y d que varía de -3.800 a 0.530 (Almorox et al., 2011). Por otro lado, en el estudio de Yucatán México se determinó para el coeficiente a que varía de -0.253 a 0.460, b que varía de 0.330 a 1.449, c que varía de -0.131 a 1.520 y d que varía de -2.960 a 1.091 (Quej et al., 2016).

## <span id="page-33-1"></span>**1.9.13 Modelo 13: De Ratkowsky**

Representa similitud con el de Bristow y Campbell a diferencia que aumenta a cuatro coeficientes. Un estudio realizado en Ecuador para la provincia del Chimborazo con datos históricos de aproximadamente un año, de 9 estaciones determinó para a que varía de 0.5190 a 0.6612, b que varía de 0.2033 a 0.8709, c que varía de -0.3774 a -0.0438 y d que varía de 0.01 a 0.0494 (Ormeño, 2016).

Nota. Luego de haber extraído los modelos empíricos de diferentes artículos científicos para el desarrollo del segundo objetivo específico, se decidió trabajar con los trece modelos encontrados.

#### <span id="page-33-2"></span>**1.10 Requerimientos de los modelos empíricos**

En el Anexo A se muestran los requerimientos de cada modelo como por ejemplo temperaturas máximas, mínimas, etc., no obstante, existe un requerimiento presente en todos los modelos y es la radiación extraterrestre. A continuación, se muestran algunos conceptos que se relacionan directamente con esta radiación.

## **Radiación extraterrestre**

Es la que se encuentra desde el sol hasta el límite superior de la atmósfera, es la energía por unidad de área perpendicular a los rayos, en cada instante de tiempo. Esta cambia durante el año, debido a los movimientos de la Tierra como rotación y traslación (Entrena, 2014).

En los meses de enero y diciembre existe menor distancia entre el Sol y la Tierra, por ende, la irradiación extraterrestre es máxima, mientras que, para los meses de junio y julio es mínima debido a la distancia que es mayor. La distribución espectral de esta radiación es de aproximadamente: ultravioleta 9%, luz visible 40% e infrarrojo 51%. Gran parte de la radiación que llega hasta la atmósfera es absorbida por las partículas y moléculas que conforman esta capa (Mascarós, 2016a). En la Figura 9 se muestra de color amarillo la radiación extraterrestre y de color rojo la radiación a nivel del mar.

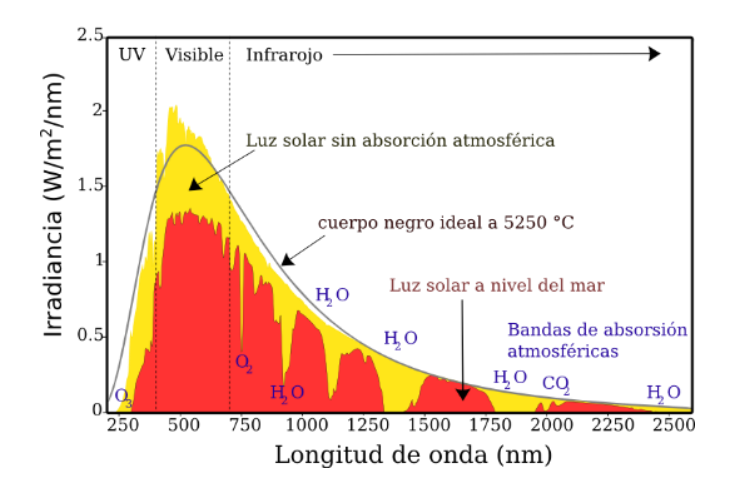

Figura 9. Espectro de la radiación solar en la Tierra. Fuente: (SESLab, 2016).

<span id="page-34-0"></span>La radiación extraterrestre se ve influenciada por los conceptos que se muestran a continuación, que ofrecen la posición y movimiento del sol con respecto a la Tierra cada día, estas son las denominadas relaciones astronómicas Tierra-Sol.

**Declinación:** En la Figura 10 se puede observar este ángulo y es el que se forma entre la línea que une los centros del Sol con la Tierra y la línea del Ecuador Terrestre.

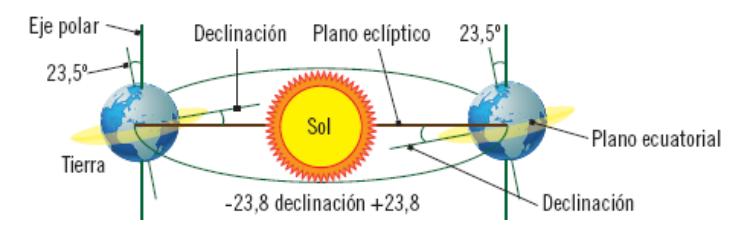

Figura 10. Ángulo de declinación. Fuente: (Entrena, 2014).

<span id="page-34-1"></span>**Ángulo horario:** Es el desplazamiento del sol a una razón de 15 grados/hora debido al movimiento de rotación. Los valores de ángulo antes del mediodía solar son negativos, para el medio día es 0° y después del medio día son positivos.

**Corrección por excentricidad de la órbita:** La órbita de la Tierra es elíptica con el sol frente a un foco. Por esto existe una excentricidad entre ambos como resultado, la distancia cambia en el tiempo y la irradiación es diferente en cada estación entre ±3% (Gastelo y Morales, 2017).

**Constante solar:** Es el flujo en forma de radiación que viene del sol hasta la capa  $ext{erna}$  de la atmósfera enmarcada en un área de 1 m<sup>2</sup>. Según el grupo de Investigación en Energías alternativas SCINERGY de Ecuador esta constante es de 1368 ± 0.65 W/m<sup>2</sup>.

# **CAPÍTULO 2**

## **Predicción de la irradiación solar global**

<span id="page-35-1"></span><span id="page-35-0"></span>Actualmente para el estudio de un proyecto fotovoltaico se recurre a diversas opciones para evaluar el recurso como por ejemplo atlas solares, sitios web, etc.; que representan aproximaciones relativamente buenas, al ser generalizadas a distintas ubicaciones como, por ejemplo, en la NASA el recurso es el mismo dentro 1 grado de latitud y longitud que equivale aproximadamente a 111 km. Por otro lado, lo ideal sería el uso de los equipos de medición como piranómetros, pero este representa un equipo de alto costo. En el país existe la implementación de estaciones meteorológicas que brindan información climática para estudiarla, en especial del parámetro de radiación solar, sin embargo, la limitación que se observó es que no hay la disponibilidad de estaciones en cada lugar del país.

Cabe destacar el empeño por conocer los datos más cercanos posibles a mediciones reales provenientes de un piranómetro, que sirven para el dimensionado óptimo de un sistema fotovoltaico. A pequeña o a grande escala esto representa el ahorro de recursos como por ejemplo económicos, tecnológicos, etc. Debido a esto se realiza un estudio de modelos empíricos que relacionan otros parámetros de mayor accesibilidad como las temperaturas de los históricos de las estaciones meteorológicas.

### <span id="page-35-2"></span>**2.1 Metodología**

Previo a todo el tratamiento de la información proveniente de las estaciones, para posterior calibración de los coeficientes y validación de los modelos empíricos, con el fin de obtener el recurso el solar. Es importante recalcar que la metodología que se utiliza fue adaptada de un trabajo de maestría presentado ante la Universidad Politécnica de Madrid (Ormeño, 2016). El cual realizó un estudio similar, donde el enfoque del trabajo es netamente la estimación de la radiación solar en la provincia del Chimborazo ubicada en Ecuador.

El procedimiento consiste en la obtención de los datos históricos de las estaciones meteorológicas, de los cuales se extraen los parámetros de interés como radiación solar, temperaturas mínimas, máximas y promedio. Se aplica los métodos de filtrado de Condiciones Normales, Criterio de Chauvenet y Criterio de z-score Modificado. Una vez aplicado los filtros se obtiene una base de datos depurada que es divida en un 80% y 20% para el entrenamiento y validación respectivamente. Con el primer conjunto de datos se calibran los coeficientes de los modelos empíricos y se tiene la predicción de la irradiación solar global (recurso). Con el segundo conjunto se tiene las mediciones observadas. Entre
los resultados de los conjuntos se realiza una evaluación estadística que posteriormente es interpretada. Por otro lado, se obtiene el recurso eficaz en el generador, que sirve para estimar la energía eléctrica en base a la tecnología del fotovoltaica, que finalmente es analizada estadísticamente para analizar los errores con mediciones reales provenientes del sistema. En la Figura 11 se muestra de manera resumida dicha metodología.

Para todo el desarrollo de esta sección se hizo uso de la herramienta de código abierto R con la interfaz de RStudio, pues esta brinda una flexibilidad para el tratamiento estadístico y gráfico. Y para la siguiente, la herramienta MATLAB debido a su funcionalidad en la simulación de procesos.

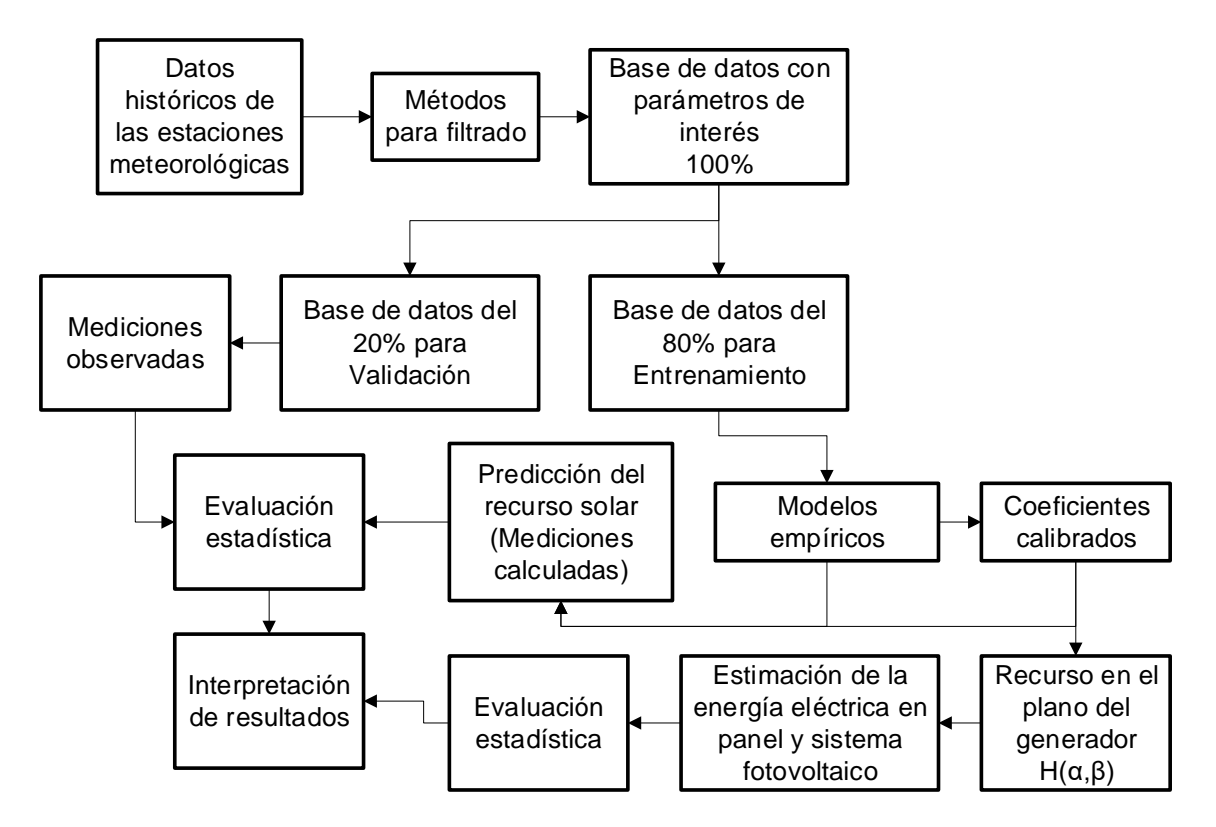

Figura 11. Esquema de la metodología.

### **2.2 Estaciones meteorológicas**

El primer paso en la metodología presentada en la Figura 11 es la utilización de los datos históricos de las estaciones, por este motivo primero se realizó una descripción y luego una selección de las estaciones con las que se trabajó.

#### **Descripción de las estaciones meteorológicas**

Las estaciones meteorológicas se encuentran desplegadas en el país, por parte de instituciones públicas y privadas. Cada una de aquellas recolectan información de tipo meteorológico e hidrológico. Estas estaciones cuentan con históricos de datos confiables debido al uso de sensores certificados internacionalmente, que se acogen bajos las regulaciones de la Organización Meteorológica Mundial (OMM). En la Figura 12 se muestran las estaciones meteorológicas (M) e hidrológicas (H) del Instituto Nacional de Meteorología e Hidrología (INHAMI) de Ecuador.

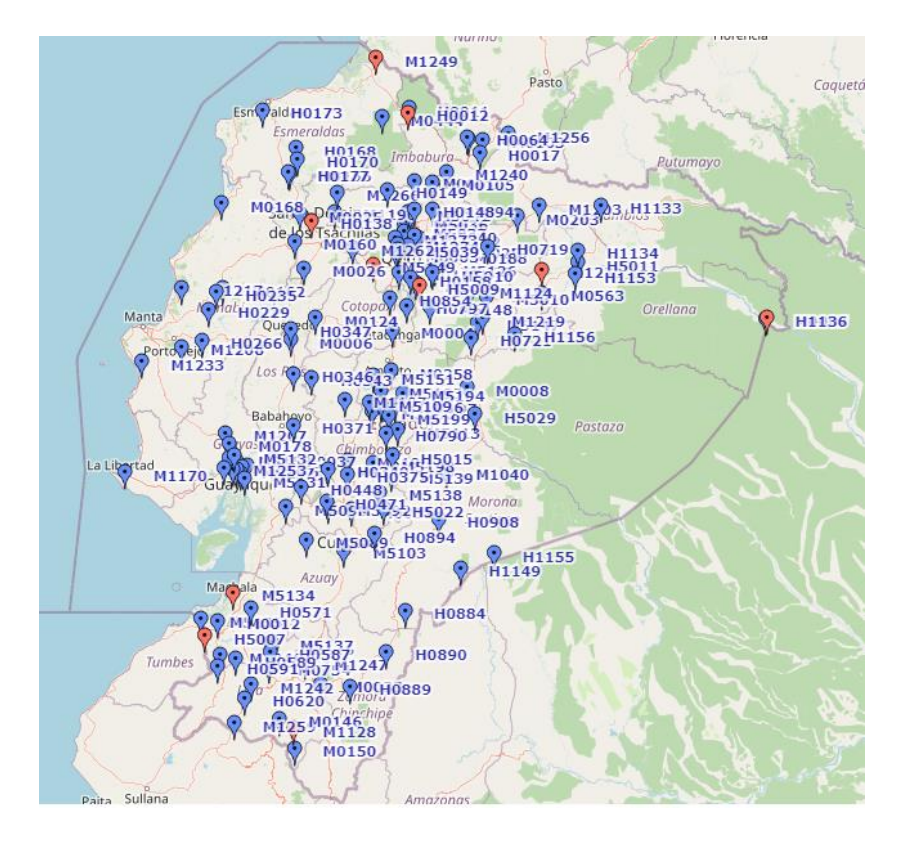

Figura 12. Estaciones meteorológicas en el Ecuador.

Fuente: INHAMI.

Cada estación adquiere diversa información como, por ejemplo:

- Temperaturas del aire [ºC].
- Temperatura del suelo [ºC].
- Presión Barométrica [hPa].
- Humedad Relativa [%].
- Radiación Solar Global [W/m<sup>2</sup>], [kW/m<sup>2</sup>], [Wh/m<sup>2</sup>[ o [MJ/m<sup>2</sup>].
- Dirección [°] y Velocidad del Viento [m/s].
- Precipitación [mm/hr].

En la Figura 12 aparentemente se observa una buena distribución de estaciones en el país, pero no existe la disponibilidad de estas en cada lugar y las bases de datos que adquieren no son públicas. En la Figura 13 se puede apreciar cómo se encuentra implementada una de estas estaciones; sin embargo, no todas tienen este aspecto algunas son implementadas en montañas y en las zonas urbanas en terrazas.

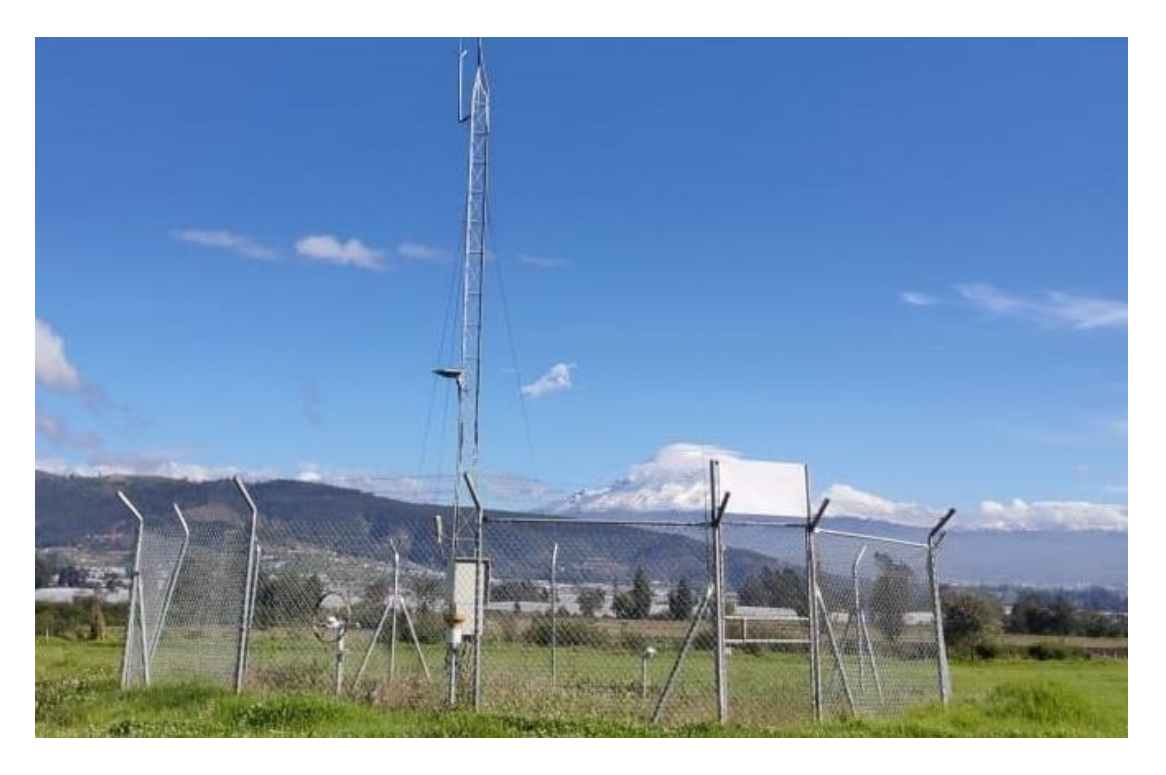

Figura 13. Ejemplo de una estación meteorológica (Tunshi-Chimborazo).

Fuente: IIGE.

# **Selección de las estaciones meteorológicas**

Se solicitó la información de las estaciones del Instituto de Investigación Geológico y Energético (IIGE), y Secretaría de Ambiente de la Ciudad de Quito de la Red Metropolitana de Monitoreo Atmosférico de Quito (REMMAQ).

Luego de solicitar la información a las instituciones del IIGE y REMMAQ en la Tabla 5 se tienen las 11 estaciones que fueron seleccionadas. Además, en esta se indican sus respectivas coordenadas Universal Transversal de Mercator (UTM), altura y en especial la fecha de inicio y fin del registro de los datos. Pero ¿por qué se escogieron estas estaciones?

Si bien el IIGE, tiene 38 estaciones, puede compartir información de 20. Por otro lado, el REEMAQ tiene 9 estaciones y toda su información es pública. Se seleccionaron de manera estratégica pues todas pertenecen a la sierra ecuatoriana. También fueron elegidas según el período de registro de datos que sea mayor.

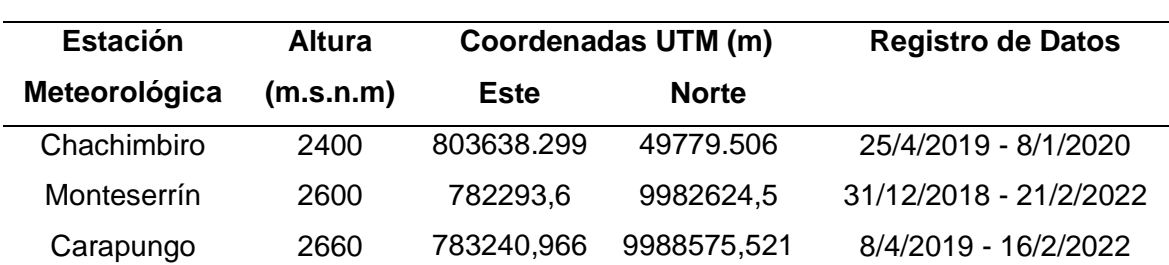

Tabla 5. Altura, coordenadas geográficas y período de registro de datos

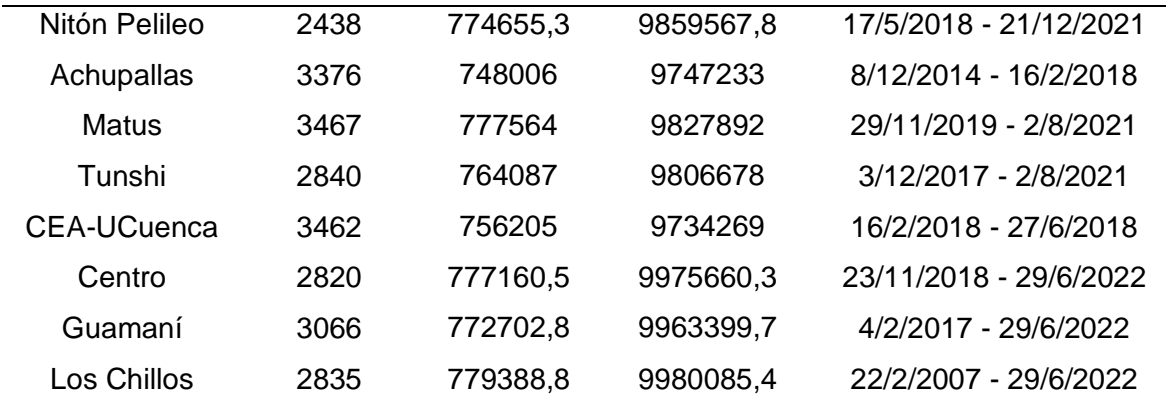

En la Figura 14, los puntos azules representan los sitios donde se encuentran ubicadas las estaciones selectas, se puede observar que en algunas provincias existen solo 1 estación como en Imbabura, Tungurahua y Azuay. Esto se debe a la disponibilidad de estas y en especial a la limitación de los requerimientos deseados, así como, la calidad de los datos. Además, se deseaba ver como se ajustaban los modelos empíricos en estas zonas. En la Tabla 6 se puede asociar cada punto con las ubicaciones.

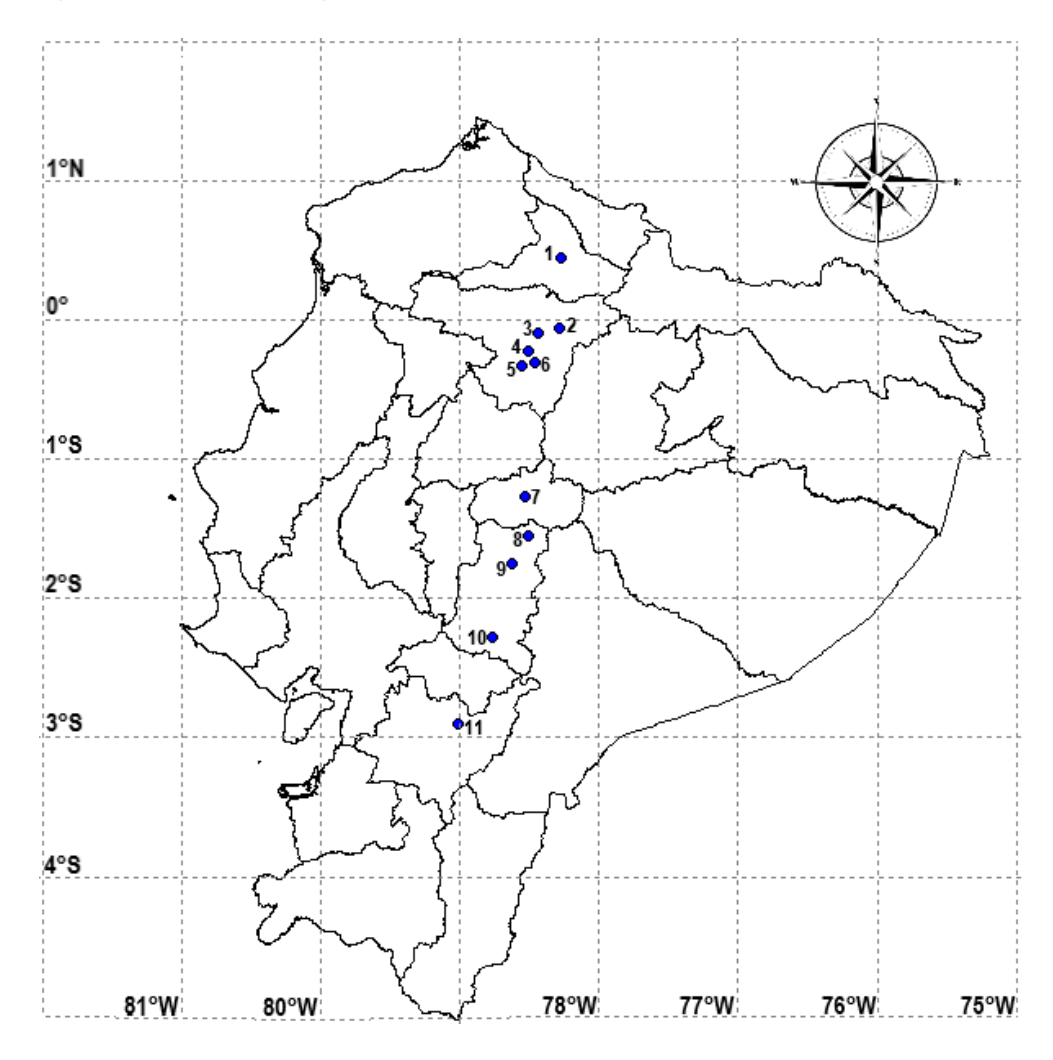

Figura 14. Mapa de ubicación de las estaciones meteorológicas.

| <b>Provincia</b> | <b>Institución</b> | <b>Estación Meteorológica</b>                                         |
|------------------|--------------------|-----------------------------------------------------------------------|
| Imbabura         | <b>IIGE</b>        | Chachimbiro <sup>1</sup>                                              |
| Pichincha        | IIGE.              | Monteserrín <sup>2</sup> , Carapungo <sup>3</sup>                     |
| Tungurahua       | IIGE.              | Nitón Pelileo <sup>7</sup>                                            |
| Chimborazo       | IIGE.              | Achupallas <sup>10</sup> , Matus <sup>8</sup> , Tunshi <sup>9</sup>   |
| Azuay            | IIGE.              | CEA-UCuenca <sup>11</sup>                                             |
| Pichincha        | <b>REMMAQ</b>      | Centro <sup>4</sup> , Guamaní <sup>5</sup> , Los Chillos <sup>6</sup> |

Tabla 6. Estaciones meteorológicas

### **2.3 Métodos para filtrar la información de los datos atípicos**

En este apartado se muestran los métodos para filtrar los datos proporcionados por las estaciones meteorológicas que son: Condiciones normales, Criterio de Chauvenet y Criterio de z-score Modificado.

### **2.3.1 Condiciones normales**

Estas condiciones son consideradas normales ya que según la naturaleza del concepto como por ejemplo de radiación extraterrestre versus la solar global horizontal lo demuestran y además en Ecuador las temperaturas máxima y mínima registradas son 34.8°C y 0.9°C respectivamente. Por lo tanto, para el tratamiento inicial se filtra los datos que no se encuentren bajo las condiciones que se muestran a continuación de acuerdo con Ormeño (2016).

• La radiación solar global debe ser menor que la radiación extraterrestre.

 $H \leq H_0$ 

• Las temperaturas deben estar bajo los límites máximos.

$$
T_{max} \le 40
$$

$$
T_{min} > -10
$$

# **2.3.2 Criterio de Chauvenet**

Es utilizado para determinar los datos atípicos u outliers de un conjunto de datos experimentales, pues estos datos muestran un comportamiento diferente al resto. En este caso pueden ser el resultado de un mal sensado por parte de los equipos ya sea por perturbaciones, corte de alimentación, daño, entre otros.

Los outliers son retirados en una única iteración, un dato puede ser rechazado si la posibilidad de tener dicha desviación teniendo como referencia a la media, es menor que la mitad del número de la cantidad de datos, de forma matemática P<0.5n (Kennedy y Neville, 1982). Una lectura  $x_i$  es aceptada cuando cumple:

$$
\underbrace{\bar{x} - k(n)s}_{\text{Limit inferior}} \leq x_i \leq \underbrace{\bar{x} + k(n)s}_{\text{Limit superior}}
$$

Donde:  $\bar{x}$  es la media del conjunto,  $k(n)$  es el coeficiente de Chauvenet, s es la desviación estándar.

En la Tabla 7 se muestran los coeficientes de Chauvenet utilizados en la etapa de filtrado de los históricos obtenidos de las estaciones.

| n              | k(n) | n  | k(n) | n    | k(n) |
|----------------|------|----|------|------|------|
| $\overline{2}$ | 1.15 | 11 | 2.00 | 20   | 2.24 |
| 3              | 1.38 | 12 | 2.04 | 25   | 2.33 |
| 4              | 1.54 | 13 | 2.07 | 30   | 2.40 |
| 5              | 1.65 | 14 | 2.10 | 40   | 2.48 |
| 6              | 1.73 | 15 | 2.13 | 50   | 2.57 |
| $\overline{7}$ | 1.80 | 16 | 2.15 | 100  | 2.81 |
| 8              | 1.86 | 17 | 2.18 | 300  | 3.14 |
| 9              | 1.92 | 18 | 2.20 | 500  | 3.29 |
| 10             | 1.96 | 19 | 2.22 | 1000 | 3.48 |

Tabla 7. Coeficientes k(n) del criterio de Chauvenet

Fuente: (Zamora, s.f)

La tabla brinda los coeficientes de acuerdo a la cantidad de datos que tenga la muestra (n).

### **2.3.3 Criterio de z- score modificado**

Al igual que el Criterio de Chauvenet este sirve para filtrar datos en busca de valores atípicos, con el fin de apartar las mediciones que no muestran un comportamiento similar al resto para eliminarlas o estudiarlas y dar una explicación del motivo. Los autores Iglewicz y Hoaglin (1993) sugieren la siguiente fórmula:

$$
Puntuación z modificada = \frac{0.6745(x_i - \tilde{x})}{MAD}
$$

$$
MAD = |x_i - \tilde{x}|
$$

Donde:

 $x_i$ : un valor del conjunto de datos.

 $\tilde{x}$ : mediana del conjunto de datos.

MAD: Desviación absoluta mediana del conjunto de datos

### **2.4 Modelos empíricos y requerimientos**

Los trece modelos que se muestran a continuación son el resultado de la apreciación de la realidad, plasmada en una ecuación matemática. Que relacionan los aspectos presentes en la naturaleza. Son adaptados al espacio-tiempo de una zona determinada en el que fueron calibrados. Muestran un alto poder predictivo basados en parámetros de temperaturas diarias mínimas y máximas.

### **Modelo de Hargreaves y Samani**

$$
H = a(T_{max} - T_{min})^{0.5}H_0
$$
 (1)

Donde:

a Es el coeficiente empírico.

### **Modelo de Hargreaves**

$$
H = [a(T_{max} - T_{min})^{0.5} + b]H_0
$$
 (2)

Donde:

a, b Son los coeficientes empíricos.

### **Modelo de Hargreaves (1985)**

$$
H = a(Tmax - Tmin)^{0.5}H_0 + b \tag{3}
$$

Donde:

a, b Son los coeficientes empíricos.

# **Modelo de Annadale**

$$
H = a(1 + 2.7x10^{-5}Z)(T_{max} - T_{min})^{0.5}H_0
$$
\n(4)

Donde:

- a Es el coeficiente empírico.
- Z Es la elevación sobre el nivel del mar (altitud).

# **Modelo de Chen**

$$
H = [a \ln(T_{max} - T_{min})^{0.5} + b]H_0
$$
\n(5)

Donde:

a, b Son los coeficientes empíricos.

# **Modelo de Bristow y Campbell**

$$
H = a[1 - exp(-b(T_{max} - T_{min})^C)]H_0
$$
\n(6)

Donde:

a, b, c Son los coeficientes empíricos.

# **Modelo de Goodin**

$$
H = a \left[ 1 - exp\left(\frac{-b * (T_{max} - T_{min})^C}{H_0}\right) \right] H_0 \tag{7}
$$

Donde:

a, b, c Son los coeficientes empíricos.

# **Modelo de Meza y Varas**

$$
H = 0.75[1 - exp(-b(T_{max} - T_{min})^2)]H_0
$$
\n(8)

Donde:

b Es el coeficiente empírico.

### **Modelo de Alsamamra**

$$
H = \left[ a \ln(T_{max} - T_{min}) + b \left( \frac{T_{min}}{T_{max}} \right)^2 \right] H_0 \tag{9}
$$

Donde:

a, b Son los coeficientes empíricos.

# **Modelo de Donatelli y Campbell**

$$
H = a \left[ 1 - exp\left( -bf(T_{avg})(T_{max} - T_{min})^2 f(T_{min}) \right) \right] H_0
$$
\n
$$
T_{avg} = \frac{(T_{max} + T_{min})}{2}
$$
\n
$$
f(T_{avg}) = 0.017 exp\left( exp(-0.053 T_{avg}) \right)
$$
\n
$$
f(T_{min}) = exp(T_{min}/c)
$$
\n(10)

Donde:

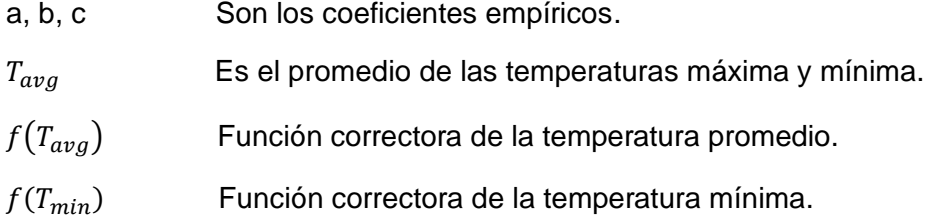

# **Modelo de Weiss**

$$
H = 0.75[1 - exp(-bf(T_{avg})(T_{max} - T_{min})^{2})]H_{0}
$$
\n
$$
f(T_{avg}) = 0.017 exp(exp(-0.053T_{avg}))
$$
\n(11)

## Donde:

b Es el coeficiente empírico.  $f(T_{avg})$  Función correctora de la temperatura promedio.

### **Modelo de Almorox**

$$
H = a(T_{max} - T_{min})^{b} [1 - exp(-c(e_s(T_{min})/e_s(T_{max}))^{d})]H_0
$$
\n
$$
e_s(T) = 0.6108 exp[17.27(T)/(T + 273.3)]
$$
\n(12)

Donde:

a, b, c, d Son los coeficientes empíricos.

# **Modelo de Ratkowsky**

$$
H = a[1 - exp(-b(T_{max} - T_{min})^{0.5} - c(T_{max} - T_{min}) - d(T_{max} - T_{min})^{2})]H_0
$$
 (13)

Donde:

a, b, c, d Son los coeficientes empíricos.

Para los modelos empíricos seleccionados los requerimientos necesarios se muestran en la Tabla 8 o también se pueden observar aún más detallado de cada uno en el Anexo A.

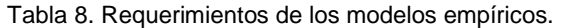

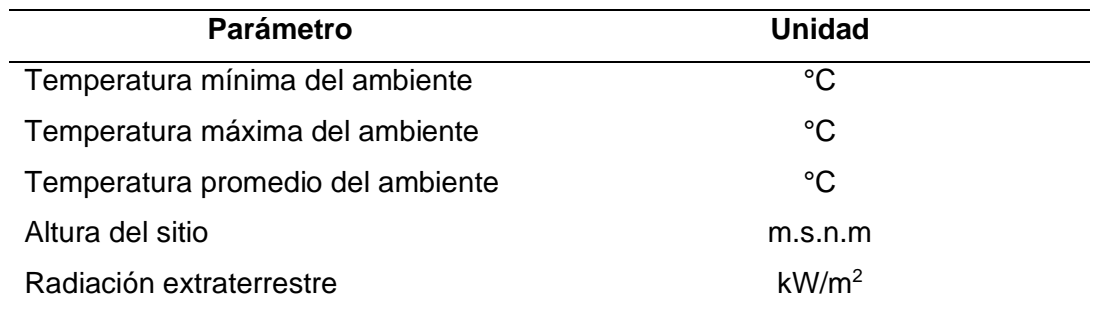

Un requerimiento presente en todos los modelos es la radiación extraterrestre que es calculada con las siguientes fórmulas (Duffie y Beckman, 2013):

$$
H_0 = -\frac{24}{\pi} I_{cs} \varepsilon_0 \left[ \frac{\pi \omega_s}{180} \operatorname{sen}\varphi \operatorname{sen}\delta + \cos\varphi \operatorname{cos}\delta \operatorname{sen}\omega_s \right] \tag{14}
$$

Donde:

 $I_{cs}$  es la constante solar y según la revista SCINERGY (2019) es de 1368 ± 0.65 W/m<sup>2</sup>.

 $\varphi$  es la latitud.

 $\varepsilon_0$  es la excentricidad.

$$
\varepsilon_0 = 1 + 0.033 \cos \left( \frac{360 \, d_n}{365} \right)
$$
,  $d_n$  es el ordinal del día

 $\delta$  es la declinación.

$$
\delta = 23.45 \text{ sen} \left( 360 \frac{284 + d_n}{365} \right)
$$

 $\omega_{\rm s}$ es el ángulo de salida del sol.

$$
\omega_s = -\cos^{-1}(-\tan\delta\tan\varphi)
$$

# **2.5 Evaluación estadística**

La evaluación estadística es la misma que se utilizó en los artículos científicos de donde fueron extraídos los modelos, para mostrar en el caso de los autores la confiabilidad y validez de estos. Las métricas que se utilizaron son las siguientes:

- Raíz Cuadrada del Error Cuadrático Medio (RMSE) que indica el nivel de dispersión de los errores de predicción al poder comparar cada término entre los valores observados que en esta investigación son provenientes de un piranómetro y los valores predichos o calculados utilizando los modelos. Los valores obtenidos más bajos indican un mejor ajuste.
- Erro Medio (ME) indica el error sistemático, un valor positivo indica que sobreestiman a los valores observados, mientras que uno negativo que lo subestiman.
- Error Absoluto Medio (MAE) indica el error absoluto promedio pues es la resta entre los valores observados y los predichos.
- $\bullet$  Índice de determinación R-cuadrado ( $\mathsf{R}^2$ ) indica cuan ajustado se encuentra el modelo frente a la variable que se pretende explicar que es la temperatura. Este coeficiente varía de 0 a 1 representado este último una perfecta correlación entre las variables.

En la Tabla 9 se presentan las ecuaciones de los errores estadísticos.

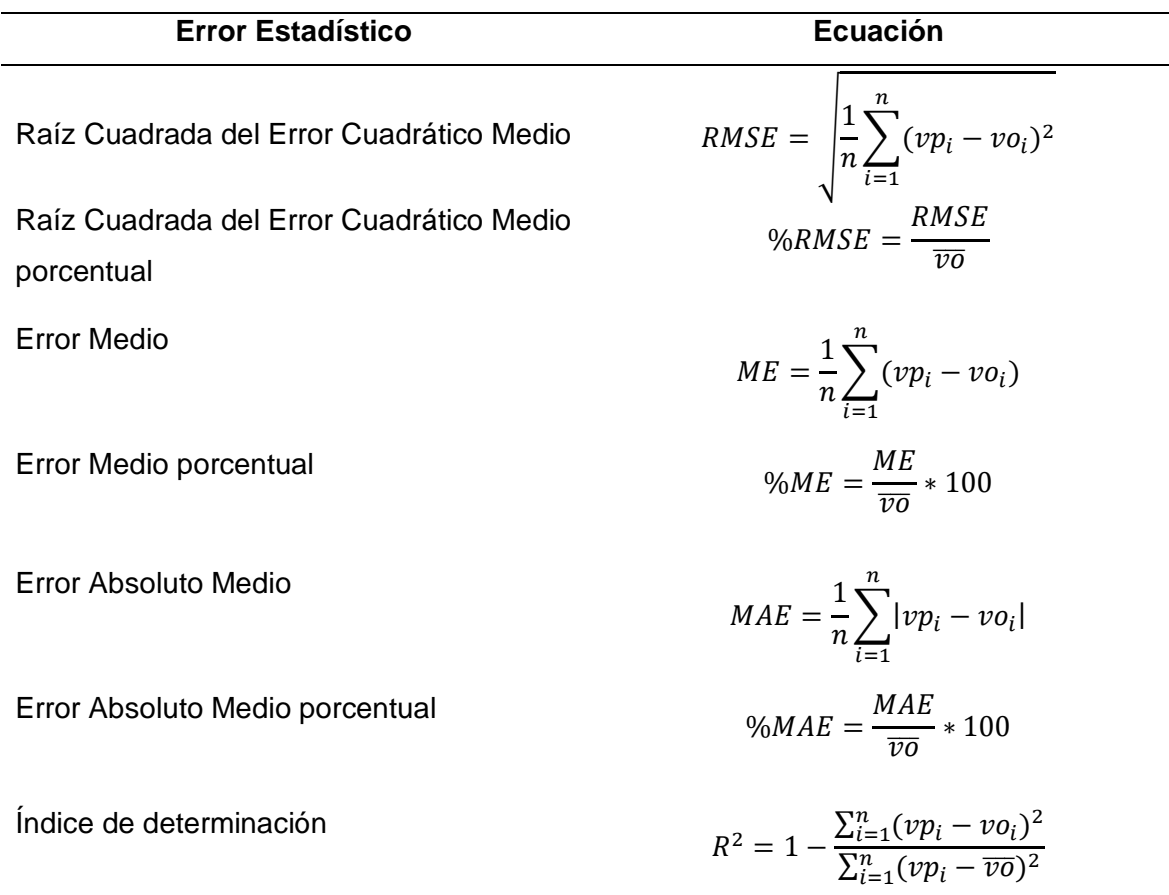

Tabla 9. Ecuaciones de los errores estadísticos.

Fuente: (Diebold, 2007).

### Donde:

- $n$  Número de la cantidad datos.
- $vp_{i}$ Valores predichos brindados por el modelo empírico.
- $v_{0i}$ Valores observados por los piranómetros de las estaciones.
- $\overline{v}$  Media de los datos observados.

### **2.6 Software R**

Es una herramienta digital de código abierto, R es un lenguaje y entorno para computación estadística y gráfica. Fue creado en Bell Laboratories por John Chambers y compañeros. Se encuentra disponible bajo la Licencia Pública General GNU. Se puede compilar y ejecutar en una variada cantidad de plataformas como Windows, MacOS, UNIX y sistemas similares (R Core Team, 2021). En la Figura 15 se muestra el logotipo de este software.

R permite manipular datos, calcular y visualizar gráficas. Incluye:

- Instalación eficaz de tratamiento y almacenamiento de datos.
- Operadores para trabajo con matrices.
- Análisis y visualización de datos en pantalla.
- Lenguaje perfeccionado, efectivo y simple, tiene bucles, condicionales, funciones recursivas establecidas por el usuario. Y en especial la facilidad de entrada y salida.

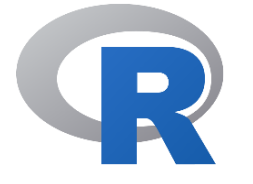

Figura 15. Logotipo del software R.

Fuente: (R Core Team, 2021).

### **2.7 Resumen del tratamiento de los datos**

Una vez aplicados los métodos de filtrado acondicionados en el código del Anexo C en la Tabla 10 se muestran los resultados obtenidos de esta etapa, cabe destacar que un dato representa 1 día (24 horas), por ejemplo, la base de datos de la estación Los Chillos es de 133 272 mediciones aproximadamente asumiendo que tiene la información completa.

Además, en el Anexo B se muestran las series de tiempo con los datos de radiación solar global donde se observa cómo las mediciones se ubican a lo largo del tiempo.

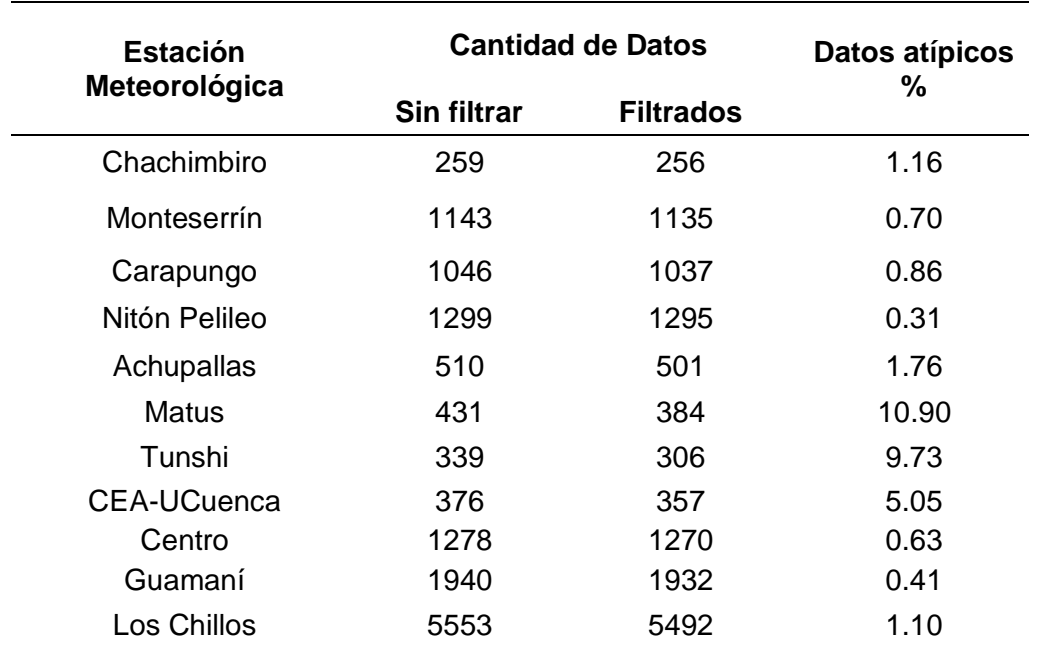

Tabla 10. Cantidad de datos por estación.

En la Figura 16 se muestra la función de densidad de la radiación solar global de cada estación. En cada pico de la curva se muestra la mayor concentración de valores de radiación en el intervalo de 0 a 9 en kWh/(m<sup>2\*</sup>día), mientras que en el eje de las ordenadas la probabilidad de que esta variable aleatoria continua ocurra.

La figura revela la calidad de radiación que existe en las zonas estudiadas y por consiguiente la de los datos procesados. Esto confirma el potencial existente en las zonas para la implementación de sistemas fotovoltaicos.

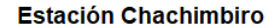

#### **Estación Monteserrín**

#### Estación Carapungo

 $0.3$ 

 $0.2$ 

 $0.1$ 

 $\overline{0}$  $\overline{2}$ 

Densidad

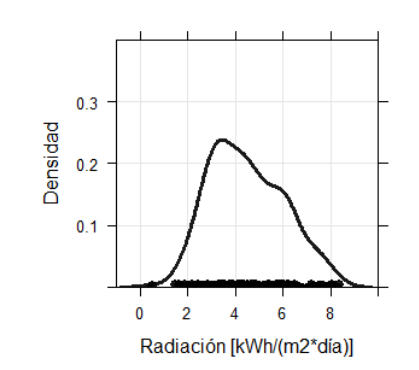

**Estación Nitón Pelileo** 

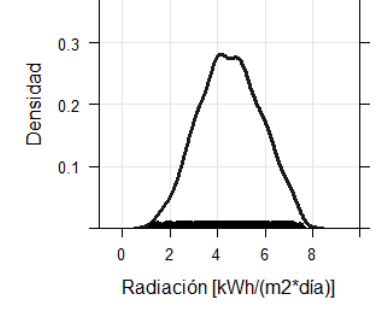

#### **Estación Achupallas**

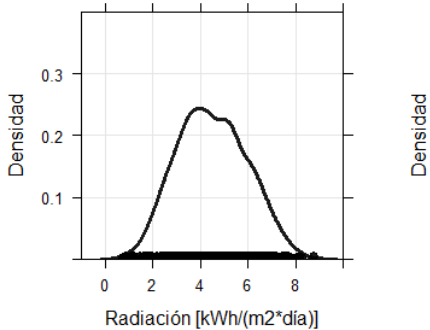

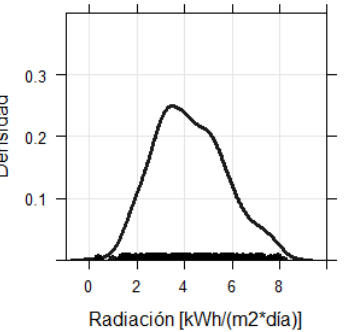

**Estación Matus** 

Radiación [kWh/(m2\*día)]

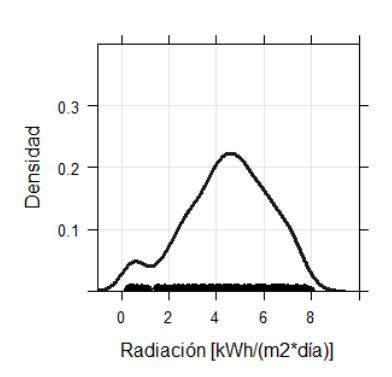

#### **Estación Tunshi**

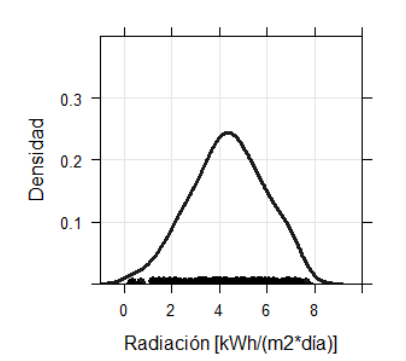

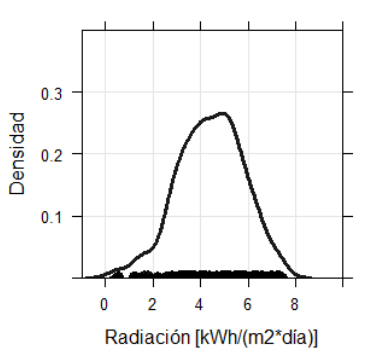

**Estación CEA-UCuenca** 

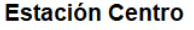

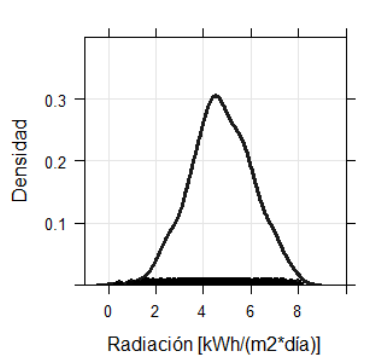

### **Estación Guamaní**

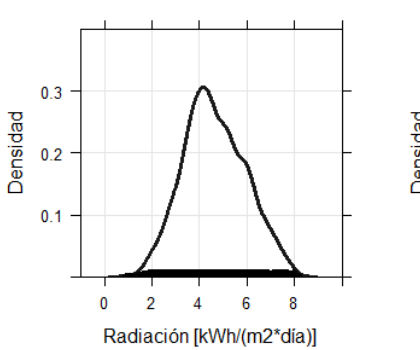

#### **Estación Los Chillos**

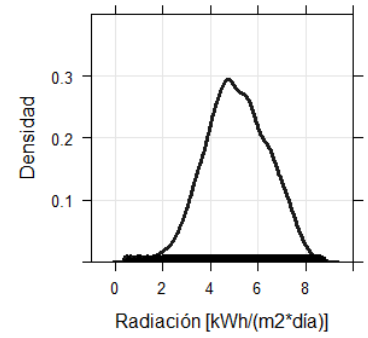

Figura 16. Gráficas de densidad de la radiación solar global por estación.

En la Figura 17 se puede observar las gráficas de caja y bigotes por cada estación, con las cuales se puede determinar la distribución de la radiación de los datos en cuartiles.

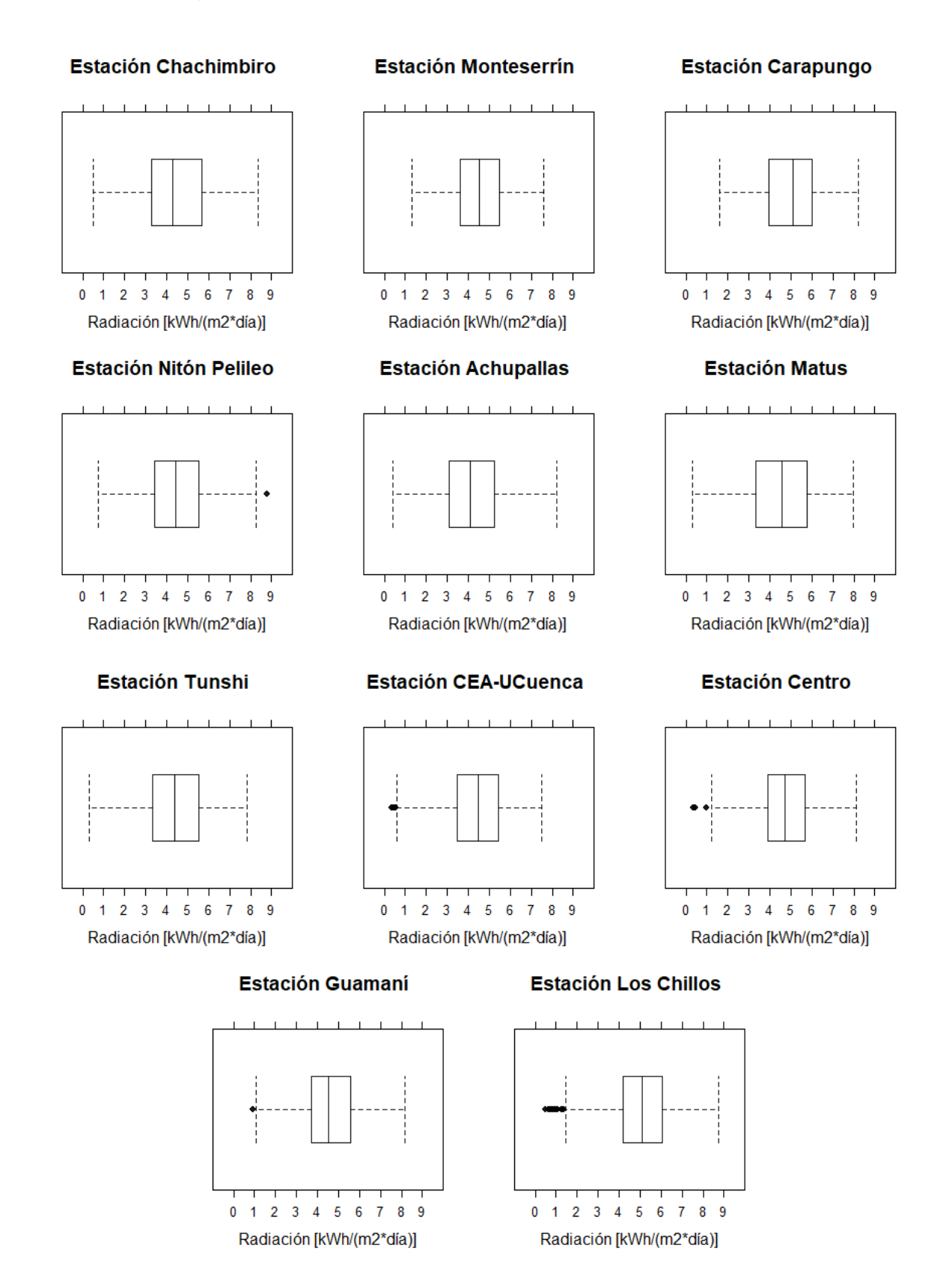

Figura 17. Diagramas de caja y bigotes de la radiación solar global por estación.

#### **2.8 Calibración de los coeficientes de los modelos empíricos (Entrenamiento)**

Para el entrenamiento de los modelos se utilizó una muestra aleatoria del 80% del conjunto de los datos diarios filtrados de cada estación. Una vez obtenido todos los requerimientos para cada modelo se aplica el código del Anexo D, el cual permitió obtener los coeficientes ajustados de acuerdo con las mediciones de radiación solar global de cada estación.

#### **2.8.1 Modelo de Hargreaves y Samani**

Mediante la aplicación de la Ecuación 1 con los coeficientes extraídos de estudios anteriores ubicados en la sección 1.9.1 se realizó el acondicionamiento del código en R, como el uso de la función optim() y el cálculo del error RMSE, que permitió minimizar la función para encontrar los coeficientes que se muestran en la Tabla 11.

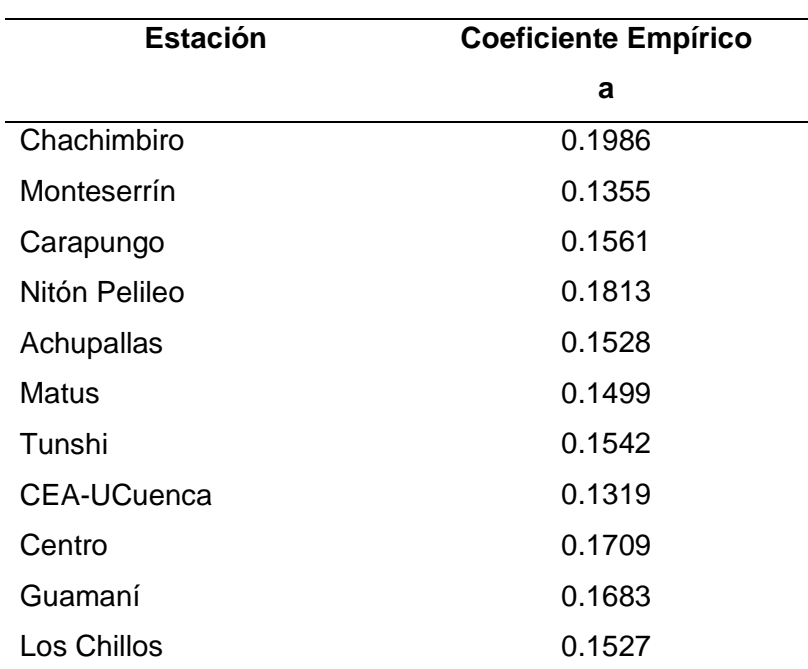

Tabla 11. Coeficientes calibrados para el modelo 1.

Los coeficientes mostrados en la tabla pueden ser utilizados en la predicción del recurso solar de cada lugar correspondiente.

#### **2.8.2 Modelo de Hargreaves**

Mediante la aplicación de la Ecuación 2 con los coeficientes extraídos de estudios anteriores ubicados en la sección 1.9.2 se realizó el acondicionamiento del código en R, como el uso de la función optim() y el cálculo del error RMSE, que permitió minimizar la función para encontrar los coeficientes que se muestran en la Tabla 12.

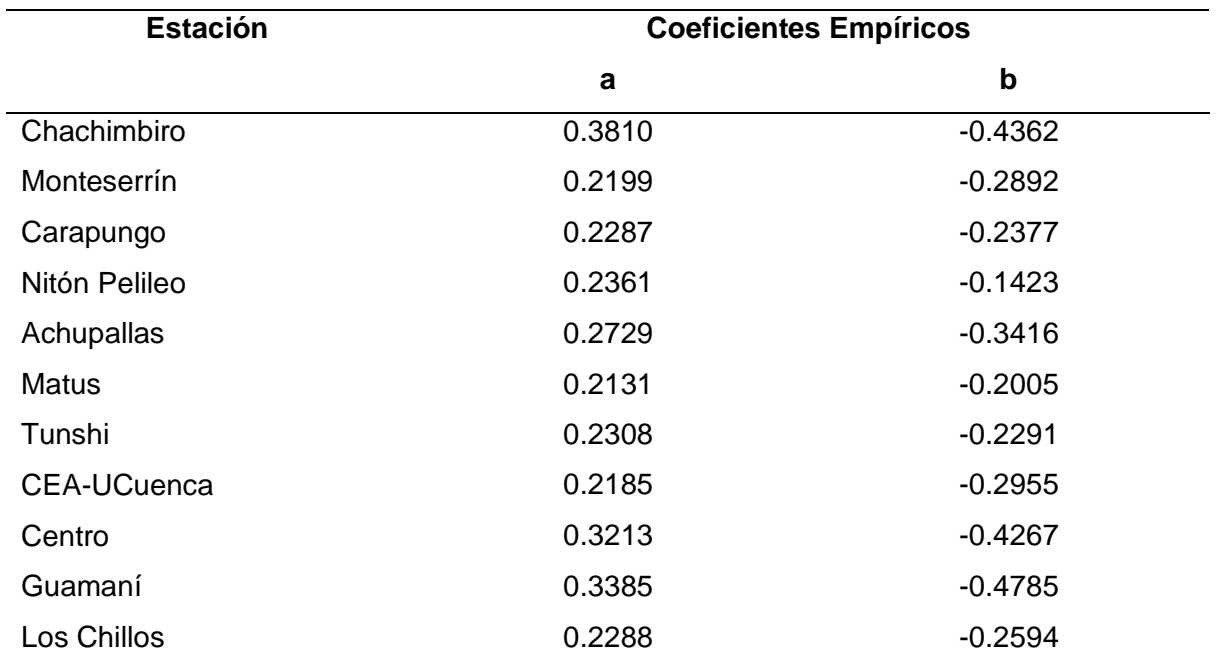

Tabla 12. Coeficientes calibrados para el modelo 2.

Los coeficientes mostrados en la tabla pueden ser utilizados en la predicción del recurso solar de cada lugar correspondiente.

### **2.8.3 Modelo de Hargreaves (1985)**

Mediante la aplicación de la Ecuación 3 con los coeficientes extraídos de estudios anteriores ubicados en la sección 1.9.3 se realizó el acondicionamiento del código en R, como el uso de la función optim() y el cálculo del error RMSE, que permitió minimizar la función para encontrar los coeficientes que se muestran en la Tabla 13.

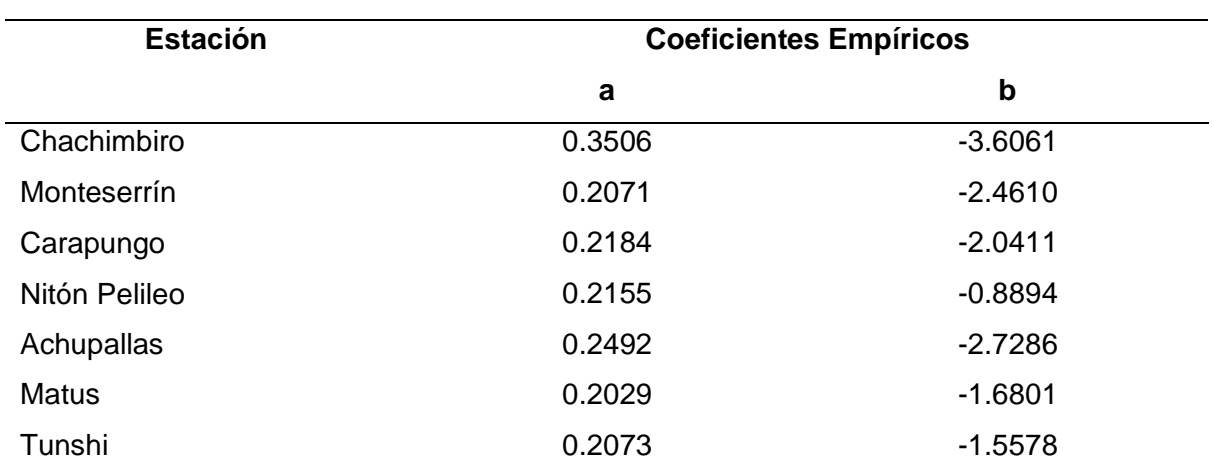

Tabla 13. Coeficientes calibrados para el modelo 3.

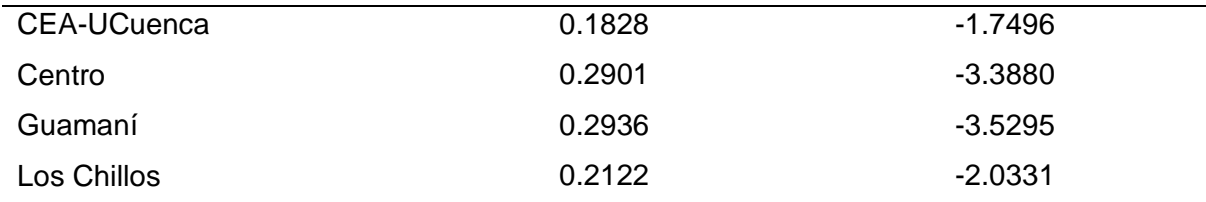

Los coeficientes mostrados en la tabla pueden ser utilizados en la predicción del recurso solar de cada lugar correspondiente.

# **2.8.4 Modelo de Annadale**

Mediante la aplicación de la Ecuación 4 con los coeficientes extraídos de estudios anteriores ubicados en la sección 1.9.4 se realizó el acondicionamiento del código en R, como el uso de la función optim() y el cálculo del error RMSE, que permitió minimizar la función para encontrar los coeficientes que se muestran en la Tabla 14.

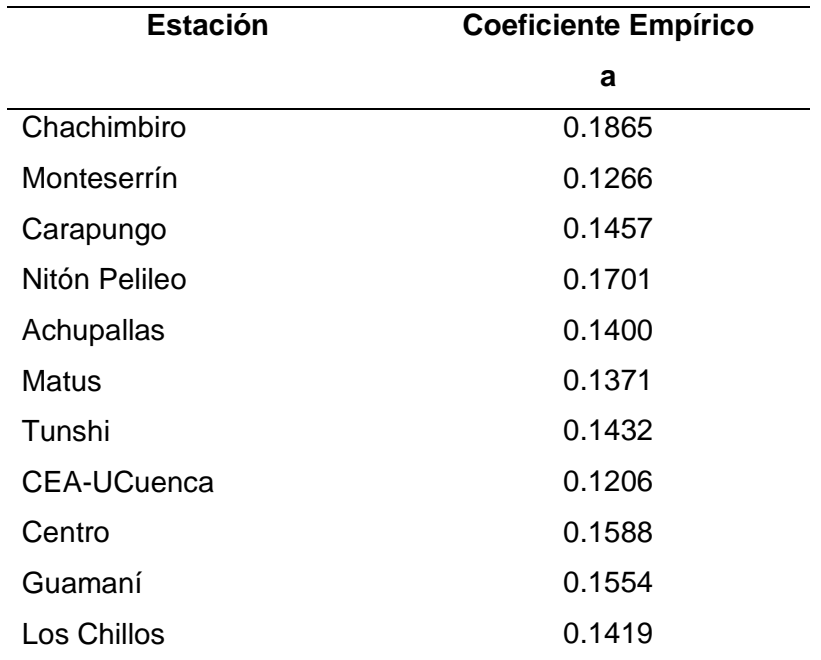

Tabla 14. Coeficientes calibrados para el modelo 4.

Los coeficientes mostrados en la tabla pueden ser utilizados en la predicción del recurso solar de cada lugar correspondiente.

# **2.8.5 Modelo de Chen**

Mediante la aplicación de la Ecuación 5 con los coeficientes extraídos de estudios anteriores ubicados en la sección 1.8.5 se realizó el acondicionamiento del código en R, como el uso de la función optim() y el cálculo del error RMSE, que permitió minimizar la función para encontrar los coeficientes que se muestran en la Tabla 15.

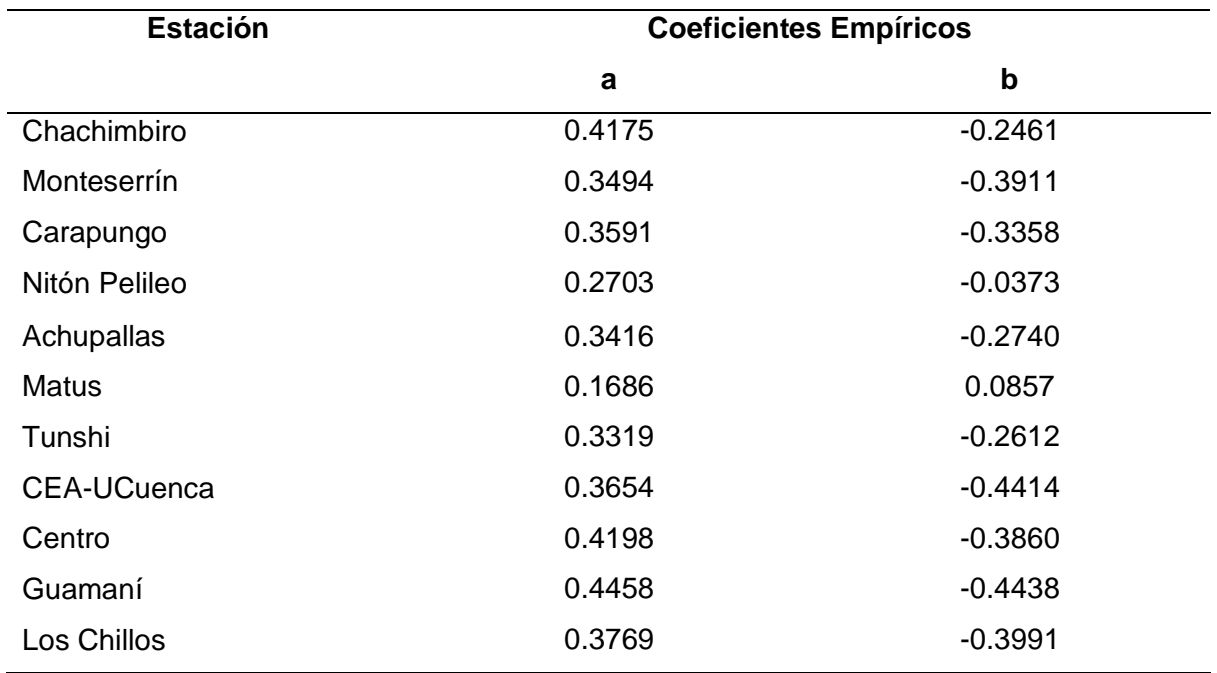

Tabla 15. Coeficientes calibrados para el modelo 5.

Los coeficientes mostrados en la tabla pueden ser utilizados en la predicción del recurso solar de cada lugar correspondiente.

### **2.8.6 Modelo de Bristow y Campbell**

Mediante la aplicación de la Ecuación 6 con los coeficientes extraídos de estudios anteriores ubicados en la sección 1.9.6 se realizó el acondicionamiento del código en R, como el uso de la función optim() y el cálculo del error RMSE, que permitió minimizar la función para encontrar los coeficientes que se muestran en la Tabla 16.

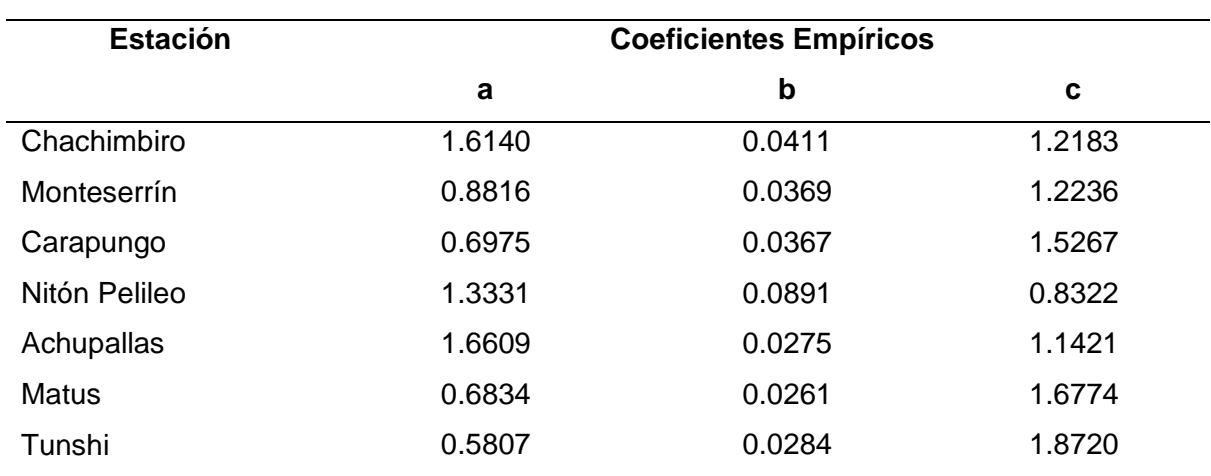

Tabla 16. Coeficientes calibrados para el modelo 6.

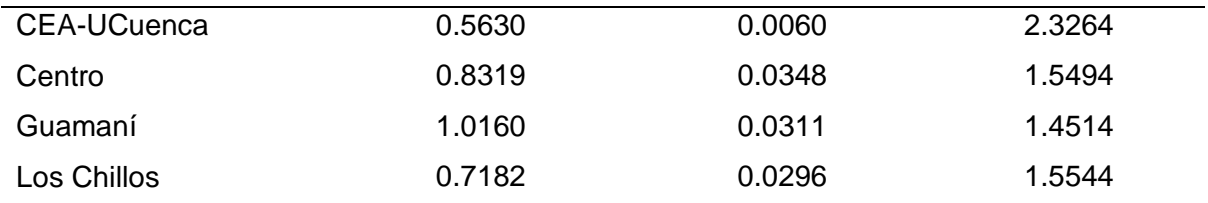

Los coeficientes mostrados en la tabla pueden ser utilizados en la predicción del recurso solar de cada lugar correspondiente.

### **2.8.7 Modelo de Goodin**

Mediante la aplicación de la Ecuación 7 con los coeficientes extraídos de estudios anteriores ubicados en la sección 1.9.7 se realizó el acondicionamiento del código en R, como el uso de la función optim() y el cálculo del error RMSE, que permitió minimizar la función para encontrar los coeficientes que se muestran en la Tabla 17.

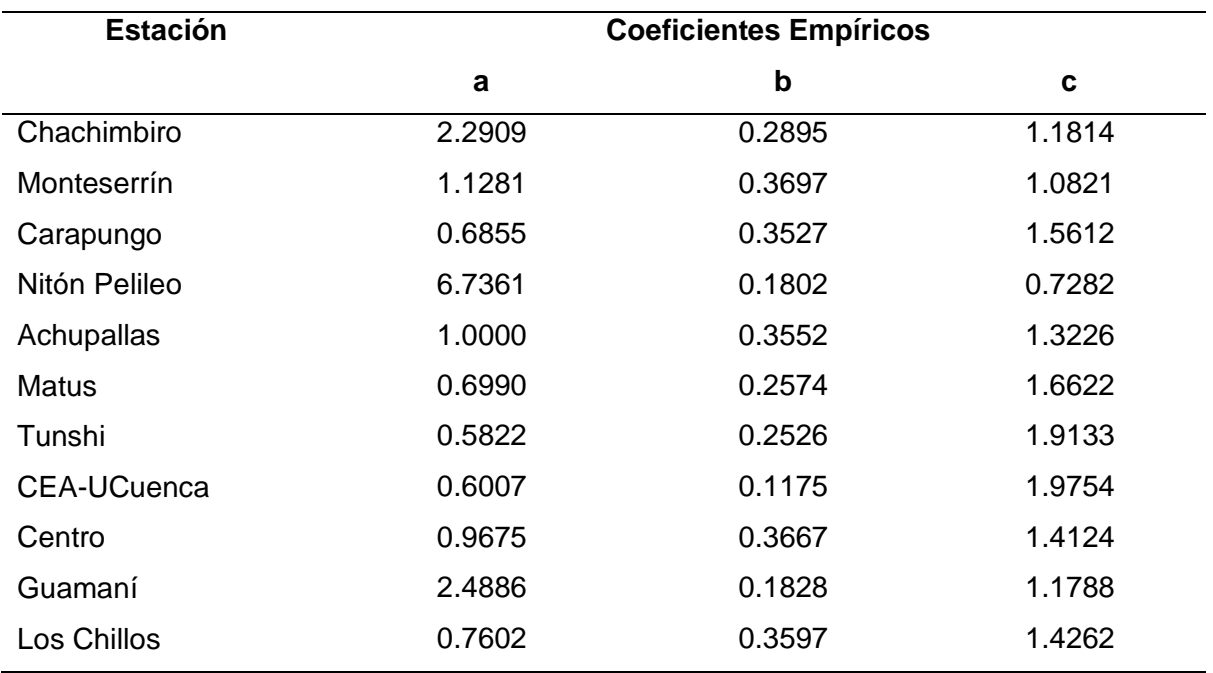

Tabla 17. Coeficientes calibrados para el modelo 7.

Los coeficientes mostrados en la tabla pueden ser utilizados en la predicción del recurso solar de cada lugar correspondiente.

## **2.8.8 Modelo de Meza y Varas**

Mediante la aplicación de la Ecuación 8 con los coeficientes extraídos de estudios anteriores ubicados en la sección 1.9.8 se realizó el acondicionamiento del código en R, como el uso de la función optim() y el cálculo del error RMSE, que permitió minimizar la función para encontrar los coeficientes que se muestran en la Tabla 18.

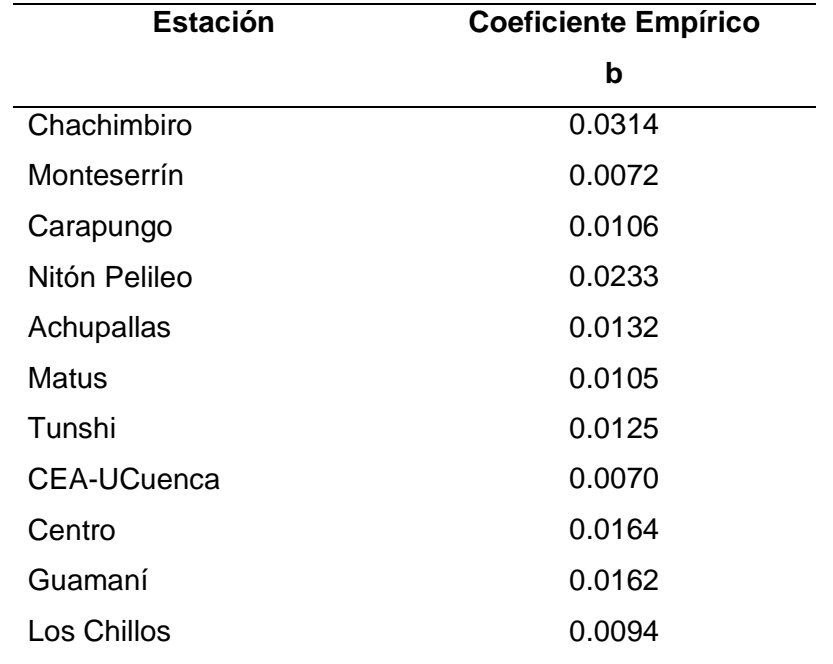

Tabla 18. Coeficientes calibrados para el modelo 8.

Los coeficientes mostrados en la tabla pueden ser utilizados en la predicción del recurso solar de cada lugar correspondiente.

## **2.8.9 Modelo de Alsamamra**

Mediante la aplicación de la Ecuación 9 con los coeficientes extraídos de estudios anteriores ubicados en la sección 1.9.9 se realizó el acondicionamiento del código en R, como el uso de la función optim() y el cálculo del error RMSE, que permitió minimizar la función para encontrar los coeficientes que se muestran en la Tabla 19.

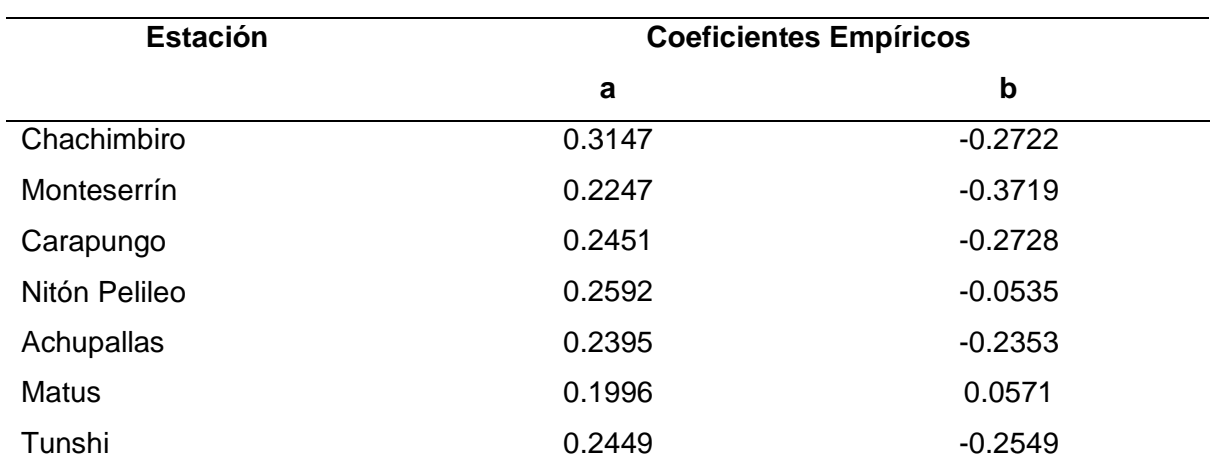

Tabla 19. Coeficientes calibrados para el modelo 9.

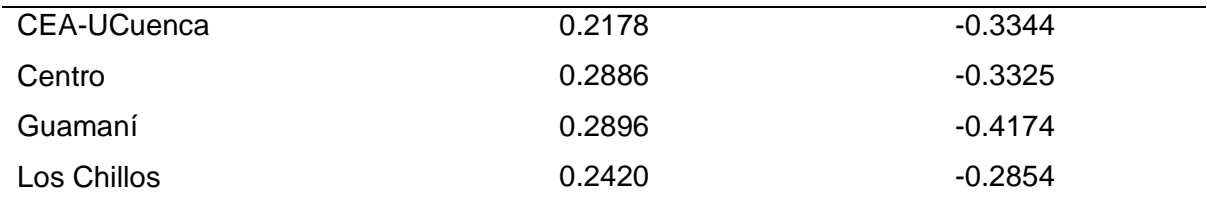

Los coeficientes mostrados en la tabla pueden ser utilizados en la predicción del recurso solar de cada lugar correspondiente.

### **2.8.10 Modelo de Donatelli y Campbell**

Mediante la aplicación de la Ecuación 10 con los coeficientes extraídos de estudios anteriores ubicados en la sección 1.9.10 se realizó el acondicionamiento del código en R, como el uso de la función optim() y el cálculo del error RMSE, que permitió minimizar la función para encontrar los coeficientes que se muestran en la Tabla 20.

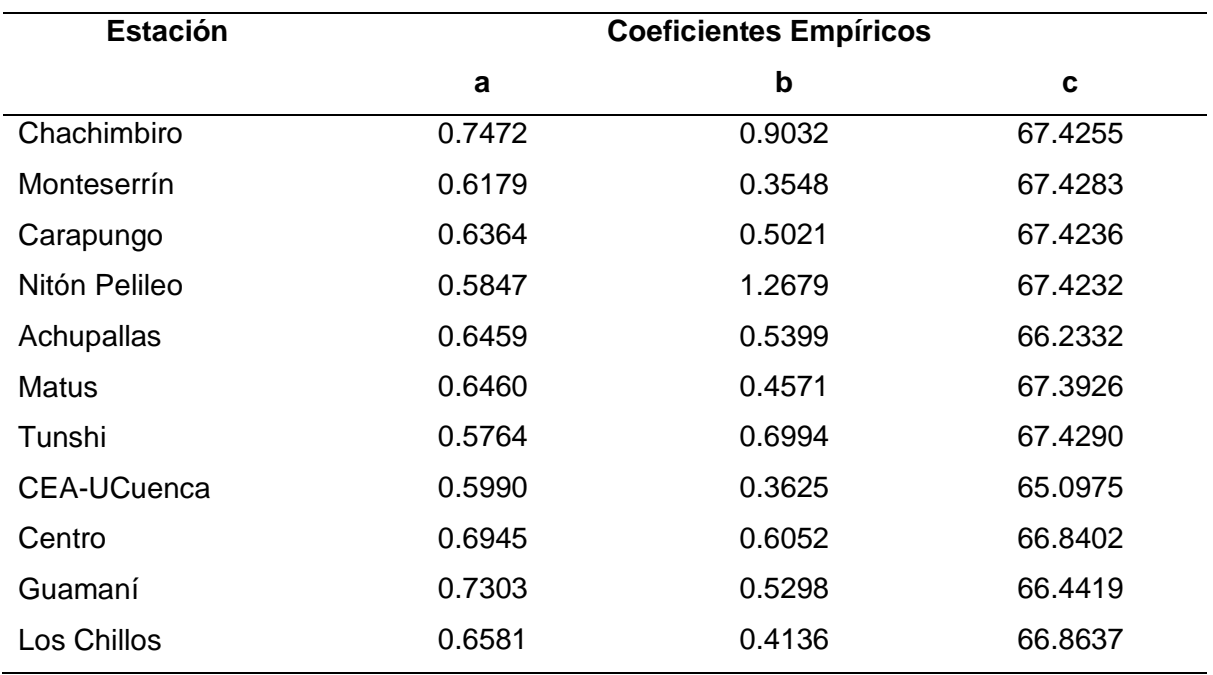

Tabla 20. Coeficientes calibrados para el modelo 10.

Los coeficientes mostrados en la tabla pueden ser utilizados en la predicción del recurso solar de cada lugar correspondiente.

# **2.8.11 Modelo de Weiss**

Mediante la aplicación de la Ecuación 11 con los coeficientes extraídos de estudios anteriores ubicados en la sección 1.9.11 se realizó el acondicionamiento del código en R, como el uso de la función optim() y el cálculo del error RMSE, que permitió minimizar la función para encontrar los coeficientes que se muestran en la Tabla 21.

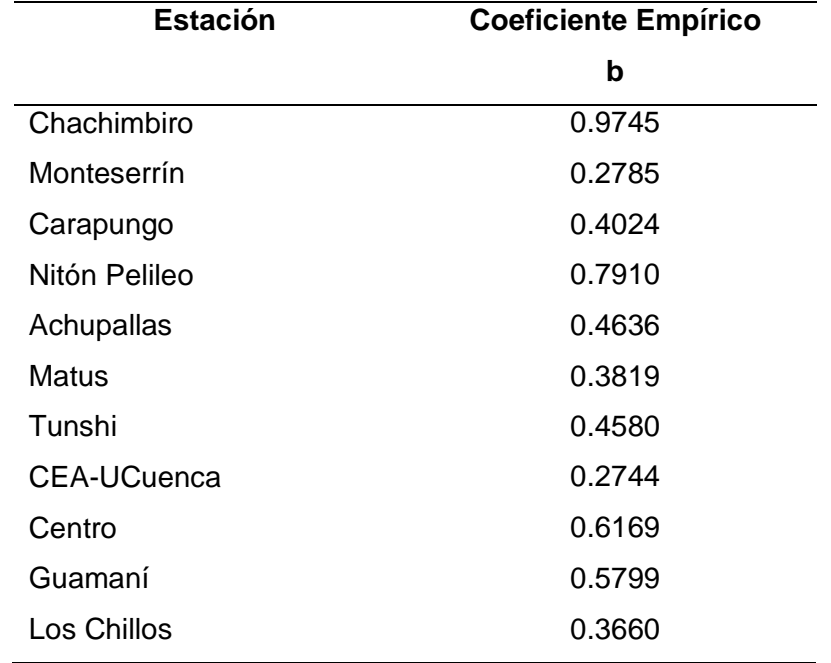

Tabla 21. Coeficientes calibrados para el modelo 11.

Los coeficientes mostrados en la tabla pueden ser utilizados en la predicción del recurso solar de cada lugar correspondiente.

### **2.8.12 Modelo de Almorox**

Mediante la aplicación de la Ecuación 12 con los coeficientes extraídos de estudios anteriores ubicados en la sección 1.9.12 se realizó el acondicionamiento del código en R, como el uso de la función optim() y el cálculo del error RMSE, que permitió minimizar la función para encontrar los coeficientes que se muestran en la Tabla 22.

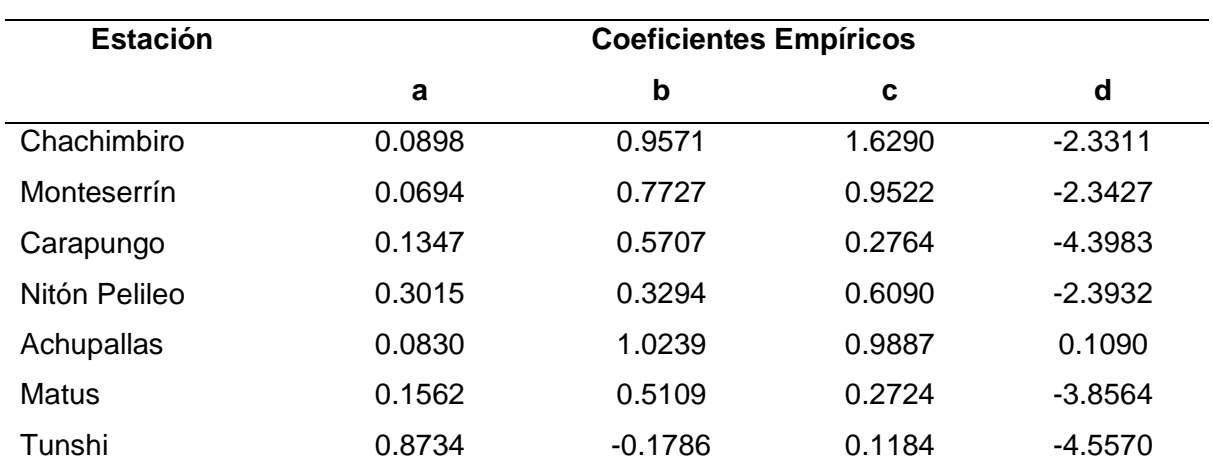

Tabla 22. Coeficientes calibrados para el modelo 12.

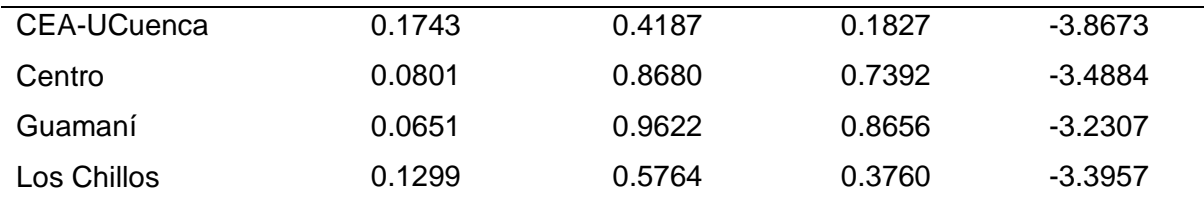

Los coeficientes mostrados en la tabla pueden ser utilizados en la predicción del recurso solar de cada lugar correspondiente.

### **2.8.13 Modelo de Ratkowsky**

Mediante la aplicación de la Ecuación 13 con los coeficientes extraídos de estudios anteriores ubicados en la sección 1.9.13 se realizó el acondicionamiento del código en R, como el uso de la función optim() y el cálculo del error RMSE, que permitió minimizar la función para encontrar los coeficientes que se muestran en la Tabla 23.

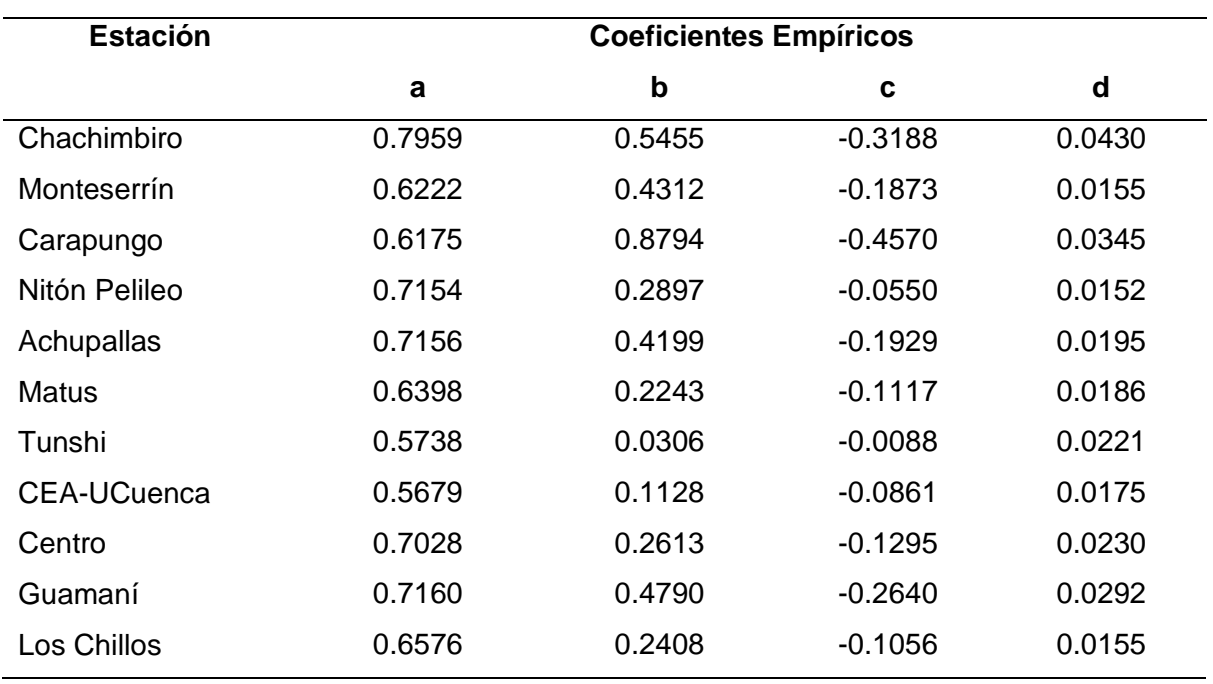

Tabla 23. Coeficientes calibrados para el modelo 13.

Los coeficientes mostrados en la tabla pueden ser utilizados en la predicción del recurso solar de cada lugar correspondiente.

Luego de haber calibrado los coeficientes de cada modelo como se mostraron en las Tablas desde la 11 hasta la 23, se puede aseverar que los resultados son similares a estudios anteriores no obstante existe diferencias, esto se debe a que las situaciones geográficas son distintas y los aspectos meteorológicos cambian, por ejemplo, se tiene ventanas entre las

temperaturas máximas y mínimas mucho menores o mayores. Sin embargo, son el resultado óptimo de adaptación del modelo frente a las observaciones reales.

### **2.9 Análisis de los resultados de los modelos ajustados (Validación)**

Para la validación de los modelos se utilizó una muestra aleatoria del 20% del conjunto de los datos diarios filtrados de cada estación, es decir el restante de los datos utilizados en la etapa de entrenamiento. Antes de comenzar es importante mencionar que los modelos fueron extraídos de artículos científicos con sobresalientes resultados; entonces los autores demostraron que los modelos son funcionales, en esta ocasión están siendo adaptados a un lugar geográfico distinto, con los resultados mostrados en las Tablas desde la 24 hasta la 34 se observa dicha adaptación mediante las pruebas de error estadísticos de la sección 2.5.

A continuación, se comparte la evaluación estadística para las 11 ubicaciones que fueron estudiadas y que son Chachimbiro, Monteserrín, Carapungo, Nitón Pelileo, Achupallas, Matus, Tunshi, CEA-UCuenca, Centro, Guamaní y Los Chillos.

### **2.9.1 Estación Chachimbiro**

En la Tabla 24 se puede observar la evaluación estadística, entre los valores observados y calculados de la radiación solar global promedio diaria [kWh/(m<sup>2\*</sup>día)] para la estación Chachimbiro obteniendo los siguientes resultados:

El RMSE se encuentra entre 0.92 (21.35%) y 1.09 (25.21%) con un valor promedio de 0.98 (22.68%), el ME entre 0 (-0.01%) y 0.22 (4.98%) con un valor promedio de 0.09 (2.04%), el MAE entre 0.73 (16.96%) y 0.92 (21.35%) con un valor promedio de 0.79 (18.44%) y el R<sup>2</sup> entre 0.61 y 0.67 con un valor promedio de 0.64.

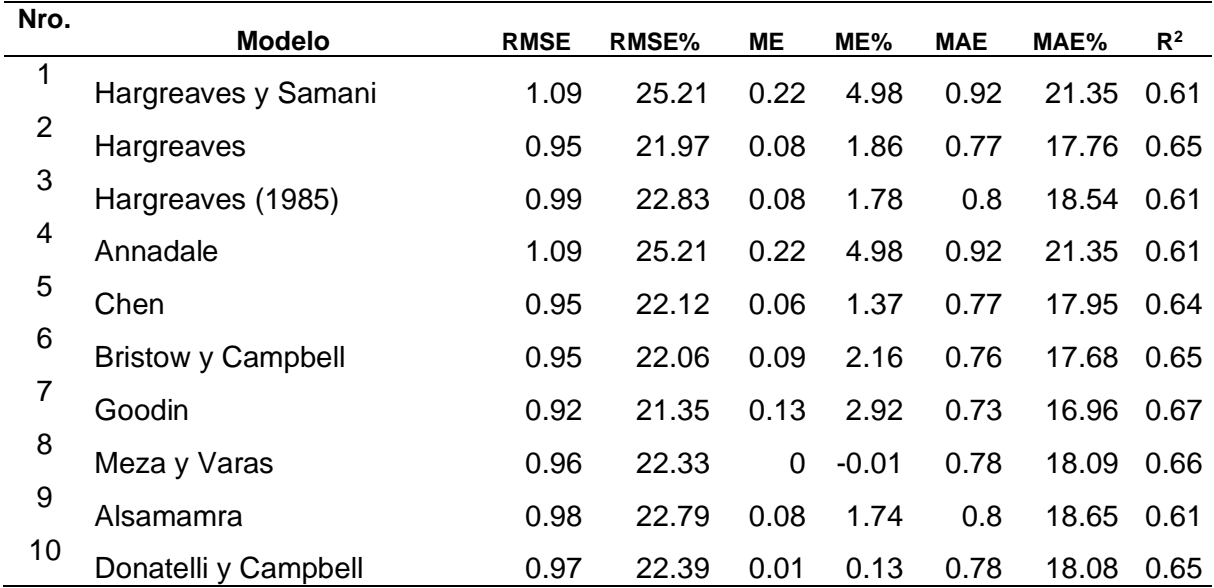

Tabla 24. Estadísticos de error - Estación Chachimbiro.

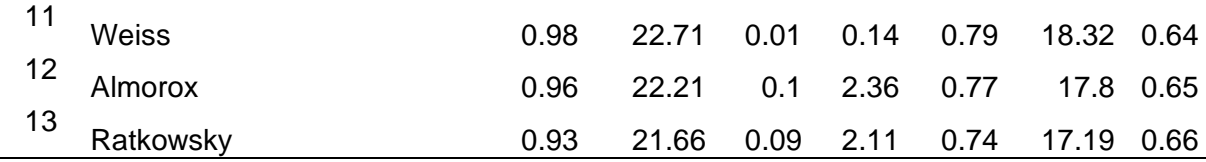

Todos los modelos sobreestiman a las observaciones, el que más se ajustó a este lugar es el 7 con menor RMSE, MAE y mayor  $R^2$ .

# **2.9.2 Estación Monteserrín**

En la Tabla 25 se puede observar la evaluación estadística, entre los valores observados y calculados de la radiación solar global promedio diaria [kWh/(m<sup>2\*</sup>día)] para la estación Monteserrín obteniendo los siguientes resultados:

El RMSE se encuentra entre 0.85 (18.85%) y 0.97 (21.54%) con un valor promedio de 0.89 (19.66%), el ME entre -0.17 (-3.75%) y -0.02 (-0.35%) con un valor promedio de -0.11 (- 2.31%), el MAE entre 0.68 (15.09%) y 0.77 (17.05%) con un valor promedio de 0.71 (15.69%) y el  $R^2$  entre 0.53 y 0.56 con un valor promedio de 0.55.

| Nro.         | <b>Modelo</b>             | <b>RMSE</b> | RMSE% | <b>ME</b> | ME%     | <b>MAE</b> | MAE%  | R <sup>2</sup> |
|--------------|---------------------------|-------------|-------|-----------|---------|------------|-------|----------------|
| $\mathbf{1}$ | Hargreaves y Samani       | 0.91        | 20.11 | $-0.02$   | $-0.35$ | 0.73       | 16.24 | 0.54           |
| 2            | Hargreaves                | 0.86        | 19.02 | $-0.11$   | $-2.39$ | 0.68       | 15.15 | 0.56           |
| 3            | Hargreaves (1985)         | 0.87        | 19.27 | $-0.1$    | $-2.16$ | 0.69       | 15.18 | 0.54           |
| 4            | Annadale                  | 0.91        | 20.11 | $-0.02$   | $-0.35$ | 0.73       | 16.24 | 0.54           |
| 5            | Chen                      | 0.87        | 19.25 | $-0.12$   | $-2.7$  | 0.69       | 15.36 | 0.55           |
| 6            | <b>Bristow</b> y Campbell | 0.86        | 18.95 | $-0.11$   | $-2.37$ | 0.68       | 15.06 | 0.56           |
| 7            | Goodin                    | 0.85        | 18.85 | $-0.1$    | $-2.11$ | 0.68       | 15.09 | 0.56           |
| 8            | Meza y Varas              | 0.97        | 21.54 | $-0.17$   | $-3.75$ | 0.78       | 17.29 | 0.56           |
| 9            | Alsamamra                 | 0.89        | 19.62 | $-0.1$    | $-2.28$ | 0.71       | 15.71 | 0.53           |
| 10           | Donatelli y Campbell      | 0.88        | 19.44 | $-0.15$   | $-3.22$ | 0.7        | 15.51 | 0.56           |
| 11           | <b>Weiss</b>              | 0.97        | 21.4  | $-0.16$   | $-3.49$ | 0.77       | 17.05 | 0.55           |
| 12           | Almorox                   | 0.86        | 19    | $-0.1$    | $-2.3$  | 0.68       | 15.07 | 0.56           |
| 13           | Ratkowsky                 | 0.86        | 18.97 | $-0.11$   | $-2.51$ | 0.68       | 15.02 | 0.56           |

Tabla 25. Estadísticos de error - Estación Monteserrín.

Todos los modelos subestiman a las observaciones, el que más se ajustó a este lugar es el 7 con menor RMSE, MAE y mayor R<sup>2</sup>.

#### **2.9.3 Estación Carapungo**

En la Tabla 26 se puede observar la evaluación estadística, entre los valores observados y calculados de la radiación solar global promedio diaria [kWh/(m<sup>2\*</sup>día)] para la estación Carapungo obteniendo los siguientes resultados:

El RMSE se encuentra entre 0.95 (19.6%) y 1.03 (21.07%) con un valor promedio de 0.98 (20.07%), el ME entre 0.04 (0.9%) y 0.11 (2.17%) con un valor promedio de 0.05 (1.10%), el MAE entre 0.78 (16.03%) y 0.86 (17.64%) con un valor promedio de 0.80 (16.45%) y el R<sup>2</sup> entre 0.51 y 0.53 con un valor promedio de 0.52.

| Nro.           | <b>Modelo</b>             | <b>RMSE</b> | RMSE% | ME   | ME%  | <b>MAE</b> | MAE%  | R <sup>2</sup> |
|----------------|---------------------------|-------------|-------|------|------|------------|-------|----------------|
| $\mathbf{1}$   | Hargreaves y Samani       | 1.03        | 21.07 | 0.11 | 2.17 | 0.86       | 17.64 | 0.53           |
| $\overline{2}$ | Hargreaves                | 0.96        | 19.68 | 0.04 | 0.91 | 0.78       | 16.03 | 0.53           |
| 3              | Hargreaves (1985)         | 0.96        | 19.71 | 0.05 | 1    | 0.79       | 16.18 | 0.53           |
| 4              | Annadale                  | 1.03        | 21.07 | 0.11 | 2.18 | 0.86       | 17.64 | 0.53           |
| 5              | Chen                      | 0.95        | 19.6  | 0.04 | 0.9  | 0.78       | 15.97 | 0.53           |
| 6              | <b>Bristow</b> y Campbell | 0.95        | 19.6  | 0.04 | 0.89 | 0.78       | 16.02 | 0.53           |
| 7              | Goodin                    | 0.97        | 19.84 | 0.05 | 0.99 | 0.79       | 16.19 | 0.52           |
| 8              | Meza y Varas              | 0.99        | 20.39 | 0.04 | 0.76 | 0.8        | 16.52 | 0.53           |
| 9              | Alsamamra                 | 0.98        | 20.19 | 0.06 | 1.3  | 0.81       | 16.56 | 0.51           |
| 10             | Donatelli y Campbell      | 0.96        | 19.81 | 0.04 | 0.72 | 0.79       | 16.23 | 0.52           |
| 11             | <b>Weiss</b>              | 1.01        | 20.64 | 0.04 | 0.78 | 0.81       | 16.71 | 0.51           |
| 12             | Almorox                   | 0.96        | 19.61 | 0.04 | 0.85 | 0.78       | 15.97 | 0.53           |
| 13             | Ratkowsky                 | 0.96        | 19.75 | 0.04 | 0.85 | 0.79       | 16.21 | 0.52           |

Tabla 26. Estadísticos de error - Estación Carapungo.

Todos los modelos sobreestiman a las observaciones, el que más se ajustó a este lugar es el 6 con menor RMSE, MAE y mayor R<sup>2</sup>.

## **2.9.4 Estación Nitón Pelileo**

En la Tabla 27 se puede observar la evaluación estadística, entre los valores observados y calculados de la radiación solar global promedio diaria [kWh/(m<sup>2\*</sup>día)] para la estación Nitón Pelileo obteniendo los siguientes resultados:

El RMSE se encuentra entre 0.92 (20.49%) y 1.12 (24.94%) con un valor promedio de 0.99 (22.31%), el ME entre -0.04 (-0.94%) y 0.08 (1.76%) con un valor promedio de 0.02 (0.53%), el MAE entre 0.73 (16.2%) y 0.89 (19.93%) con un valor promedio de 0.79 (17.64%) y el R<sup>2</sup> entre 0.55 y 0.64 con un valor promedio de 0.60.

| Nro.           | <b>Modelo</b>             | <b>RMSE</b> | <b>RMSE%</b> | <b>ME</b> | ME%     | <b>MAE</b> | MAE%  | R <sup>2</sup> |
|----------------|---------------------------|-------------|--------------|-----------|---------|------------|-------|----------------|
| $\mathbf{1}$   | Hargreaves y Samani       | 1.01        | 22.63        | 0.08      | 1.76    | 0.8        | 17.89 | 0.59           |
| $\overline{2}$ | Hargreaves                | 0.96        | 21.48        | 0.03      | 0.74    | 0.76       | 16.92 | 0.6            |
| 3              | Hargreaves (1985)         | 0.98        | 21.99        | 0.05      | 1.1     | 0.78       | 17.39 | 0.59           |
| 4              | Annadale                  | 1.01        | 22.63        | 0.08      | 1.76    | 0.8        | 17.89 | 0.59           |
| 5              | Chen                      | 0.99        | 22.13        | 0.03      | 0.67    | 0.78       | 17.44 | 0.58           |
| 6              | <b>Bristow</b> y Campbell | 0.96        | 21.44        | 0.03      | 0.71    | 0.76       | 16.88 | 0.6            |
| 7              | Goodin                    | 0.92        | 20.49        | 0.03      | 0.77    | 0.73       | 16.2  | 0.64           |
| 8              | Meza y Varas              | 1.12        | 24.94        | $-0.04$   | $-0.84$ | 0.89       | 19.93 | 0.62           |
| 9              | Alsamamra                 | 0.99        | 22.09        | 0.03      | 0.59    | 0.78       | 17.44 | 0.58           |
| 10             | Donatelli y Campbell      | 1.03        | 23.07        | $-0.04$   | $-0.94$ | 0.82       | 18.25 | 0.55           |
| 11             | <b>Weiss</b>              | 1.09        | 24.43        | $-0.04$   | $-0.9$  | 0.87       | 19.45 | 0.62           |
| 12             | Almorox                   | 0.96        | 21.36        | 0.03      | 0.74    | 0.75       | 16.81 | 0.61           |
| 13             | Ratkowsky                 | 0.96        | 21.38        | 0.03      | 0.7     | 0.75       | 16.78 | 0.61           |

Tabla 27. Estadísticos de error - Estación Nitón Pelileo.

Todos los modelos sobreestiman a las observaciones, a excepción del 8,10 y 11; el que más se ajustó a este lugar es el 7 con menor RMSE, MAE y mayor  $R^2$ .

### **2.9.5 Estación Achupallas**

En la Tabla 28 se puede observar la evaluación estadística, entre los valores observados y calculados de la radiación solar global promedio diaria [kWh/(m<sup>2\*</sup>día)] para la estación Achupallas obteniendo los siguientes resultados:

El RMSE se encuentra entre 1.11 (24.91%) y 1.21 (27.16%) con un valor promedio de 1.14 (25.55%), el ME entre -0.09 (-2.07%) y -0.05 (-1.13%) con un valor promedio de -0.07 (- 1.56%), el MAE entre 0.9 (20.18%) y 1.02 (22.74%) con un valor promedio de 0.93 (20.48%) y el  $R^2$  entre 0.47 y 0.49 con un valor promedio de 0.48.

| Nro. | <b>Modelo</b>       | <b>RMSE</b> | RMSE% | MЕ | ME%             | <b>MAE</b> | MAE%             | $R^2$ |
|------|---------------------|-------------|-------|----|-----------------|------------|------------------|-------|
|      | Hargreaves y Samani | 1.21        | 27.16 |    | $-0.09 - 1.96$  |            | 1.02 22.74 0.47  |       |
| 2    | Hargreaves          | 1.11        | 24.91 |    | $-0.06$ $-1.42$ |            | $0.9$ 20.18 0.49 |       |
| -3   | Hargreaves (1985)   | 1.13        | 25.32 |    | $-0.05 -1.18$   | 0.92       | 20.69 0.47       |       |

Tabla 28. Estadísticos de error - Estación Achupallas.

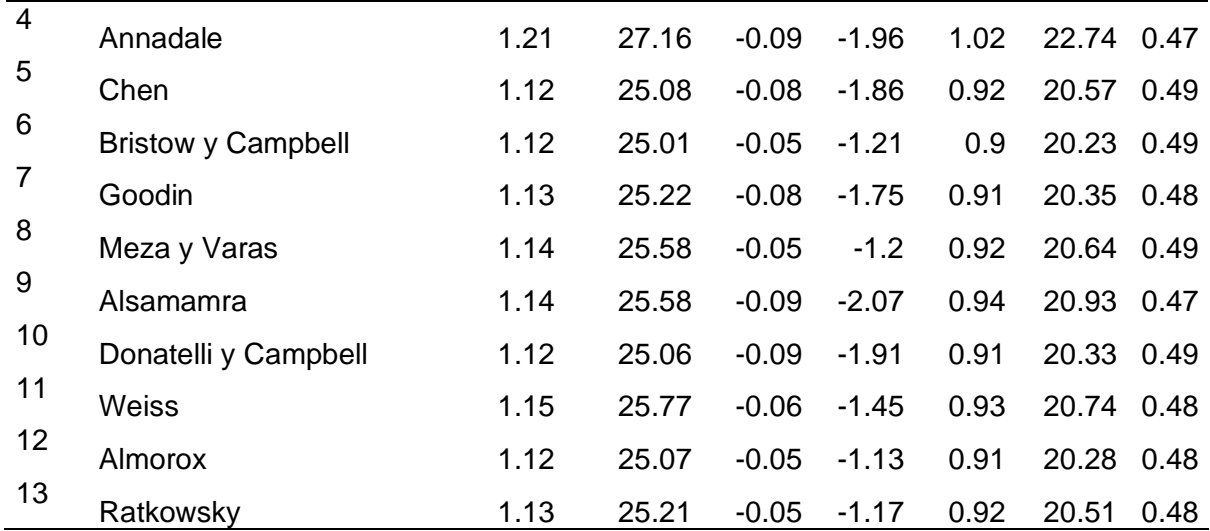

Todos los modelos subestiman a las observaciones, el que más se ajustó a este lugar es el 2 con menor RMSE, MAE y mayor  $R^2$ .

# **2.9.6 Estación Matus**

En la Tabla 29 se puede observar la evaluación estadística, entre los valores observados y calculados de la radiación solar global promedio diaria [kWh/(m<sup>2\*</sup>día)] para la estación Matus obteniendo los siguientes resultados:

El RMSE se encuentra entre 1.09 (24.36%) y 1.24 (27.75%) con un valor promedio de 1.14 (25.46%), el ME entre -0.33 (-7.43%) y -0.08 (-1.78%) con un valor promedio de -0.22 (- 4.95%), el MAE entre 0.83 (18.63%) y 0.95 (21.27%) con un valor promedio de 0.89 (19.79%) y el R<sup>2</sup> entre 0.47 y 0.60 con un valor promedio de 0.57.

| Nro.           | <b>Modelo</b>             | <b>RMSE</b> | <b>RMSE%</b> | <b>ME</b> | ME%     | <b>MAE</b> | MAE%  | R <sup>2</sup> |
|----------------|---------------------------|-------------|--------------|-----------|---------|------------|-------|----------------|
| $\mathbf{1}$   | Hargreaves y Samani       | 1.1         | 24.58        | $-0.08$   | $-1.78$ | 0.87       | 19.35 | 0.58           |
| $\overline{2}$ | Hargreaves                | 1.09        | 24.36        | $-0.21$   | $-4.73$ | 0.84       | 18.68 | 0.6            |
| 3              | Hargreaves (1985)         | 1.11        | 24.81        | $-0.21$   | $-4.6$  | 0.87       | 19.39 | 0.58           |
| $\overline{4}$ | Annadale                  | 1.1         | 24.58        | $-0.08$   | $-1.78$ | 0.87       | 19.35 | 0.58           |
| 5              | Chen                      | 1.12        | 25.08        | $-0.08$   | $-1.86$ | 0.92       | 20.57 | 0.49           |
| 6              | <b>Bristow y Campbell</b> | 1.13        | 25.28        | $-0.29$   | $-6.54$ | 0.86       | 19.27 | 0.59           |
| $\overline{7}$ | Goodin                    | 1.11        | 24.78        | $-0.28$   | $-6.18$ | 0.83       | 18.63 | 0.6            |
| 8              | Meza y Varas              | 1.24        | 27.75        | $-0.33$   | $-7.43$ | 0.95       | 21.27 | 0.59           |
| 9              | Alsamamra                 | 1.14        | 25.58        | $-0.09$   | $-2.07$ | 0.94       | 20.93 | 0.47           |
| 10             | Donatelli y Campbell      | 1.16        | 25.99        | $-0.33$   | $-7.26$ | 0.9        | 20.02 | 0.58           |

Tabla 29. Estadísticos de error - Estación Matus.

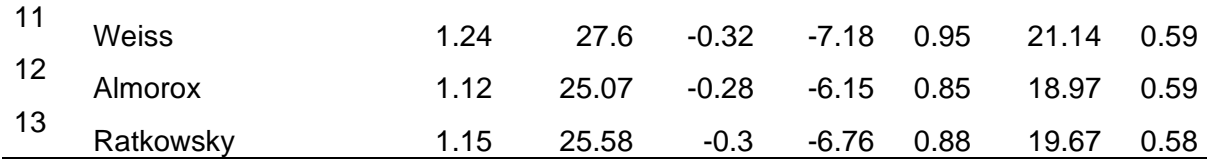

Todos los modelos subestiman a las observaciones, el que más se ajustó a este lugar es el 2 con menor RMSE y mayor  $R^2$ .

# **2.9.7 Estación Tunshi**

En la Tabla 30 se puede observar la evaluación estadística, entre los valores observados y calculados de la radiación solar global promedio diaria [kWh/(m<sup>2\*</sup>día)] para la estación Tunshi obteniendo los siguientes resultados:

El RMSE se encuentra entre 1.12 (26.58%) y 1.22 (28.89%) con un valor promedio de 1.15 (27.23%), el ME entre 0.17 (4.00%) y 0.21 (5.01%) con un valor promedio de 0.18 (4.29%), el MAE entre 0.89 (21.03%) y 1.00 (23.75%) con un valor promedio de 0.93 (21.93%) y el R<sup>2</sup> entre 0.46 y 0.51 con un valor promedio de 0.48.

| Nro.         | <b>Modelo</b>             | <b>RMSE</b> | RMSE% | ME   | ME%  | <b>MAE</b> | MAE%  | R <sup>2</sup> |
|--------------|---------------------------|-------------|-------|------|------|------------|-------|----------------|
| $\mathbf{1}$ | Hargreaves y Samani       | 1.22        | 28.89 | 0.21 | 5.01 | 1          | 23.75 | 0.46           |
| 2            | Hargreaves                | 1.15        | 27.15 | 0.17 | 4.07 | 0.92       | 21.79 | 0.48           |
| 3            | Hargreaves (1985)         | 1.16        | 27.55 | 0.18 | 4.37 | 0.95       | 22.4  | 0.46           |
| 4            | Annadale                  | 1.22        | 28.89 | 0.21 | 5.01 | 1          | 23.75 | 0.46           |
| 5            | Chen                      | 1.14        | 26.89 | 0.17 | 4    | 0.91       | 21.57 | 0.49           |
| 6            | <b>Bristow</b> y Campbell | 1.13        | 26.73 | 0.17 | 4.13 | 0.91       | 21.49 | 0.49           |
| 7            | Goodin                    | 1.13        | 26.67 | 0.17 | 4.09 | 0.89       | 21.03 | 0.5            |
| 8            | Meza y Varas              | 1.15        | 27.18 | 0.18 | 4.2  | 0.92       | 21.7  | 0.49           |
| 9            | Alsamamra                 | 1.14        | 26.97 | 0.17 | 4.14 | 0.91       | 21.59 | 0.48           |
| 10           | Donatelli y Campbell      | 1.13        | 26.73 | 0.17 | 4.13 | 0.91       | 21.45 | 0.49           |
| 11           | <b>Weiss</b>              | 1.15        | 27.11 | 0.18 | 4.18 | 0.91       | 21.58 | 0.49           |
| 12           | Almorox                   | 1.12        | 26.58 | 0.19 | 4.39 | 0.91       | 21.49 | 0.51           |
| 13           | Ratkowsky                 | 1.13        | 26.71 | 0.17 | 4.11 | 0.91       | 21.48 | 0.49           |

Tabla 30. Estadísticos de error - Estación Tunshi.

Todos los modelos sobreestiman a las observaciones, el que más se ajustó a este lugar es el 12 con menor RMSE y mayor  $R^2$ .

### **2.9.8 Estación CEA-UCuenca**

En la Tabla 31 se puede observar la evaluación estadística, entre los valores observados y calculados de la radiación solar global promedio diaria [kWh/(m<sup>2\*</sup>día)] para la estación CEA-UCuenca obteniendo los siguientes resultados:

El RMSE se encuentra entre 0.84 (18.6%) y 1.02 (22.65%) con un valor promedio de 0.89 (19.75%), el ME entre -0.08 (-1.83%) y -0.03 (-0.71%) con un valor promedio de -0.06 (- 1.38%), el MAE entre 0.61 (13.45%) y 0.81 (17.97%) con un valor promedio de 0.66 (14.66%) y el R<sup>2</sup> entre 0.61 y 0.67 con un valor promedio de 0.64.

| Nro.         | <b>Modelo</b>             | <b>RMSE</b> | <b>RMSE%</b> | <b>ME</b> | ME%     | <b>MAE</b> | MAE%  | R <sup>2</sup> |
|--------------|---------------------------|-------------|--------------|-----------|---------|------------|-------|----------------|
| $\mathbf{1}$ | Hargreaves y Samani       | 1.02        | 22.65        | $-0.03$   | $-0.71$ | 0.81       | 17.97 | 0.61           |
| 2            | Hargreaves                | 0.86        | 19.05        | $-0.07$   | $-1.52$ | 0.61       | 13.45 | 0.65           |
| 3            | Hargreaves (1985)         | 0.93        | 20.64        | $-0.06$   | $-1.22$ | 0.69       | 15.36 | 0.61           |
| 4            | Annadale                  | 1.02        | 22.65        | $-0.03$   | $-0.71$ | 0.81       | 17.97 | 0.61           |
| 5            | Chen                      | 0.86        | 19.16        | $-0.08$   | $-1.83$ | 0.63       | 13.92 | 0.64           |
| 6            | <b>Bristow</b> y Campbell | 0.87        | 19.37        | $-0.08$   | $-1.82$ | 0.65       | 14.36 | 0.63           |
| 7            | Goodin                    | 0.85        | 18.82        | $-0.07$   | $-1.56$ | 0.62       | 13.65 | 0.66           |
| 8            | Meza y Varas              | 0.84        | 18.6         | $-0.04$   | $-0.8$  | 0.61       | 13.54 | 0.67           |
| 9            | Alsamamra                 | 0.89        | 19.68        | $-0.08$   | $-1.81$ | 0.65       | 14.46 | 0.64           |
| 10           | Donatelli y Campbell      | 0.86        | 19.15        | $-0.07$   | $-1.59$ | 0.63       | 14.01 | 0.65           |
| 11           | <b>Weiss</b>              | 0.84        | 18.61        | $-0.04$   | $-0.95$ | 0.62       | 13.64 | 0.67           |
| 12           | Almorox                   | 0.86        | 19.1         | $-0.07$   | $-1.62$ | 0.63       | 13.98 | 0.65           |
| 13           | Ratkowsky                 | 0.87        | 19.31        | $-0.08$   | $-1.74$ | 0.64       | 14.27 | 0.64           |

Tabla 31. Estadísticos de error - Estación CEA-UCuenca.

Todos los modelos subestiman a las observaciones, el que más se ajustó a este lugar es el 8 con menor RMSE, MAE y mayor R<sup>2</sup>

# **2.9.9 Estación Centro**

En la Tabla 32 se puede observar la evaluación estadística, entre los valores observados y calculados de la radiación solar global promedio diaria [kWh/(m<sup>2\*</sup>día)] para la estación Centro obteniendo los siguientes resultados:

El RMSE se encuentra entre 0.92 (19.24%) y 1.05 (22.08%) con un valor promedio de 0.96 (20.08%), el ME entre 0.01 (0.31%) y 0.07 (1.48%) con un valor promedio de 0.04 (0.79%), el MAE entre 0.70 (14.7%) y 0.84 (17.65%) con un valor promedio de 0.73 (15.39%) y el R<sup>2</sup> entre 0.49 y 0.54 con un valor promedio de 0.52.

| Nro.           | <b>Modelo</b>             | <b>RMSE</b> | <b>RMSE%</b> | <b>ME</b> | ME%  | <b>MAE</b> | MAE%  | R <sup>2</sup> |
|----------------|---------------------------|-------------|--------------|-----------|------|------------|-------|----------------|
| $\mathbf{1}$   | Hargreaves y Samani       | 1.05        | 22.08        | 0.07      | 1.48 | 0.84       | 17.65 | 0.49           |
| $\overline{2}$ | Hargreaves                | 0.93        | 19.54        | 0.04      | 0.85 | 0.7        | 14.78 | 0.53           |
| 3              | Hargreaves (1985)         | 0.97        | 20.38        | 0.05      | 1.06 | 0.74       | 15.51 | 0.49           |
| 4              | Annadale                  | 1.05        | 22.08        | 0.07      | 1.48 | 0.84       | 17.65 | 0.49           |
| 5              | Chen                      | 0.93        | 19.63        | 0.04      | 0.9  | 0.72       | 15.04 | 0.53           |
| 6              | <b>Bristow y Campbell</b> | 0.93        | 19.53        | 0.03      | 0.63 | 0.7        | 14.8  | 0.53           |
| 7              | Goodin                    | 0.92        | 19.24        | 0.03      | 0.63 | 0.7        | 14.7  | 0.54           |
| 8              | Meza y Varas              | 0.94        | 19.68        | 0.02      | 0.37 | 0.71       | 14.81 | 0.53           |
| 9              | Alsamamra                 | 0.96        | 20.19        | 0.05      | 0.98 | 0.74       | 15.56 | 0.5            |
| 10             | Donatelli y Campbell      | 0.94        | 19.7         | 0.01      | 0.31 | 0.71       | 14.99 | 0.52           |
| 11             | <b>Weiss</b>              | 0.95        | 19.9         | 0.02      | 0.42 | 0.71       | 15.01 | 0.52           |
| 12             | Almorox                   | 0.93        | 19.56        | 0.04      | 0.8  | 0.7        | 14.75 | 0.53           |
| 13             | Ratkowsky                 | 0.93        | 19.58        | 0.02      | 0.37 | 0.71       | 14.86 | 0.53           |

Tabla 32. Estadísticos de error - Estación Centro.

Todos los modelos sobreestiman a las observaciones, el que más se ajustó a este lugar es el 7 con menor RMSE, MAE y mayor  $R^2$ .

# **2.9.10 Estación Guamaní**

En la Tabla 33 se puede observar la evaluación estadística, entre los valores observados y calculados de la radiación solar global promedio diaria [kWh/(m<sup>2\*</sup>día)] para la estación Guamaní obteniendo los siguientes resultados:

El RMSE se encuentra entre 0.79 (16.85%) y 1.00 (21.36%) con un valor promedio de 0.84 (17.97%), el ME entre -0.06 (-1.37%) y 0.02 (0.43%) con un valor promedio de -0.04 (- 0.81%), el MAE entre 0.62 (13.29%) y 0.80 (17.17%) con un valor promedio de 0.67 (14.29%) y el  $R^2$  entre 0.60 y 0.67 con un valor promedio de 0.64.

| Nro. | <b>Modelo</b>       | <b>RMSE</b> | <b>RMSE%</b> | MЕ | ME%           | <b>MAE</b> | MAE%  | $R^2$         |
|------|---------------------|-------------|--------------|----|---------------|------------|-------|---------------|
|      | Hargreaves y Samani |             | 21.36        |    | $0.02$ 0.43   | 0.8        | 17.17 | $0.6^{\circ}$ |
|      |                     |             |              |    |               |            |       |               |
|      | Hargreaves          | 0.8         | 17.18        |    | $-0.05 -0.99$ | 0.64       |       | 13.6 0.65     |
| -3   | Hargreaves (1985)   | 0.86        | 18.48        |    | $-0.02 -0.42$ | 0.69       | 14.71 | 0.6           |

Tabla 33. Estadísticos de error - Estación Guamaní.

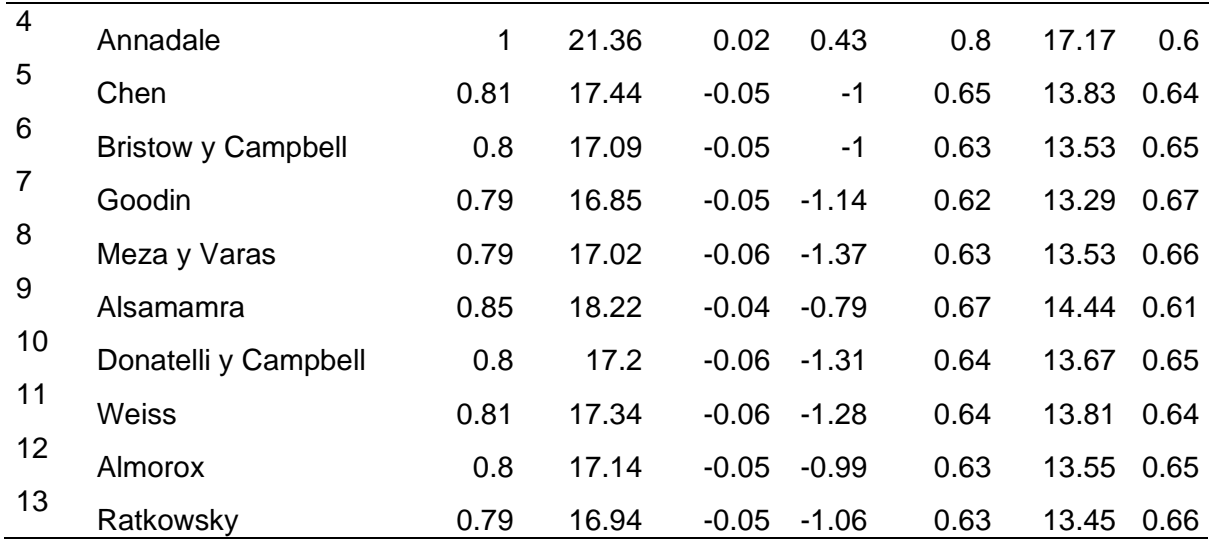

Todos los modelos subestiman a las observaciones a excepción del 1; el que más se ajustó a este lugar es el 7 con menor RMSE, MAE y mayor  $R^2$ .

# **2.9.11 Estación Los Chillos**

En la Tabla 34 se puede observar la evaluación estadística, entre los valores observados y calculados de la radiación solar global promedio diaria [kWh/(m<sup>2\*</sup>día)] para la estación Los Chillos obteniendo los siguientes resultados:

El RMSE se encuentra entre 0.95 (18.66%) y 1.02 (19.96%) con un valor promedio de 0.98 (19.27%), el ME entre -0.02 (-0.34%) y 0.03 (0.67%) con un valor promedio de -0.00 (0.08%), el MAE entre 0.74 (14.58%) y 0.81 (15.85%) con un valor promedio de 0.77 (15.08%) y el R<sup>2</sup> entre 0.44 y 0.49 con un valor promedio de 0.46.

| Nro.           | <b>Modelo</b>             | <b>RMSE</b> | <b>RMSE%</b> | MЕ      | ME%     | <b>MAE</b> | MAE%       | R <sup>2</sup> |
|----------------|---------------------------|-------------|--------------|---------|---------|------------|------------|----------------|
| $\mathbf{1}$   | Hargreaves y Samani       | 1.02        | 19.95        | 0.03    | 0.67    | 0.81       | 15.85      | 0.45           |
| 2              | Hargreaves                | 0.97        | 18.94        | 0       | $-0.05$ | 0.75       | 14.75      | 0.47           |
| 3              | Hargreaves (1985)         | 0.99        | 19.33        | 0       | 0       | 0.77       | 15.1       | 0.45           |
| $\overline{4}$ | Annadale                  | 1.02        | 19.95        | 0.03    | 0.67    | 0.81       | 15.85 0.45 |                |
| 5              | Chen                      | 0.96        | 18.87        | 0       | $-0.09$ | 0.75       | 14.71      | 0.48           |
| 6              | <b>Bristow</b> y Campbell | 0.96        | 18.88        | $-0.01$ | $-0.16$ | 0.75       | 14.75 0.47 |                |
| 7              | Goodin                    | 0.95        | 18.66        | 0       | 0.05    | 0.74       | 14.58 0.49 |                |
| 8              | Meza y Varas              | 1           | 19.64        | 0.02    | 0.35    | 0.78       | 15.27 0.48 |                |
| 9              | Alsamamra                 | 0.99        | 19.43        | 0       | 0.1     | 0.77       | 15.18 0.44 |                |
| 10             | Donatelli y Campbell      | 0.97        | 19.09        | $-0.02$ | $-0.34$ | 0.76       | 14.92      | 0.46           |

Tabla 34. Estadísticos de error - Estación Los Chillos.

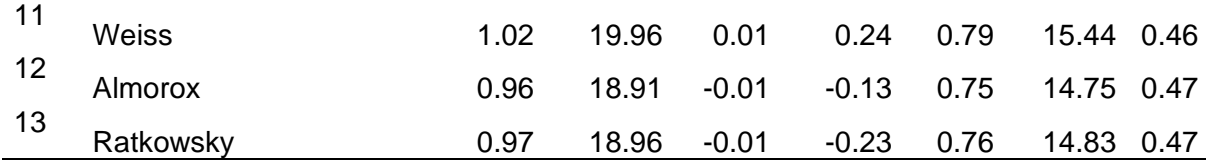

Los modelos que sobreestiman a las observaciones son el 1, 2, 3, 4, 5, 7, 8 y 9, mientras que los que subestiman son 6, 10, 12, 13; el que más se ajustó a este lugar es el 7 con menor RMSE, MAE y mayor  $R^2$ .

Finalmente se pudo observar que los modelos tuvieron una adaptación positiva y reflejaron un comportamiento similar, pese a que fueron entrenados con históricos de estaciones relativamente lejanas. Es decir, entre provincias, pero esto puede justificarse a que forman parte de una sola región del Ecuador que es la Sierra, donde las condiciones climáticas son variadas por la presencia de la Cordillera de los Andes, pero tienen un denominador común que es un clima frío en comparación con la Costa y Amazonía.

De todos los modelos el Modelo 7 de Goodin, Hutchinson, Vanderlip y Knapp tuvo la mejor adaptación en 6 ubicaciones de 11.

### **2.10 Predicción del recurso solar**

De acuerdo con Hunt et al. (1998) para obtener la radiación de un sitio se considera lo siguiente. Primero se mira la separación del sitio entre la estación y el lugar en cuestión, si es menor a 390 km, utilizar la radiación solar obtenida de la estación. Caso contrario se utiliza los coeficientes calculados de la estación más cercana con los datos meteorológicos del lugar que se desea conocer.

Ahora si bien la metodología de Hunt fue utilizada en una zona plana a una altura cercana al nivel del mar de 388 metros en Elora Canadá, esta no aplica para las estaciones estudiadas por la situación geográfica que existe en la Sierra ecuatoriana. Entonces a parte de la validación de los modelos se comprobó, qué sucede si utilizo los coeficientes de una estación referencia con datos de temperatura de otro sitio. Por ejemplo, la estación Guamaní como referencia, con respecto a la estación Monteserrín y la estación Chachimbiro como referencia, con respecto a la estación CEA-UCuenca. Se pudo observar que en ambos casos el coeficiente de determinación  $R^2$  se mantiene en la mayoría de los modelos, pero el RMSE y MAE se incrementan siendo el segundo caso el más desfavorable.

Por lo que se recomienda utilizar los coeficientes de la estación más cercana y el lugar debe encontrarse dentro de la provincia. Finalmente, para este trabajo se seleccionó un lugar cercano a una estación y que cuente con un sistema fotovoltaico para cumplir con el objetivo principal de este trabajo.

Se seleccionó el sistema fotovoltaico ubicado en las instalaciones del Operador Nacional de Electricidad CENACE. Se encuentra ubicado cerca de la estación Guamaní que esta implementada en el patio de la Unidad Educativa Municipal "Julio Enrique Moreno". En la Figura 18 se puede observar la separación entre la estación y el lugar de estudio.

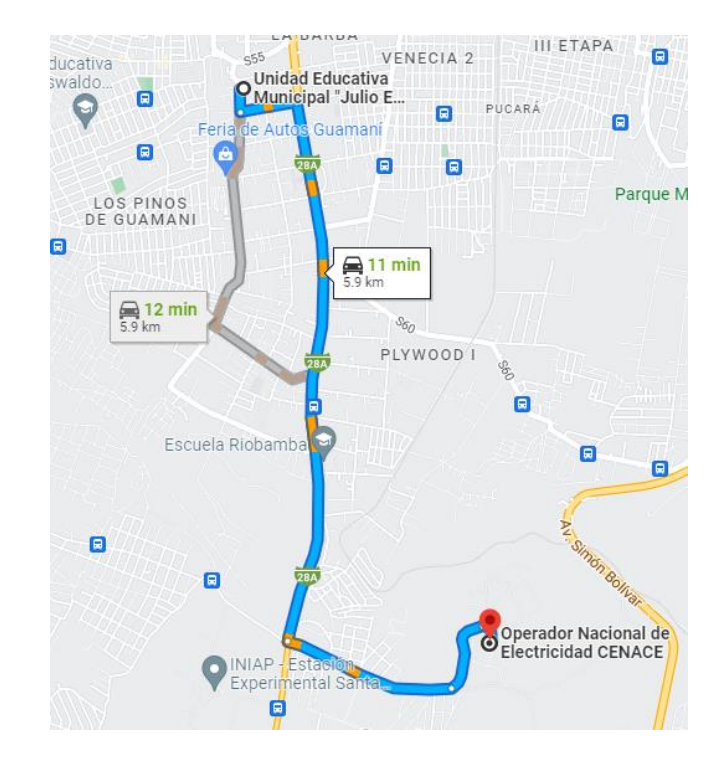

Figura 18. Mapa de ubicación de la estación y sistema fotovoltaico.

En la Figura 19 se muestra los gráficos de dispersión de la estación Guamaní entre la radiación solar global observada y calculada en [kWh/(m<sup>2\*</sup>día)]. De forma general existen outliers que influyen en la validez de los modelos, no obstante, los ajustes de estos son relativamente buenos, presentan una correlación positiva pero no perfecta. Si se habla del  $coeficiente de determinación (R<sup>2</sup>) se debe considerar algunos aspectos como por ejemplo un$  $R^2$ =0.60 sería bajo si se tratará de la confiabilidad de un test, pero sería alto si se trata de su validez. Por otro lado, un  $R^2$ =0.05 puede ser representativo en un conjunto de datos grande, pero, al contrario, un conjunto de datos pequeño con un  $R^2$ =0.9 no puede ser tan representativo. Por esta razón se utilizó otras métricas de evaluación como el RMSE, MAE, etc.

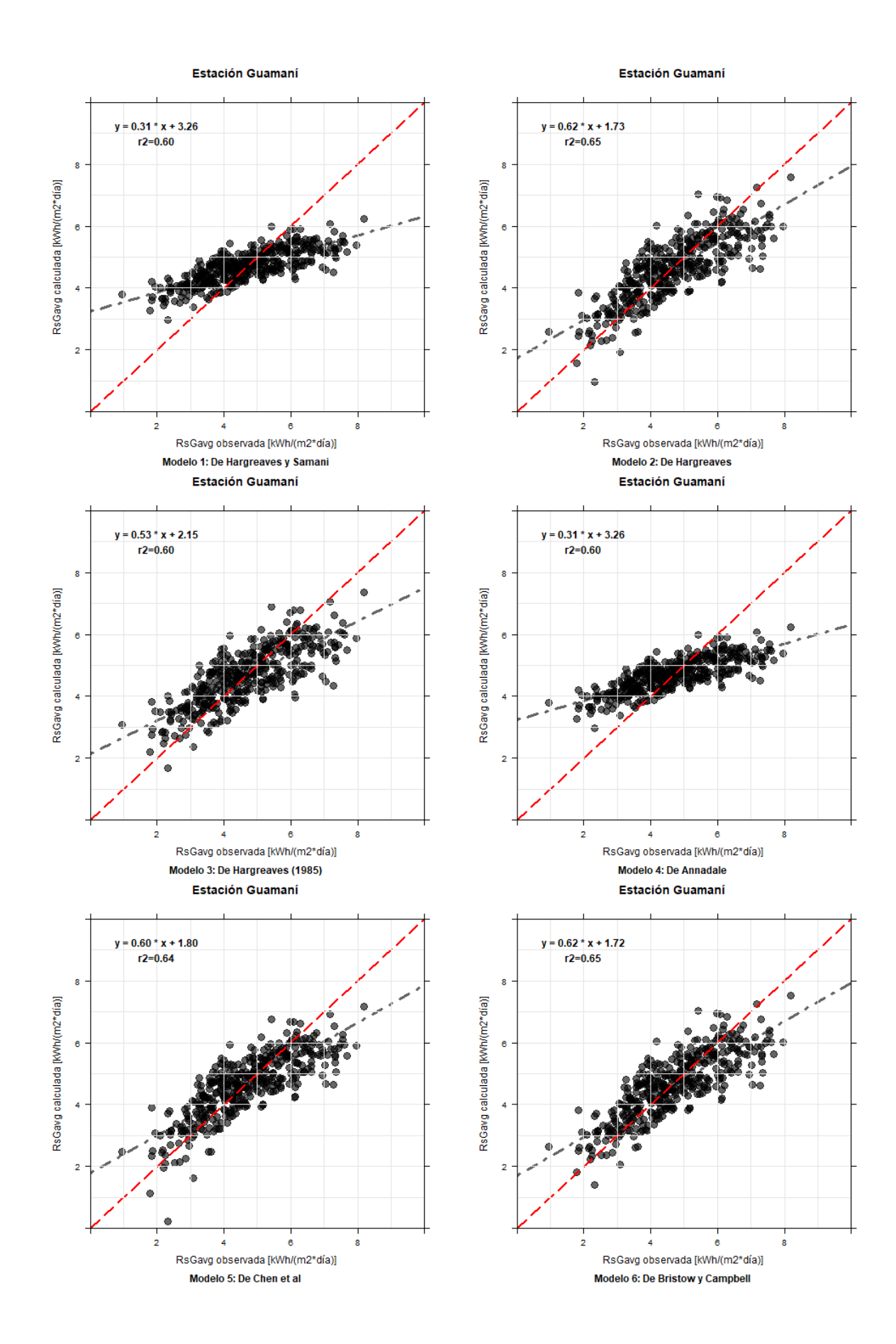
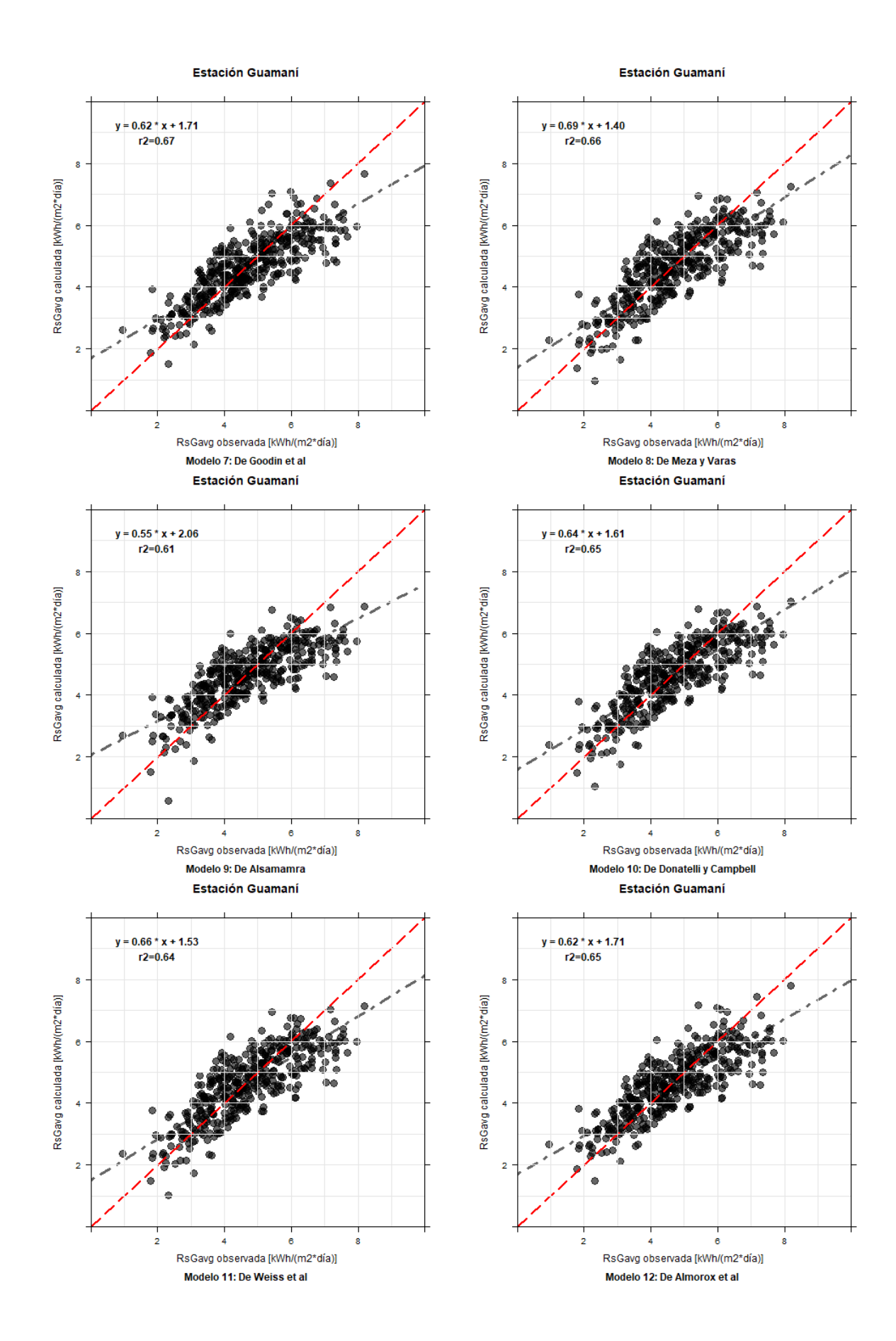

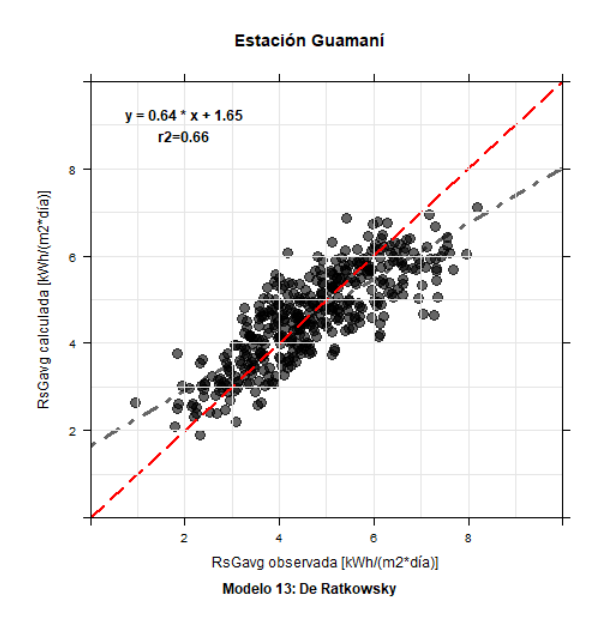

Figura 19. Gráficos de dispersión estación Guamaní.

Con los coeficientes calibrados que se muestran de forma resumida para la estación Guamaní en la Tabla 35, mediante el uso del código del Anexo E. Se obtuvo las tablas del recurso solar que se pudieron predecir y que se encuentran en el Anexo F. Además, se muestran las curvas del recurso de los años de estudio, que permitieron analizar el comportamiento de los valores promedios mensuales de los valores reales provenientes de un piranómetro y los predichos obtenidos mediante la aplicación de los modelos.

| Nro. | <b>Modelo</b>             | <b>Coeficientes Empíricos Calibrados</b> |           |                |           |
|------|---------------------------|------------------------------------------|-----------|----------------|-----------|
|      |                           | a                                        | b         | C              | d         |
| 1    | Hargreaves y Samani       | 0.1683                                   |           | $\blacksquare$ |           |
| 2    | Hargreaves                | 0.3385                                   | $-0.4785$ |                |           |
| 3    | Hargreaves (1985)         | 0.2936                                   | $-3.5295$ |                |           |
| 4    | Annadale                  | 0.1554                                   |           |                |           |
| 5    | Chen                      | 0.4458                                   | $-0.4438$ |                |           |
| 6    | <b>Bristow</b> y Campbell | 1.016                                    | 0.0311    | 1.4514         |           |
| 7    | Goodin                    | 2.4886                                   | 0.1828    | 1.1788         |           |
| 8    | Meza y Varas              |                                          | 0.0162    |                |           |
| 9    | Alsamamra                 | 0.2896                                   | $-0.4174$ |                |           |
| 10   | Donatelli y Campbell      | 0.7303                                   | 0.5298    | 66.4419        |           |
| 11   | <b>Weiss</b>              |                                          | 0.5799    |                |           |
| 12   | Almorox                   | 0.0651                                   | 0.9622    | 0.8656         | $-3.2307$ |
| 13   | Ratkowsky                 | 0.716                                    | 0.479     | $-0.264$       | 0.0292    |

Tabla 35. Resumen de coeficientes calibrados para la estación Guamaní.

En las Figuras 20 y 21 se pueden observar las curvas que se obtuvieron a partir de la energía solar real y predicha. Un aspecto interesante que se puede apreciar en ambos años es que los 13 modelos estudiados tienen estructuras diferentes propuestos por varios autores, no obstante, la mayoría de ellos tienen resultados similares.

En la Figura 20 se muestra el recurso solar para el año 2018 la curva de color negro muestra la energía solar promedio mensual observada por el piranómetro. Las curvas de los modelos, para ciertos meses como por ejemplo febrero, mayo y diciembre las predicciones son muy cercanas. Ahora si bien cabe destacar que la escala de las ordenadas va cada 0.5 kWh/m<sup>2\*</sup>día lo que equivale a 1/2 de una Hora Solar Pico (HSP). Entre la curva real y las curvas predichas en la mayoría de los casos la diferencia está comprendida dentro de un 1/2 de una HSP, lo cual indica que los valores no se encuentran muy lejanos. En el caso donde existe mayor diferencia con casi 1 HSP es en el mes de agosto con referencia al modelo 4 y es este el que mostró peores resultados, al igual que el modelo 1 mostrado en la sección 2.9.10. Por lo tanto, se muestra la coherencia de los resultados al aplicar los coeficientes calibrados versus la validación pese a que se escogió una muestra de solo un 20%.

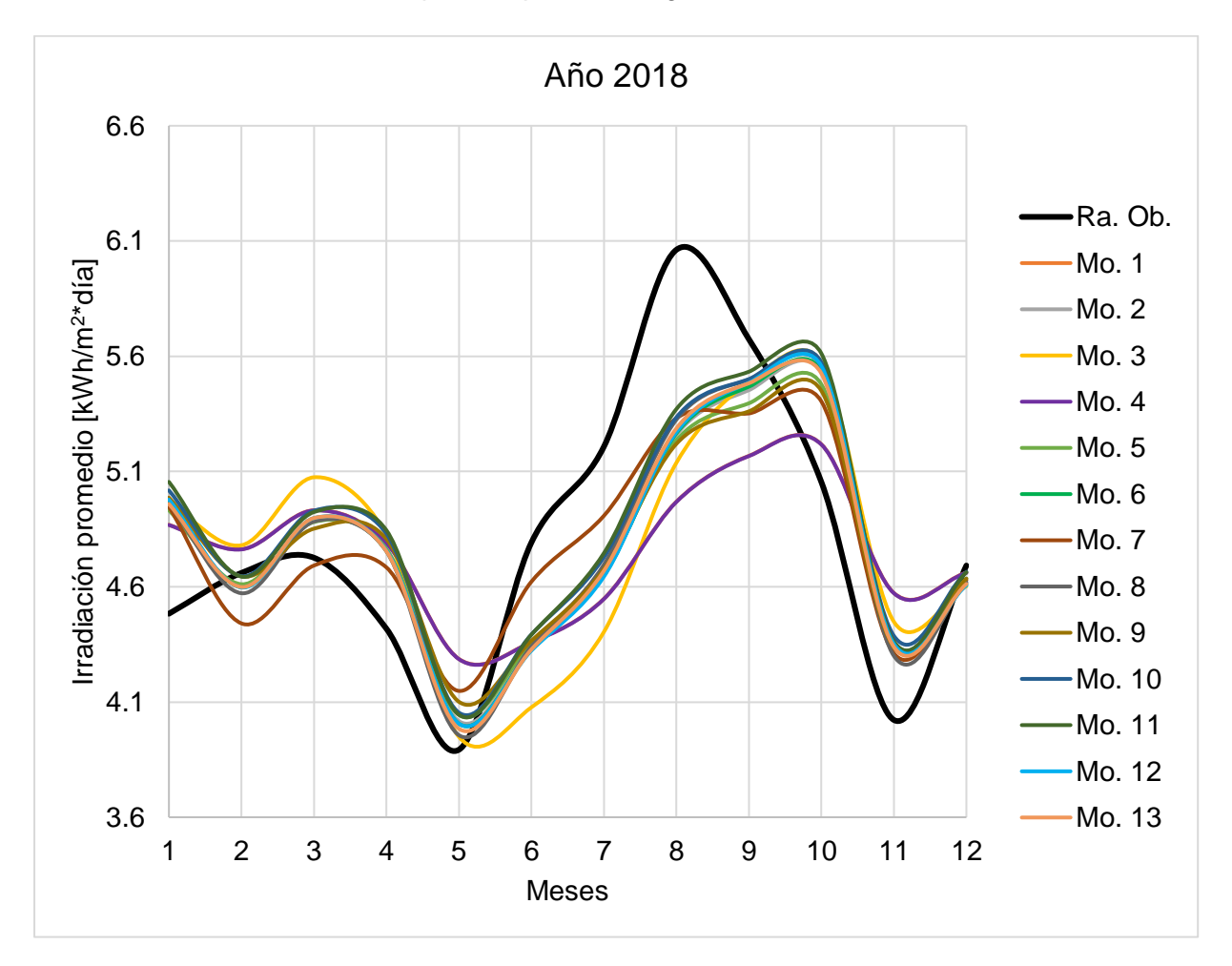

Figura 20. Irradiación solar promedio año 2018 - Guamaní.

En la Figura 21 se muestra la energía solar del año 2019 y en comparación con el año 2018, aquel muestra una mayor cantidad de energía o mayor número de HSP. Las curvas mantienen un comportamiento similar. De igual forma la curva de color negro muestra la energía solar promedio mensual observada por el piranómetro y tomando esta como referencia el modelo 7 tiene la curva más parecida posible. Además, la escala de las ordenadas se mantiene como el año anterior, por lo tanto, numéricamente los valores en la mayoría de los casos se conservan con una diferencia aproximada de un 1/2 de una HSP, indicativo de que no existe una considerable lejanía entre los valores, como en el caso de agosto donde sí existe una diferencia considerable de 1 HSP. Por otro lado, existe meses donde los modelos sobreestiman o al contrario a las mediciones reales, pero de acuerdo con la validación diaria que se realizó para cada estación en la sección 2.9 de forma general los modelos subestiman a las mediciones. Por consiguiente, para la implementación de un sistema fotovoltaico dimensionado con el mes que tenga el recurso más desfavorable; es probable que el sistema cumpla con las expectativas de producción y este no se encuentre sobredimensionado.

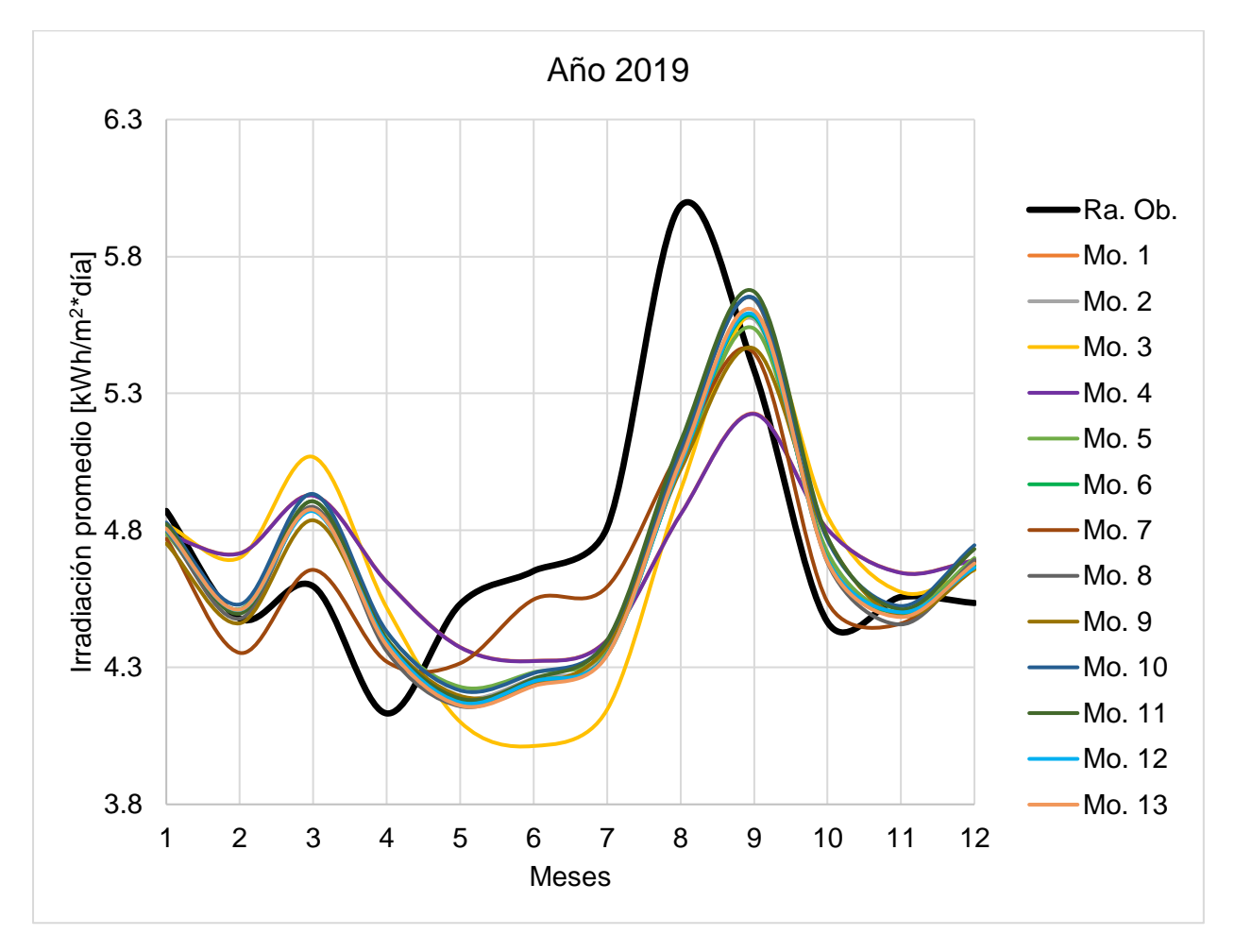

Figura 21. Irradiación solar promedio año 2019 - Guamaní.

En la Figura 22 se muestra el recurso existente en Guamaní se utiliza la metodología de la NASA, que es mostrar el promedio de cada mes obtenido de todo el período de adquisición de datos. Para la estación Guamaní se tuvo un registro de información de aproximadamente 4.5 años, mientras que la NASA cuenta con un gran registro de 40 años. Debido a esto la NASA ofrece un recurso solar menor al realizar un promedio de todos ellos, mostrando un recurso más generalizado. Sin embargo, no existe una alta diferencia entre los valores a excepción del mes de agosto que se mantiene con un mayor número de HSP. En el Anexo G se muestra este recurso de forma numérica.

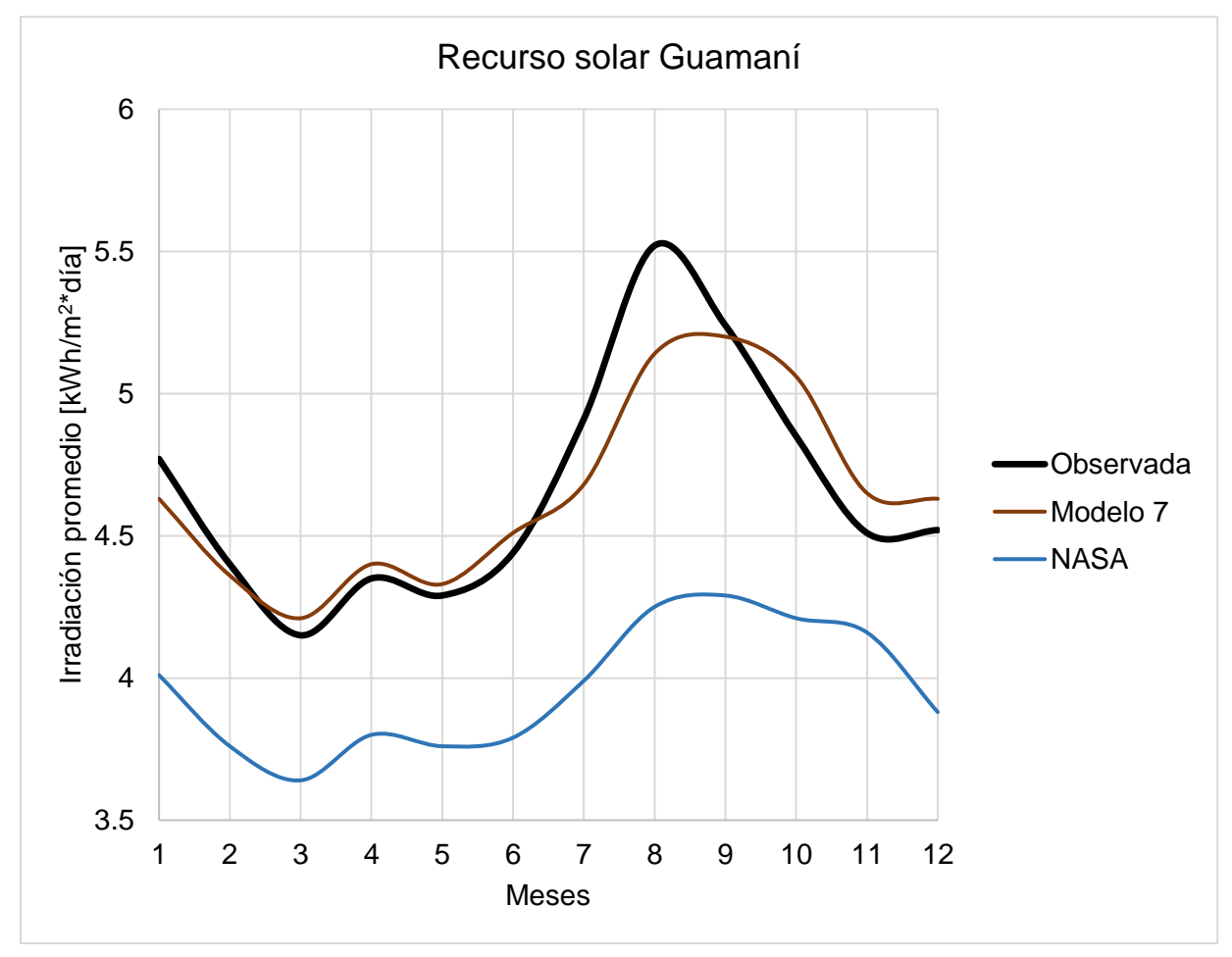

Figura 22. Recurso solar estación Guamaní.

# **CAPÍTULO 3**

# **Estimación de la generación fotovoltaica**

Un sistema fotovoltaico depende totalmente del recurso que este puede aprovechar cada día. Desde el dimensionamiento se recurre a bases de datos de irradiación solar global para realizar el cálculo del número de paneles en base a una demanda. Luego se realiza el diseño y la selección de la tecnología, para finalmente implementar el sistema. Ahora si bien, conocer cuánto pueden producir los paneles en un día, mensual o anualmente, es necesario para elaborar el análisis de factibilidad económica, además de saber cuánta energía producirá el sistema. A continuación, se muestra cómo estimarla y también se indica su respectiva validación en un sistema real.

# **3.1 Caracterización del sistema fotovoltaico del CENACE**

El Operador Nacional de Electricidad CENACE cuenta con un sistema fotovoltaico de 40 kW conectado a la red, ubicado en la parte superior del edificio central. Se encuentra ubicado en la cuidad de Quito en Ecuador, sector Santa Rosa de Cutuglagua, Panamericana Sur km 0 y Avenida Atacazo. En la Tabla 36 se detallan las características de este sistema.

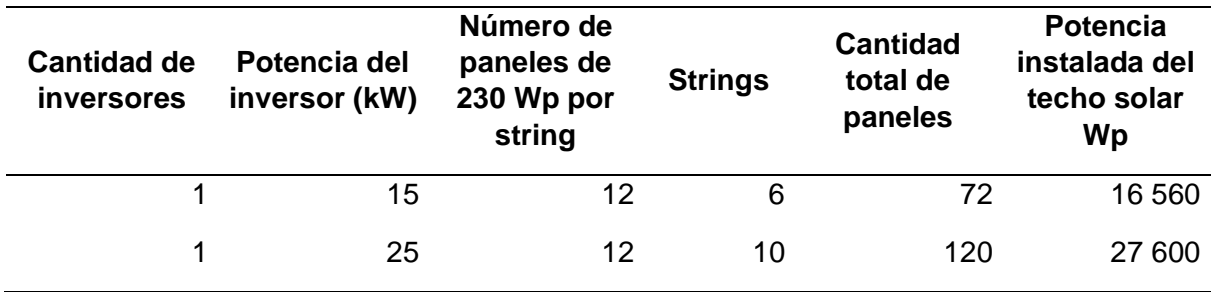

Tabla 36. Características del sistema fotovoltaico del CENACE.

Fuente: (ENERPRO, 2013).

Como se observa en la tabla este sistema cuenta con un total de 192 paneles y una potencia total instalada de 44 160 Wp.

# **3.1.1 Tecnología fotovoltaica utilizada en el sistema**

La tecnología que es utilizada en el sistema fue construida por Hengji PV-Tech Energy Co. Ltd. Son paneles policristalinos de silicio de 230 Watts nombrados como HJM230P-20. En la Tabla 37 se muestran los parámetros eléctricos de esta tecnología.

Tabla 37. Parámetros eléctricos del panel HJM230P-20.

| <b>Parámetros</b>                  | Valor | <b>Unidad</b> |
|------------------------------------|-------|---------------|
| Corriente en cortocircuito $(ISC)$ | 8.50  | А             |

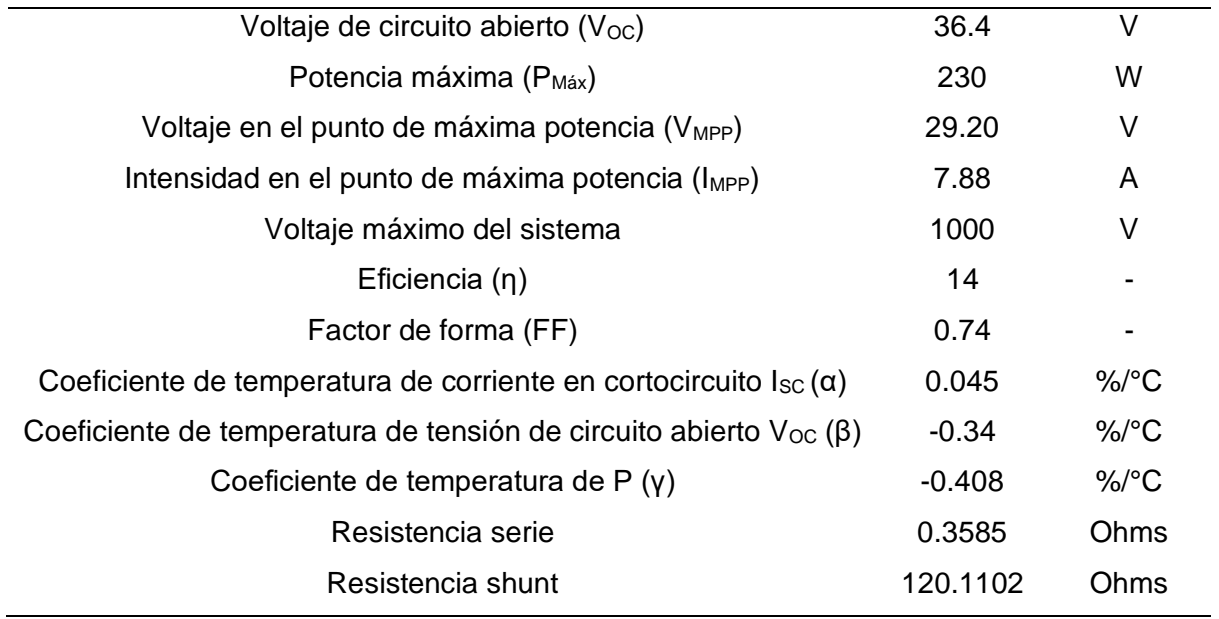

Los parámetros eléctricos fueron extraídos de la ficha técnica ofrecida por el fabricante y estos sirvieron para analizar el comportamiento de esta tecnología frente a los cambios de temperatura e irradiancia.

# **3.1.2 Distribución de componentes del sistema fotovoltaico**

Los paneles se encuentran conectados en strings o cadenas en serie de 12, como se muestra en la Figura 23. También en la figura se observa cómo el sistema esta implementado en la azotea del edificio central del Operador Nacional de Electricidad.

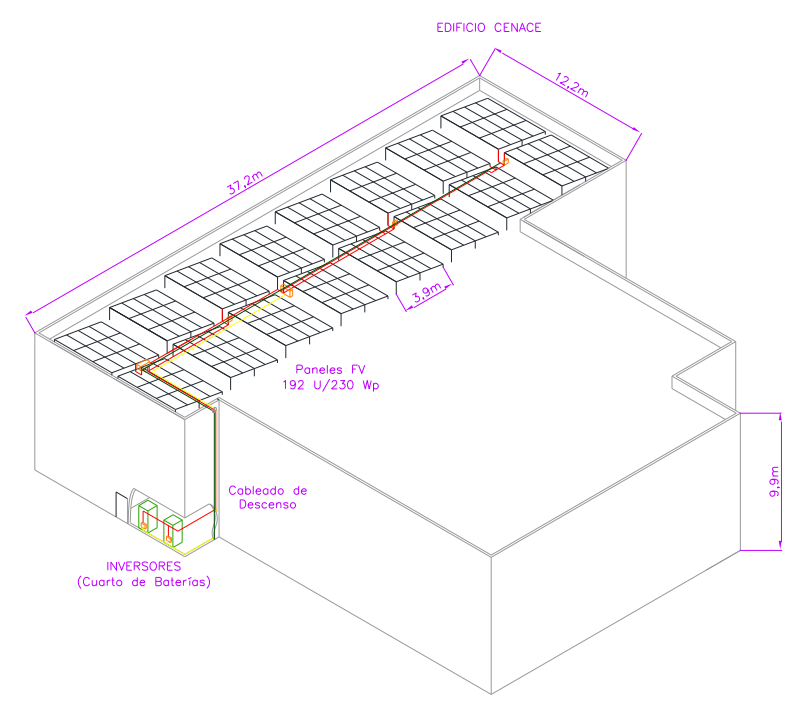

Figura 23. Ubicación del sistema fotovoltaico en la azotea del CENACE. Fuente: (ENERPRO, 2013).

En la presente Figura 24 se muestra el diagrama unifilar del sistema fotovoltaico, donde se observa de forma general los elementos conectados.

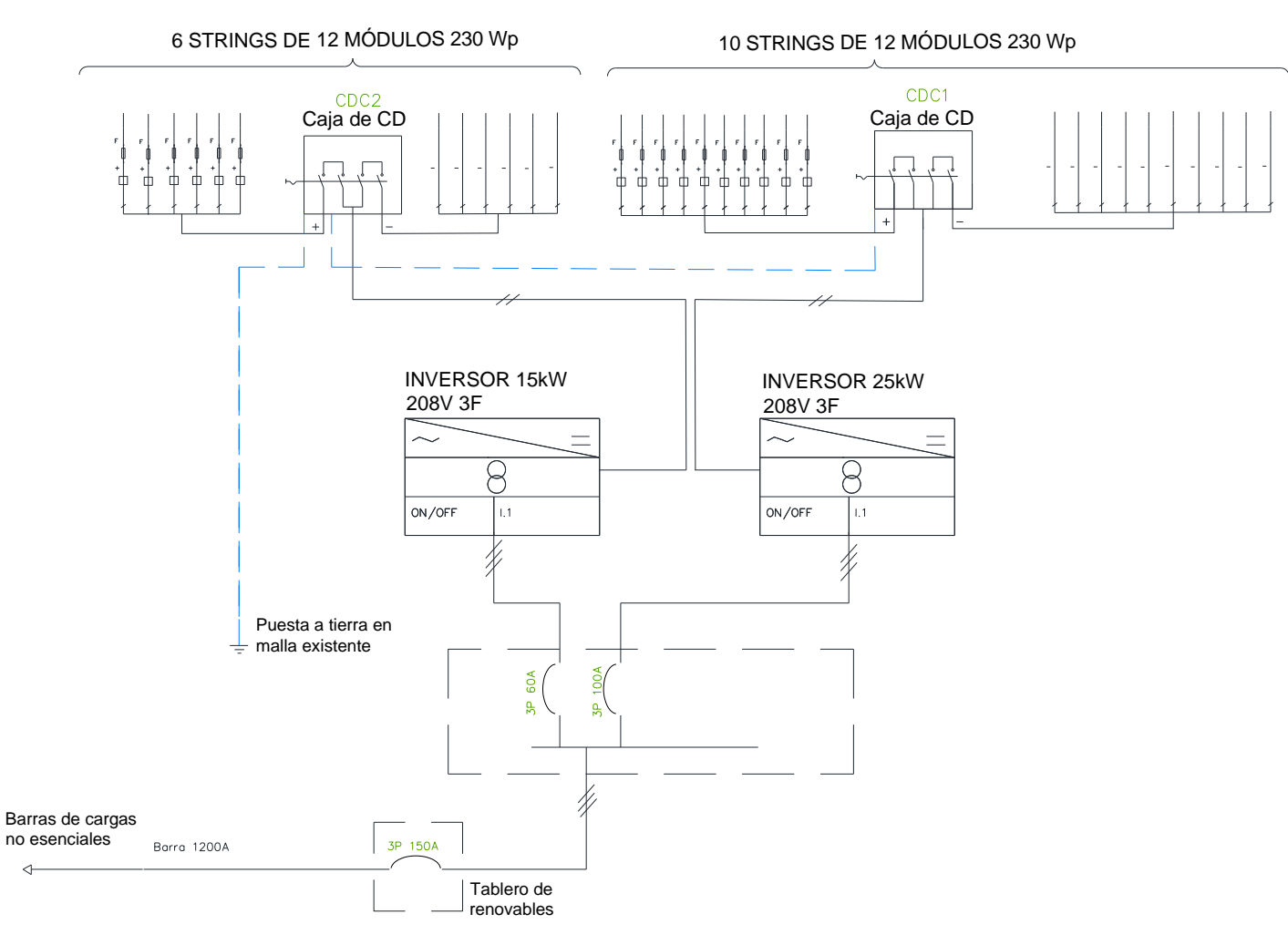

Figura 24. Diagrama unifilar del sistema fotovoltaico del CENACE.

Fuente: (ENERPRO, 2013).

#### **3.2 Análisis del comportamiento del panel fotovoltaico HJM230P-20**

El fin de modelar un panel fotovoltaico es poder simular las curvas características de corriente y potencia versus el voltaje, para observar el comportamiento de este frente a diferentes condiciones de temperatura y radiación. Para el modelamiento de un panel solar se inicia de una celda como se muestra en la Figura 25.

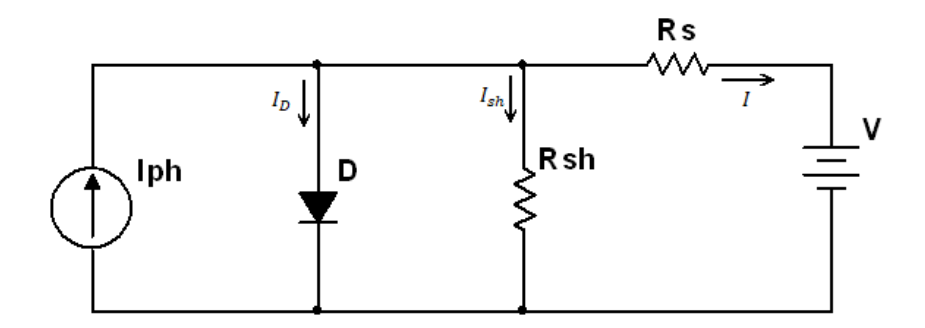

Figura 25. Circuito equivalente de una celda solar.

Las ecuaciones matemáticas fueron extraídas del artículo desarrollado por Petreuş et al. (2008) donde se analizaron cuatro modelos y propusieron e implementaron dos mejoras. El modelo utilizado es el tradicional que parte desde la Figura 25 al igual que el trabajo de Granda et al. (2013) con la cual se puede deducir la Ecuación 15 utilizando la ley de corriente de Kirchhoff.

$$
I = I_{ph} - I_D - I_{sh} \tag{15}
$$

A continuación, se muestra la Ecuación 16 para la corriente fotogenerada, esta fórmula depende netamente de la irradiancia solar H.

$$
I_{ph} = \frac{Irra}{H_{ref}} \Big[ I_{ph_{ref}} + \mu_{I_{sc}} (T_c - T_{c_{ref}}) \Big]
$$
 (16)

Donde I $rra$  es la irradiancia solar,  $\ H_{ref}$  es la irradiancia estándar de 1000 W/m<sup>2</sup>,  $I_{ph_{ref}}$ es la corriente fotogenerada estándar que es igual a la corriente de cortocircuito (  $I_{sc}$ ),  $\mu_{I_{sc}}$  es el coeficiente de temperatura de  $I_{sc}$ ,  $T_c$  es la temperatura de la celda,  $T_{c_{ref}}$  es la temperatura estándar equivalente a 298 °K.

Mediante el uso de esta ecuación se implementó los bloques que se muestran en la Figura 26.

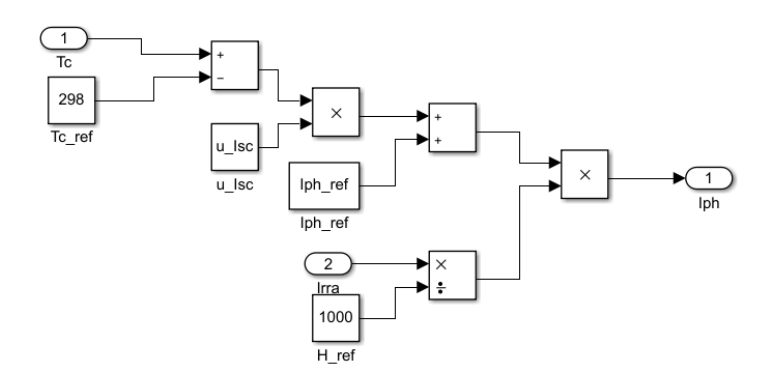

Figura 26. Ecuación de la corriente fotogenerada.

La Ecuación 17 representa a la corriente de saturación inversa.

$$
I_o = I_{o_{ref}} \left(\frac{T_c}{T_{c_{ref}}}\right)^3 e^{\left[\frac{qE_g \left(\frac{1}{T_{c_{ref}} - \frac{1}{T_c}}\right)}{\kappa A}\right]}
$$
(17)

Donde  $I_{o_{ref}}$  es la corriente de saturación inversa estándar,  $V_{oc}$  es el voltaje de circuito abierto,  $N_s$  es el número de celdas en serie del panel fotovoltaico,  $k$  es la constante de Boltzmann de 1.38e-23 J/K,  $A$  es el factor de idealidad del diodo,  $q$  es la carga del electrón que es igual a 1.6e-19 C,  $E_g$  es la energía Bandgap.

Mediante el uso de esta ecuación se implementó los bloques que se muestran en la Figura 27 y 28.

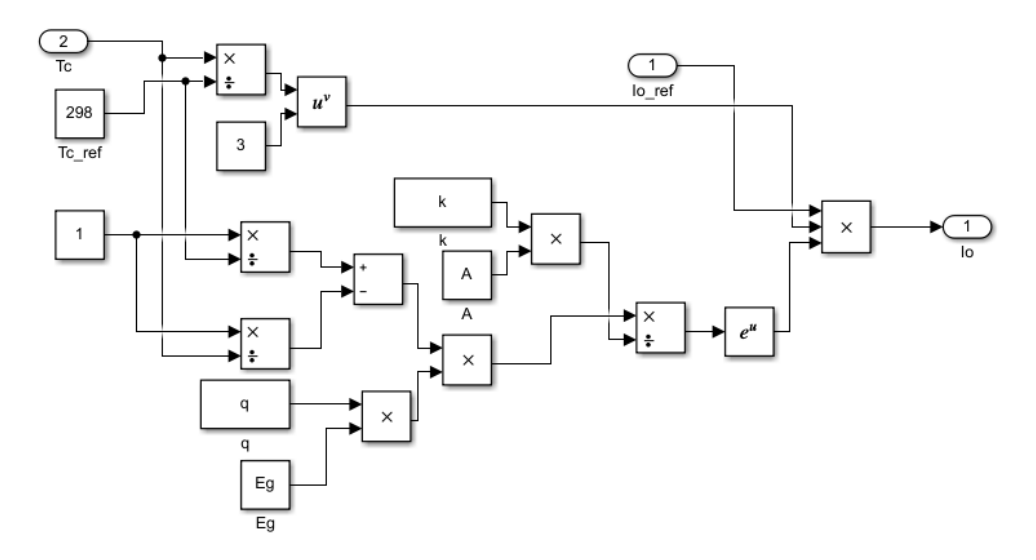

Figura 27. Ecuación de la corriente de saturación inversa

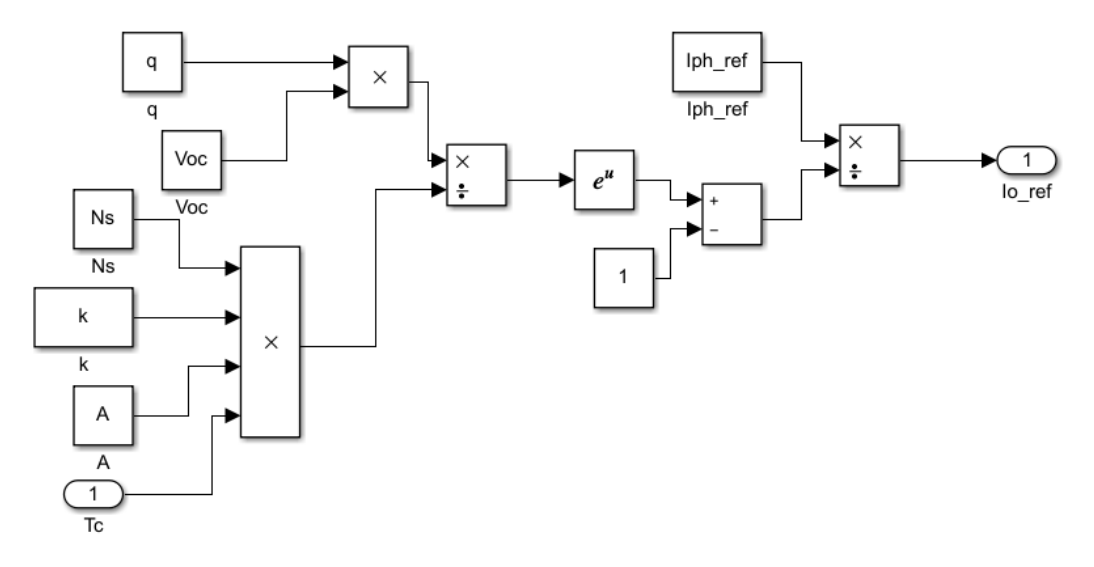

Figura 28. Ecuación de la corriente de saturación inversa (continuación).

La Ecuación 18 representa la corriente que pasa por la resistencia en paralelo.

$$
I_{sh} = \frac{V + IR_s}{R_{sh}}\tag{18}
$$

Donde  $V$  es el voltaje,  $I$  es la corriente de la celda,  $R_s$  es la resistencia serie,  $R_{sh}$  es la resistencia paralelo o shunt.

Mediante el uso de esta ecuación se implementó los bloques que se muestran en la Figura 29.

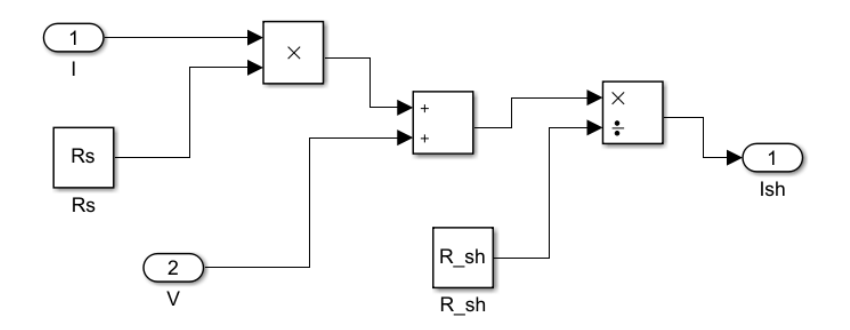

Figura 29. Ecuación de corriente shunt.

Finalmente, la Ecuación 19 es el reemplazo de las ecuaciones mostradas anteriormente si se observa es la misma que la Ecuación 15, pero esta nos ofrece la corriente en un panel.

$$
I_{panel} = I_{ph} - I_o \left[ e^{\frac{q(V + IR_s)}{N_s k T_c A}} - 1 \right] - \frac{V + IR_s}{R_{sh}}
$$
(19)

Mediante el uso de esta ecuación se implementó los bloques que se muestran en la Figura 30.

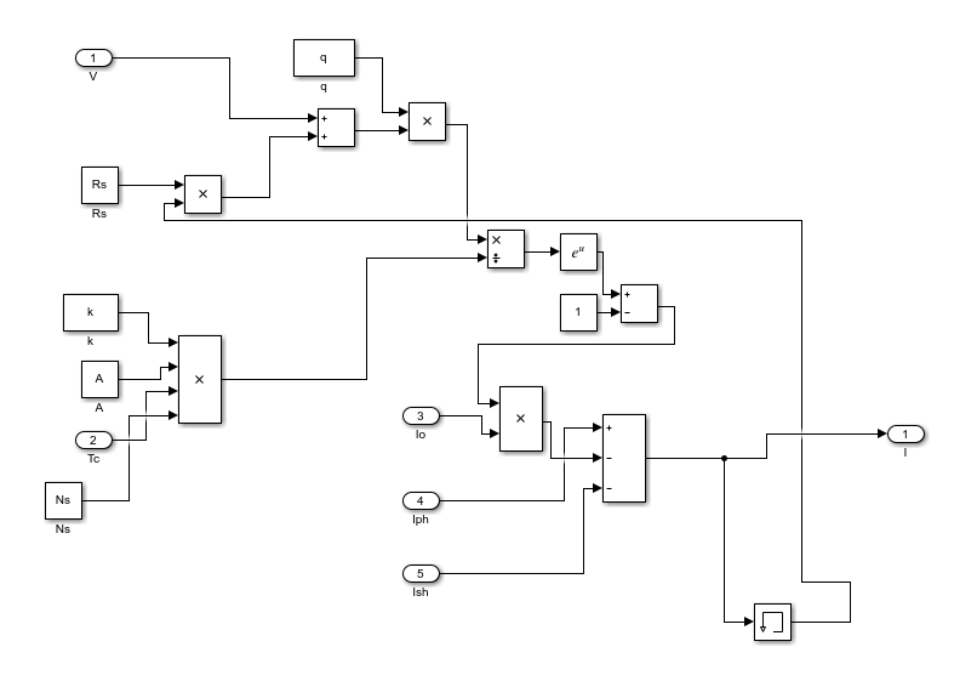

Figura 30. Ecuación de corriente en el panel fotovoltaico

Finalmente se creó un subsistema como se muestra en la Figura 31 que representa a un panel fotovoltaico.

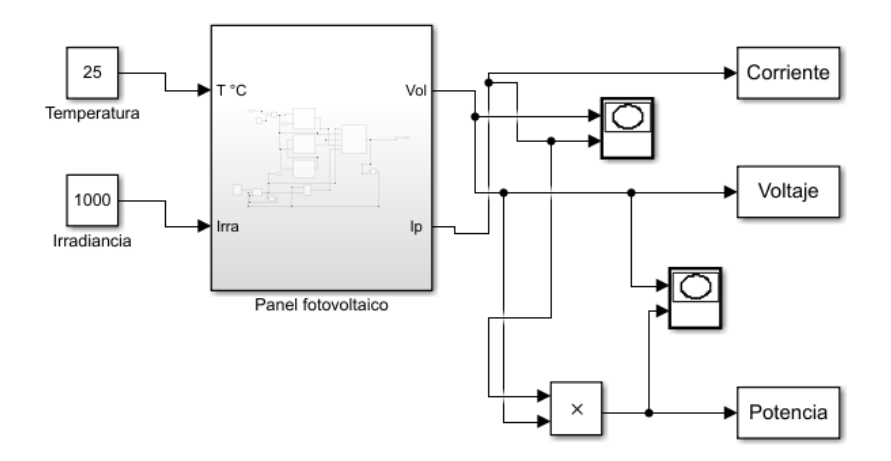

Figura 31. Panel HJM230P-20 implementado en Simulink.

El modelo creado de acuerdo con las condiciones ofrecidas por el fabricante del panel HJM230P-20, permitió conocer las curvas características de acuerdo con las variaciones de

irradiancia y temperatura. Como se muestran en las Figuras 32 y 33 la curva azul fue simulada en condiciones de prueba estándar, es decir con una irradiancia de 1000 W/m<sup>2</sup> y una temperatura de 25 °C donde se obtuvieron valores muy cercanos en comparación con los datos de fábrica.

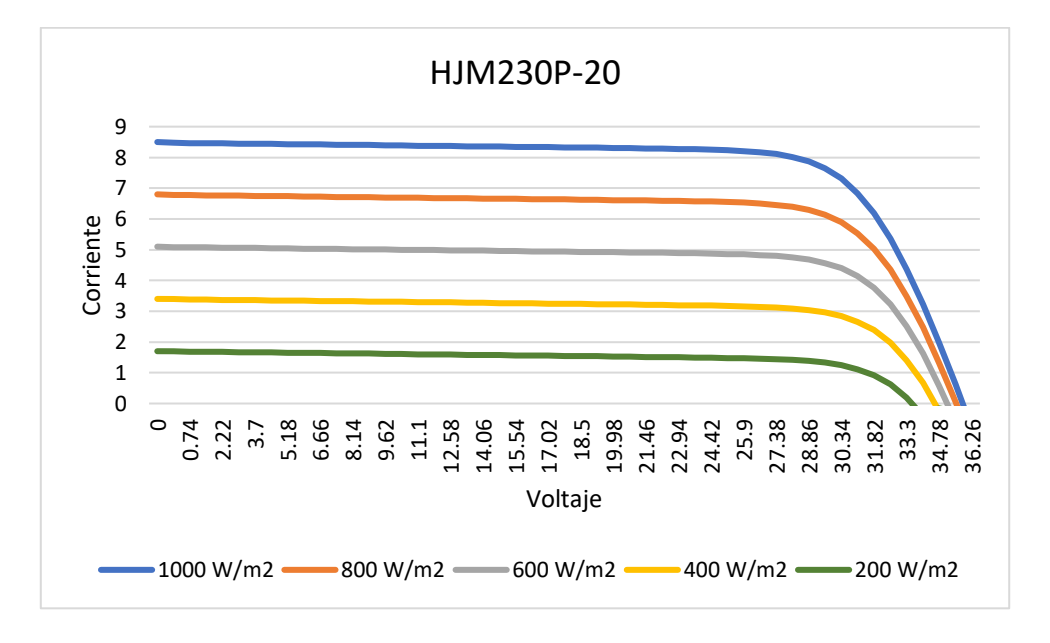

Figura 32. Curvas de voltaje – corriente del panel HJM230P-20.

Como se observó en la Figura 32 la corriente del panel depende de la potencia de la radiación solar. Al existir una irradiancia menor a 1000 W/ m<sup>2</sup> el punto de máxima potencia disminuye. Por lo que se puede inferir, que la corriente de corto circuito es proporcional a la irradiancia.

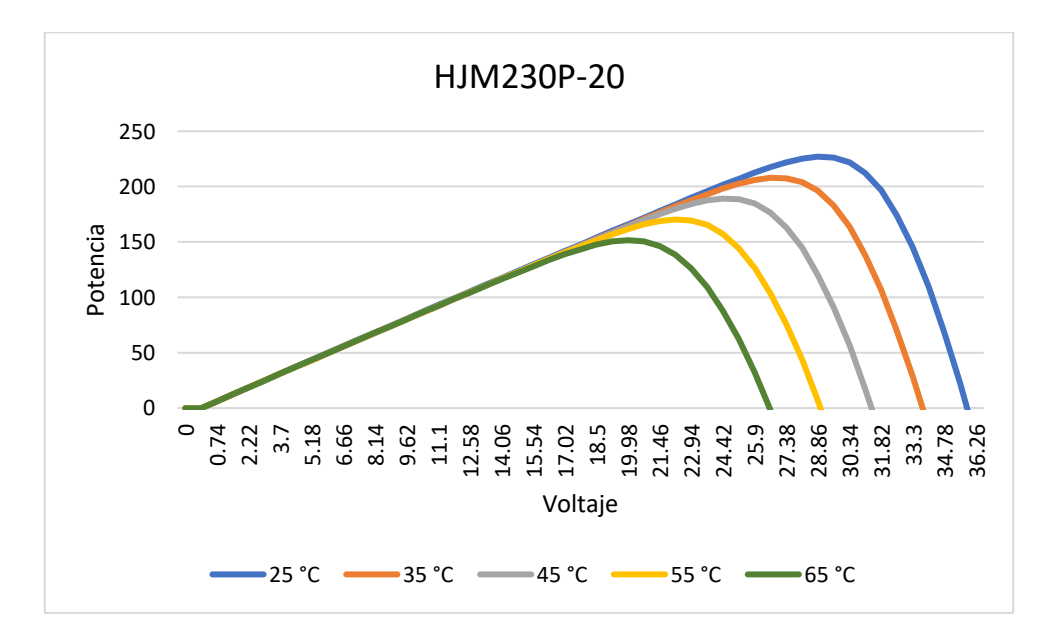

Figura 33. Curvas de voltaje – potencia del panel HJM230P-20.

Otro factor que afecta a dicho punto es la temperatura como se mostró en la Figura 33 el aumento de esta también reduce la producción de energía.

#### **3.3 Energía generada estimada del sistema fotovoltaico de estudio**

De forma teórica con el uso del recurso existente en la instalación, se puede estimar cuanta energía eléctrica ya sea en corriente continua o corriente alterna, pueden producir los paneles fotovoltaicos, independientemente del tipo de arreglo que estos posean como por ejemplo en serie o paralelo. A continuación, se muestran las formas de conocer la energía generada por un panel y un sistema fotovoltaico.

#### **3.3.1 Energía generada por el panel HJM230P-20**

Lo que se espera es conocer cuánta energía solar es aprovechada y convertida en energía eléctrica, utilizando tecnología fotovoltaica. Antes cabe mencionar que el recurso que se ha obtenido en la sección 2.10 es el que llega a una superficie horizontal. Ahora si bien, esta radiación no es la que reciben los paneles. Existen pérdidas por tener los módulos una inclinación y una orientación específica. De acuerdo con (Tobajas, 2018) se pueden calcular estas pérdidas con la Ecuación 20 si  $15^{\circ} < \beta < 90^{\circ}$ .

$$
Pérdidas (\%) = 100[1.2 * 10^{-4} * (\beta - \phi + 10)^2 + 3.5 * 10^{-5} * \alpha^2]
$$
 (20)

Un aspecto que se puede despreciar son las pérdidas por orientación si  $\beta$  ≤ 15° obteniendo la Ecuación 21.

$$
P\acute{e}r\acute{e}t\acute{e}l\acute{e}l\left( \frac{\partial}{\partial s}\right) = 100[1.2 \times 10^{-4} \times (\beta - \emptyset + 10)^2]
$$
\n(21)

Donde:

∅ Latitud de la ubicación en grados

 $\beta$  Inclinación del captador en grados, es un ángulo formado entre el panel y el plano horizontal. Para este caso de estudio es de 10°.

 $\alpha$  Orientación del captador en grados, es un ángulo que mide el desvío respecto al hemisferio sur conocido como azimut.

De acuerdo con Idrobo Pacheco et al. (2021) se tiene la Ecuación 23 con la que se puede estimar la energía que produce un panel, una vez que se haya calculado las pérdidas en el recurso.

$$
E = P * HSP * D_l \tag{23}
$$

Donde:

 $P$  es la potencia del panel.

HSP son las horas solar pico (recurso solar efectivo).

 $D<sub>l</sub>$  es el desempeño lineal que tiene el panel a lo largo de su vida útil, que ronda por los 25 años. Es un valor predeterminado por los fabricantes.

Para estimar la energía producida por un panel se hace uso de la Ecuación 23, no sin antes encontrar el desempeño lineal del panel de acuerdo con las indicaciones del fabricante. Garantía de desempeño lineal de 25 años. El panel en el primer año pierde un 3% de la potencia inicial, luego 0.7% por año, llegando con 80% en el año 25. En la Tabla 38 se muestra este desempeño.

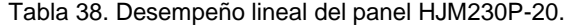

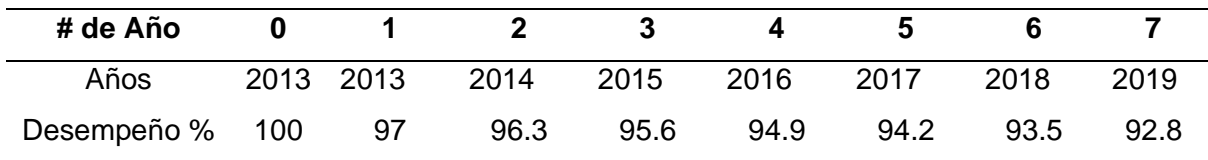

En la Figura 34 se implementó en MATLAB-Simulink las Ecuaciones 20 y 23, obteniendo un subsistema que permite ingresar las variables de entrada, y obtener la energía generada estimada mensual en kWh. El desempeño lineal utilizado fue del 2019.

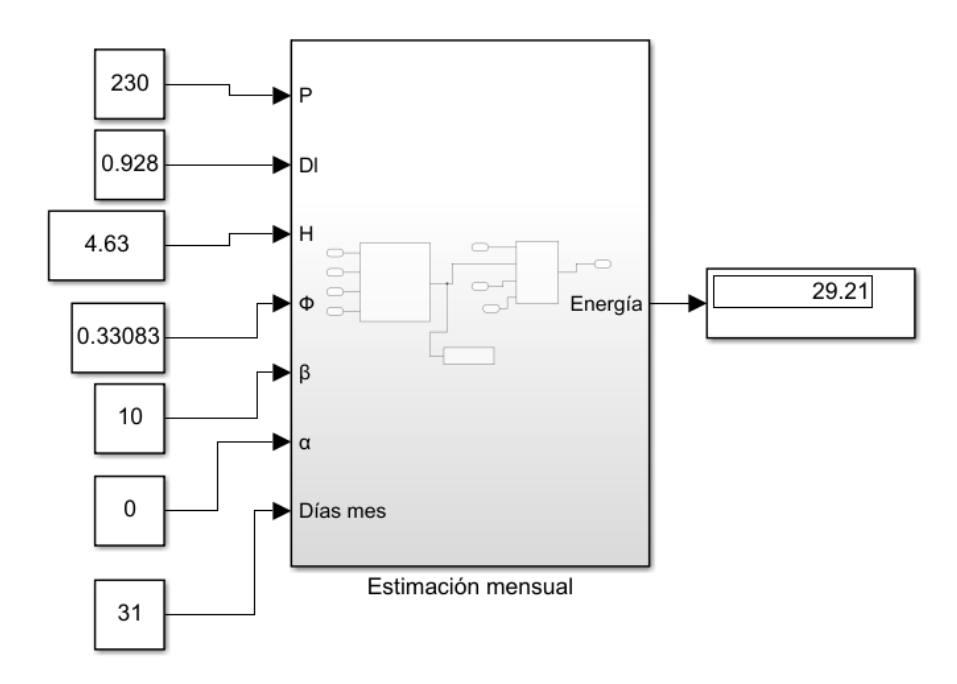

Figura 34. Bloque para la estimación mensual de energía eléctrica.

En la Tabla 39 se muestra la generación estimada mensual que puede llegar a producir un panel, a simple vista la mayor producción coincide con los meses de verano como por ejemplo agosto.

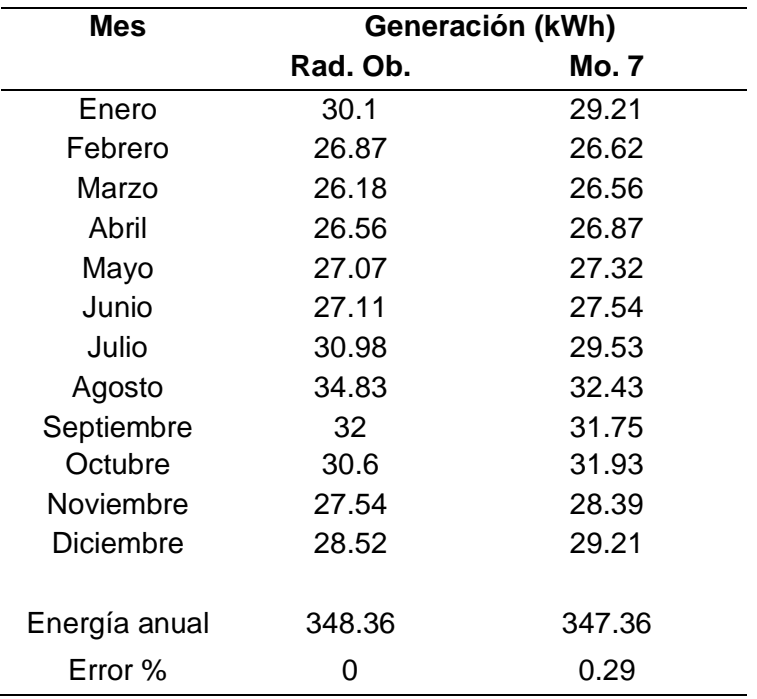

Tabla 39. Generación estimada mensual de un panel.

La generación mostrada en la tabla corresponde a lo que puede llegar a producir un panel de forma mensual con la radiación observada y la predicha con el modelo 7, de acuerdo con el lugar de instalación. Notando que el error con respecto a la energía anual de la radiación real no es muy grande. El recurso solar utilizado fue del Anexo G.

### **3.3.2 Energía generada por el sistema fotovoltaico del CENACE**

De acuerdo con Lorenzo (2019) el sector fotovoltaico ha generalizado las estimaciones de electricidad, donde señala que estas son muy exageras. A continuación, se muestra la Ecuación 24 que conlleva un método de estimación más realista.

$$
E = P * N_{pa} * HSP * PR \tag{24}
$$

Donde:

 $P$  es la potencia del panel.

 $N_{pa}$  es el número total de paneles.

HSP son las horas solar pico (recurso solar efectivo).

es el rendimiento global y de acuerdo con SMA Solar Technology (2011) es:

$$
PR = \frac{R_{real}}{R_{nominal}}
$$

Donde:

 $R_{real}$  es el rendimiento real inyectado a la red en kWh.

 $\ddot{\phantom{a}}$ 

 $R_{nominal}$  es el rendimiento nominal calculado del sistema en kWh.

$$
R_{nominal} = Irradiación \left(\frac{kWh}{m^2}\right) * \text{Área generadores } (m^2) * \eta \text{ panel}
$$

Como se mostró en la Ecuación 24 es la forma con la que se puede conocer la energía eléctrica que se inyecta a la red, sin embargo, existe otra ecuación para conocer la energía en la salida de los paneles, es decir en corriente directa antes de ingresar al inversor y puede ser obtenida con la Ecuación 25 de acuerdo con Morán et al. (2009).

$$
E = P * N_{pa} * HSP * D_l * P_{CCC}
$$
\n<sup>(25)</sup>

Donde:

 $P$  es la potencia del panel.

 $N_{pa}$  es el número total de paneles.

HSP son las horas solar pico (recurso solar).

 $D_i$  es el desempeño lineal.

 $P_{ccc}$  son las pérdidas en el conductor de corriente continua cercano a 0.90.

Los modelos empíricos predicen el recurso solar diario al utilizar los parámetros correspondientes a uno. Por lo que poder estimar la energía que produce un sistema en un día es posible mediante esta forma.

En la Figura 35 se implementó en MATLAB-Simulink las Ecuaciones 20 y 25, obteniendo un subsistema que permite ingresar variables de entrada y obtener la energía generada diaria en kWh de acuerdo con el número de paneles fotovoltaicos.

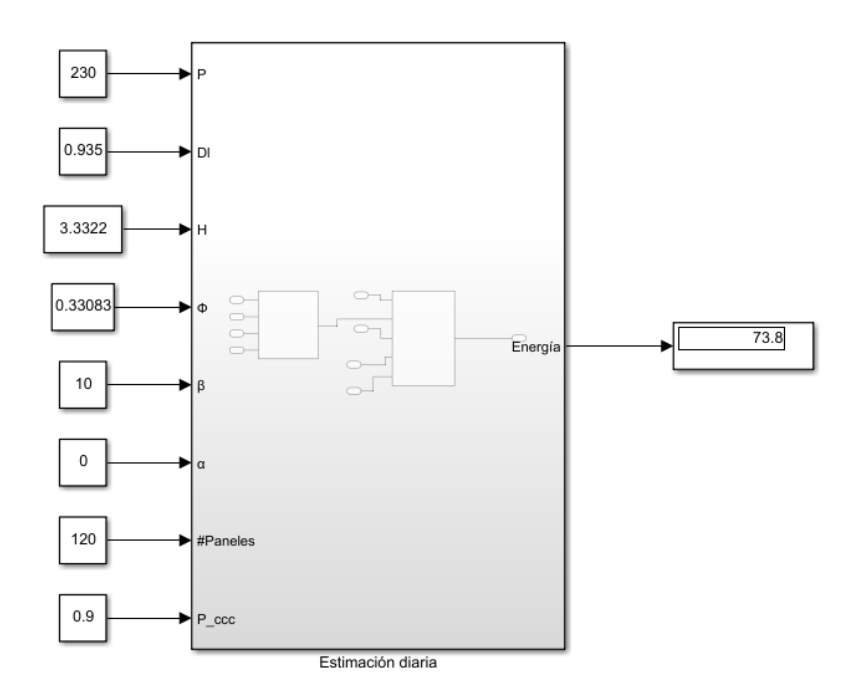

Figura 35. Bloque para la estimación diaria de energía eléctrica.

Para realizar la validación de esta metodología se solicitó los datos de generación eléctrica que tiene el sistema fotovoltaico del CENACE. Archivos que son emitidos de forma diaria. Una limitación que se obtuvo en la información es que no se encontraba, aquella correspondiente a los strings conectados al inversor de 15 kW. Por lo que, para hacer la evaluación estadística se utilizó los strings conectados al inversor de 25 kW. En la Tabla 40 se tiene una muestra de 30 días que fueron escogidos aleatoriamente de los años 2018 y 2019.

|            |                           | Modelo empírico 7                              |                                         |  |
|------------|---------------------------|------------------------------------------------|-----------------------------------------|--|
| Fecha      | Energía real<br>[kWh/día] | $H(\beta,\alpha)$<br>[kWh/m <sup>2</sup> *día] | <b>Energía</b><br>estimada<br>[kWh/día] |  |
| 21/5/2018  | 65.24                     | 3.18                                           | 73.8                                    |  |
| 23/5/2018  | 83.51                     | 3.6                                            | 83.55                                   |  |
| 17/9/2018  | 123.77                    | 5.3                                            | 123.15                                  |  |
| 18/9/2018  | 139.77                    | 5.93                                           | 137.76                                  |  |
| 21/9/2018  | 105.7                     | 4.47                                           | 103.91                                  |  |
| 23/9/2018  | 126.69                    | 5.38                                           | 124.87                                  |  |
| 12/10/2018 | 132.47                    | 6.02                                           | 139.89                                  |  |
| 19/10/2018 | 106.3                     | 5.1                                            | 118.45                                  |  |
| 23/10/2018 | 131.08                    | 5.95                                           | 138.14                                  |  |
| 3/11/2018  | 90.83                     | 3.45                                           | 80.11                                   |  |
| 5/11/2018  | 55.81                     | 2.55                                           | 59.11                                   |  |
| 11/11/2018 | 105.06                    | 4.8                                            | 111.51                                  |  |

Tabla 40. Energía del sistema fotovoltaico del CENACE.

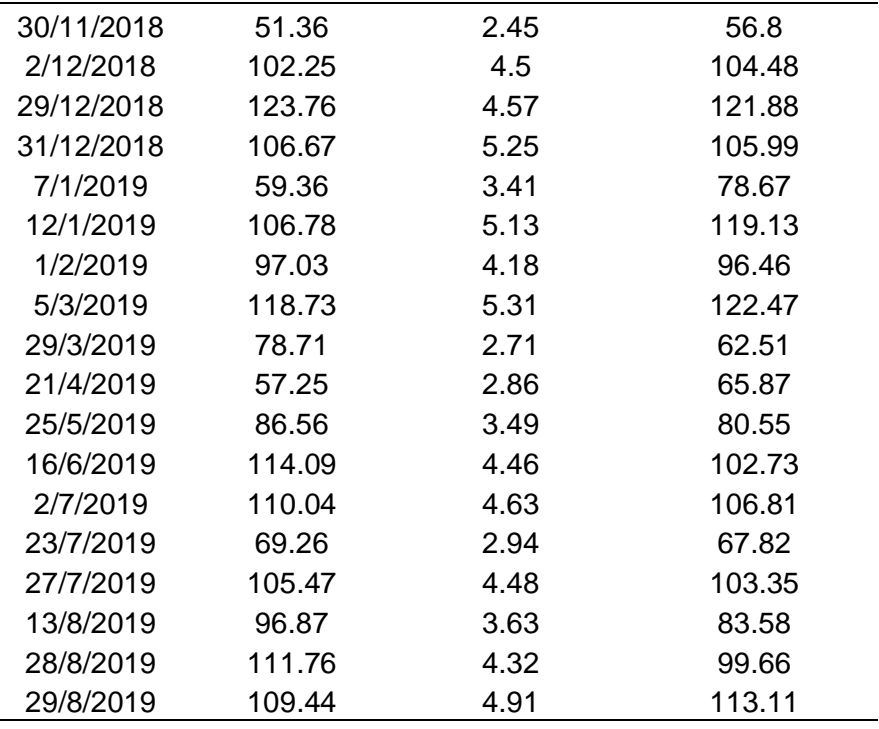

La tabla muestra la cercana aproximación de la estimación frente a la energía real observada en parte del sistema fotovoltaico, es decir la energía que produjeron los 120 paneles. Existen días donde prácticamente la generación es la misma. A continuación, se muestra el análisis matemático que indica la confiabilidad de este método de estimación.

### **3.4 Análisis de los resultados de la estimación de energía.**

En la validación se escogió aleatoriamente dos conjuntos de datos diarios de 75 cada uno para los años estudiados 2018 y 2019. Cada conjunto tenía los datos reales y los estimados de la energía respecto al sistema fotovoltaico del CENACE. Fue una estimación parcial del sistema, debido a que se utilizó los 120 paneles que están conectados al inversor de 25 kW, como se mostró en el diagrama unifilar de la Figura 24. Por otro lado, en la Tabla 41 se muestra la evaluación estadística de la metodología propuesta en este trabajo de investigación. Lo que se puede aseverar, es que la estimación en base al recurso tiene una aceptable confiabilidad y los errores son bajos, similares a estudios que utilizan metodologías más avanzadas como una máquina de aprendizaje.

Tabla 41. Evaluación estadística de la estimación de energía.

| <b>RMSE</b> | <b>RMSE%</b> | MЕ      | ME%     | <b>MAE</b> | MAE% | $R^2$ |
|-------------|--------------|---------|---------|------------|------|-------|
| 9.48        | 9.14         | $-1.07$ | $-1.04$ | 7.68       | 7.4  | 0.85  |

Para mayor visibilidad en la Figura 36 el gráfico de dispersión muestra que la energía observada frente a la estimada es cercana. Además, se observa que la correlación es positiva fuerte con un coeficiente de 0.85.

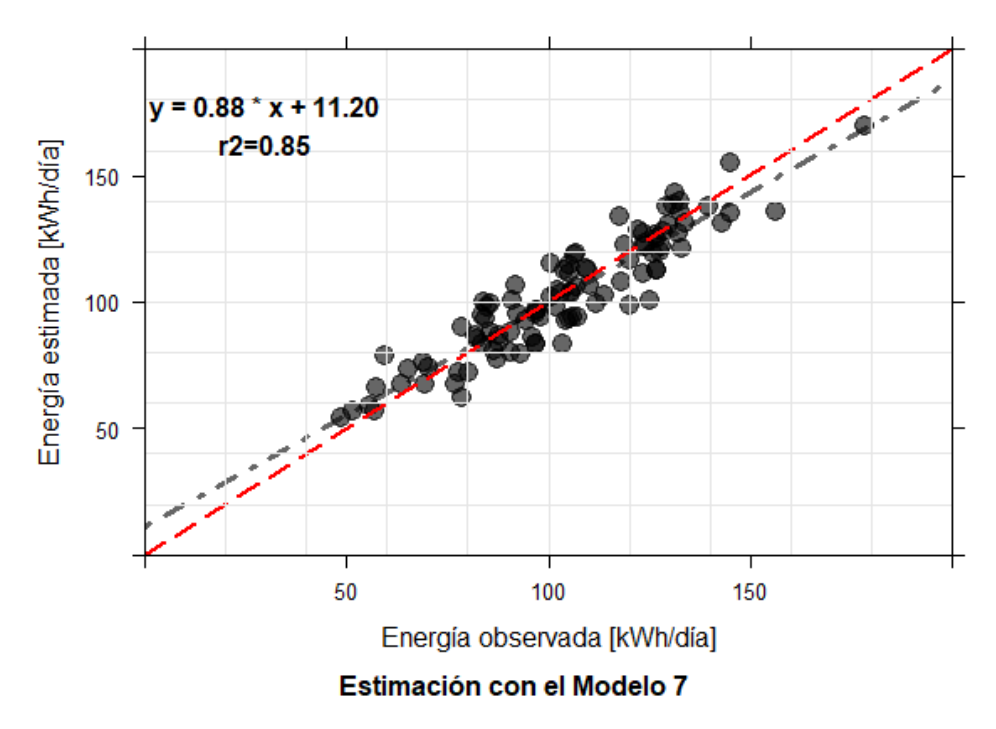

# Energía Eléctrica en DC

Figura 36. Gráfico de dispersión de energía observada y estimada.

### **Conclusiones**

Se ha descrito las tecnologías fotovoltaicas comunes que son utilizadas en la generación eléctrica, además de términos relacionados con la energía proveniente del sol y que se vinculan con este tipo de producción. Observando que la mejor tecnología es la monocristalina debido a su mayor eficiencia, pero los policristalinos son los que se muestran más competitivos por su admisible eficiencia y reducido precio. Por otro lado, se consideraron 13 modelos empíricos basados en el parámetro de la temperatura, notando que aquellos tuvieron una buena adaptación a diferentes partes del mundo donde fueron aplicados.

Se predijo la irradiación solar global con la aplicación de los modelos, observando que no tuvieron un gran ajuste, pero pese a que estos tienen estructuras diferentes mostraron resultados similares. Obteniendo entre todas las estaciones un RMSE alrededor del 16.85% al 27.23%, un ME alrededor del -4.95% al 4.29%, un MAE entre el 14.29% y el 21.93% y un  $R<sup>2</sup>$  entre el 0,45 y el 0,67. No obstante, se obtuvo los coeficientes empíricos calibrados con los cuales se pudo predecir el recurso solar de la estación Guamaní, lugar cercano al sistema fotovoltaico de estudio.

Se estimó la generación parcial del sistema fotovoltaico ubicado en las instalaciones del Operador de Electricidad CENACE. Obteniendo resultados de validación aceptables como por ejemplo un RMSE=9.48, un ME=-1.07, un MAE=7.68 y un  $R^2$ =0.85 métricas que indican la confiabilidad de la estimación en base al recurso solar.

# **Recomendaciones**

Una mejora para la predicción de la irradiación solar global es que se utilicen otros modelos empíricos, que relacionen más parámetros con el fin de alcanzar una mayor confiabilidad en la predicción del recurso. Al depender la estimación de energía eléctrica netamente por este hecho y por ende se pueda disminuir los errores en la evaluación estadística.

### **Referencias**

- Abraha, M. G., y Savage, M. J. (2008). Comparison of estimates of daily solar radiation from air temperature range for application in crop simulations. *Agricultural and Forest Meteorology*, *148*, 401-416. https://doi.org/10.1016/j.agrformet.2007.10.001
- Almorox, J., Hontoria, C., y Benito, M. (2011). Models for obtaining daily global solar radiation with measured air temperature data in Madrid (Spain). *Applied Energy*, *88*, 1703-1709. https://doi.org/10.1016/j.apenergy.2010.11.003
- Alsamamra, H. (2019). Estimation of Global Solar Radiation from Temperature Extremes: A Case Study of Hebron City, Palestine. *Journal of Energy and Natural Resources*, *8*, 1-5. https://doi.org/10.11648/j.jenr.20190801.11
- APPA. (2019). *Impactos ambientales de la producción eléctrica Estudio comparativo de ochos tecnologías de generación eléctrica*. https://www.appa.es/wpcontent/uploads/2019/10/Estudio\_Impactos\_MA\_mix\_electrico\_APPA.pdf
- ARCERNNR. (2020). *Estadística anual y multianual del sector eléctrico ecuatoriano*. https://www.controlrecursosyenergia.gob.ec/wpcontent/uploads/downloads/2021/09/Estadistica-2020-baja.pdf
- ARCERNNR. (2022). *Panorama eléctrico*. https://www.controlrecursosyenergia.gob.ec/wpcontent/uploads/downloads/2022/05/PanoramaElectricoX-Mayo-Baja.pdf
- AutoSolar. (2021). *¿Qué es el efecto fotovoltaico?* https://autosolar.co/aspectostecnicos/que-es-el-efecto-fotovoltaico
- Baigorria, G., Villegas, E., Trebejo, I., Quiroz, R., y F, C. (2003). Solar irradiation in complex terrenes and empirical relation. *Environmental Modelling and Software*.
- Besharat, F., Dehghan, A. A., y Faghih, A. R. (2013). Empirical models for estimating global solar radiation: A review and case study. *Renewable and Sustainable Energy Reviews*, *21*, 798-821. https://doi.org/10.1016/j.rser.2012.12.043
- Bristow, K., y Campbell, G. (1984). On the relationship between incoming solar radiation an daily maximum and minimum temperature. *Agricultural and Forest Meteorology*, *31*, 159-166.
- CENACE. (2021). *Informe Ejecutivo de Gestión Mensual Agosto 2021*. http://www.cenace.gob.ec/wp-content/uploads/downloads/2021/09/Ago-2021CenaInfo.pdf

Cervantes, J., y Rodríguez, M. (2006). El efecto fotoeléctrico. *Ciencia Ergo Sum*, *13*, 303-

311.

- Cevallos-Sierra, J., y Ramos-Martin, J. (2018). Spatial assessment of the potential of renewable energy: The case of Ecuador. *Renewable and Sustainable Energy Reviews*, *81*, 1154-1165. https://doi.org/10.1016/j.rser.2017.08.015
- Chen, R., Ersi, K., Yang, J., Lu, S., y Zhao, W. (2004). Validation of five global radiation models with measured daily data in China. *Energy Conversion and Management*, *45*, 1759-1769. https://doi.org/10.1016/j.enconman.2003.09.019
- Coba, G. (2021). *Ministerio de Energía adjudica la concesión del proyecto fotovoltaico Conolophus.* https://www.primicias.ec/noticias/economia/ministerio-energia-concesionproyecto-conolophus/
- CONELEC. (2013). *Plan Maestro de Electrificación 2013-2022*. https://www.regulacionelectrica.gob.ec/wp-content/uploads/downloads/2015/12/Vol4- Aspectos-de-sustentabilidad-y-sostenibilidad-social-y-ambiental.pdf
- Corcobado, T., y Rubio, G. (2018). *Instalaciones solares fotovoltaicas*. Mc Graw Hill.
- Delgado, G., y Orellana, M. (2015). *Estimación de la radiación solar global diaria en el cantón Cuenca mediante la aplicación del modelo Bristow & Campbell*.
- Diebold, F. X. (2007). *Elements of Forecasting*.
- Duffie, J. A., y Beckman, W. A. (2013). Solar engineering of thermal processes. En *Design Studies* (Vol. 3, Número 3). https://doi.org/10.1016/0142-694x(82)90016-3
- ENERPRO. (2013). *Memoria Técnica de las instalaciones del sistema solar fotovoltaico conectado a la red eléctrica del Centro Nacional de Control de Energía-CENACE*.
- Entrena, F. J. (2014). *Determinación del potencial solar*. IC Editorial.
- Fabara, C. P., Maldonado, D. A., Soria, M. S., y Tovar, A. F. (2019). Prediction of Generation in a Photovoltaic System through the application of Data Mining techniques. *Revista Técnica «energía»*, *16*, 64-72.
- Foro Verde. (2020). *La radiación solar*. https://elforoverde.org/energias-renovables/laradiacion-solar/
- Gastelo, J., y Morales, A. (2017). *Estimación de la radiación solar global diaria utilizando el modelo de Hargreaves- Samani*.
- Goodin, D. G., Hutchinson, J. M. S., Vanderlip, R. L., y Knapp, M. C. (1999). Estimating solar irradiance for crop modeling using daily air temperature data. *Agronomy Journal*,

*91*, 845-851. https://doi.org/10.2134/agronj1999.915845x

- Granda, E., Orta, O., Díaz, J., Osorio, M., Jimenez, M., y Gonzáles, M. (2013). Modelado y simulación de celdas y paneles solares. *Memoria Electro*, 17-22. https://doi.org/10.13140/2.1.4192.8968
- Guerrero, J. J. (2019). *Instalaciones solares fotovoltaicas*. Síntesis.
- HelioEsfera. (2022). *Diferencia entre efecto fotoeléctrico y efecto fotovoltaico*. https://www.helioesfera.com/diferencia-entre-efecto-fotoelectrico-y-efecto-fotovoltaico/#
- Hunt, L. A., Kuchar, L., y Swanton, C. J. (1998). Estimation of solar radiation for use in crop modelling. *Agricultural and Forest Meteorology*, *91*, 293-300. https://doi.org/10.1016/S0168-1923(98)00055-0
- Idrobo Pacheco, H. L., Arango, W. M., Lara Galvis, J. D., y Chávez Ruiz, D. F. (2021). Performance of a Mixed Solar Photovoltaic System (Polycrystalline and Amorphous) used as Energy Supply in a Coffee Technification Context. *Produccion y Limpia*, *16*, 26- 46. https://doi.org/10.22507/pml.v16n2a2
- Iglewicz, B., y Hoaglin, D. C. (1993). *Volume 16: How to Detect and Handle Outliers* (Vol. 16). American Society for Quality Control.
- Instrumentos de medición. (2017). *¿Qué es un Piranómetro?* https://instrumentosdemedicion.org/radiacion/piranometro/
- Kennedy, J., y Neville, A. (1982). *Estadística para Ciencias e Ingeniería* (Segunda Ed). HARLA S.A.
- Lorenzo, E. (2019). *La energía que producen los sistemas fotovoltaicos conectados a la red: El mito del 1300 y "el cascabel del gato"*. https://www.censolar.org/wpcontent/uploads/2019/06/laenered.pdf
- Mascarós, M. V. (2015a). Dispositivos fotovoltaicos. En *Instalaciones generadoras fotovoltaicas* (pp. 55-110). Paraninfo.
- Mascarós, M. V. (2015b). Geometría y radiación solar. En *Instalaciones generadoras fotovoltaicas* (pp. 42-43). Paraninfo.
- Mascarós, M. V. (2016a). *Gestión del montaje de instalaciones solares fotovoltaicas*. Paraninfo.
- Mascarós, M. V. (2016b). Módulos y generadores fotovoltaicos. En *Gestión del montaje de instalaciones solares fotovoltaicas*.

Méndez, J. M., y García, R. C. (2011). *Energía solar térmica*. Fundación Confemetal.

- Meza, F., y Varas, E. (2000). Estimation of mean monthly solar global radiation as a function of temperature. *Agricultural and Forest Meteorology*, *100*, 231-241. https://doi.org/10.1016/S0168-1923(99)00090-8
- Morán, F., Facchini, M., Pontoriero, D., y Doña, V. (2009). Inserción de generación distribuida a través de instalaciones fotovoltaicas domiciliarias ajustadas a las curvas típicas de demanda residencial. *Avances en Energías Renovables y Medio Ambiente*, *13*, 93-99.

http://scholar.google.com/scholar?hl=en&btnG=Search&q=intitle:Inserción+de+generac ión+distribuida+a+través+de+instalaciones+fotovoltaicas+domiciliarias+ajustadas+a+la s+curvas+típicas+de+demanda+residencial#0

- Ormeño, E. C. (2016). *Estudio de modelos para la estimación de la radiación solar en Ecuador*. Universidad Politécnica de Madrid.
- Pérez Martínez, M., Morales Rodríguez, C. I., y Castro, E. (2017). La hora solar pico equivalente, definición e interpretación. *Revista de Ingeniería Energética*, *XXXVIII*(2), 124-131. http://scielo.sld.cu/scielo.php?script=sci\_arttext&pid=S1815- 59012017000200007&lng=es&nrm=iso&tlng=en
- Petreuş, D., Ciocan, I., y Fǎrcaş, C. (2008). An improvement on empirical modelling of photovoltaic cells. *2008 31st International Spring Seminar on Electronics Technology: Reliability and Life-time Prediction, ISSE 2008*, 598-603. https://doi.org/10.1109/ISSE.2008.5276599
- Quej, V. H., Almorox, J., Ibrakhimov, M., y Saito, L. (2016). Empirical models for estimating daily global solar radiation in Yucatán Peninsula, Mexico. *Energy Conversion and Management*, *110*, 448-456. https://doi.org/10.1016/j.enconman.2015.12.050
- R Core Team. (2021). *R: A Language and Environment for Statistical Computing*. R Foundation for Statistical Computing. https://www.r-project.org/
- Revelo-Vaca, D., Ordóñez, F., y Villada, J. (2019). Atla Solar Ecuador. *Scinergy*, 30. https://www.ingenieriaverde.org/wpcontent/uploads/2020/01/Mapa\_Solar\_del\_Ecuador\_2019.pdf
- Ruiz, Á. (2022). *La célula solar fotovoltaica: tecnologías y funcionamiento*. https://esenergia.es/celulas-solares-tercera-generacion/
- SCINERGY. (2019). *Mapa Solar del Ecuador*. https://www.ingenieriaverde.org/wp-

content/uploads/2020/01/Mapa\_Solar\_del\_Ecuador\_2019.pdf

- SESLab. (2016). *Especialización en sistemas fotovoltaicos*. http://seslab.org/fotovoltaico/2\_la\_radiacin\_solar.html
- SMA. (2011). *Coeficiente de rendimiento: Factor de calidad de la instalación fotovoltaica*. http://files.sma.de/dl/7680/Perfratio-TI-es-11.pdf
- Theory, L. (2021). *Efecto fotoeléctrico*. https://theory.labster.com/photoelectric-effect-es/

Tobajas, C. M. (2018). *Energía solar fotovoltaica*. Cano Pina.

- TRITEC. (2017). *Tipos de paneles fotovoltaicos*. https://tritec-intervento.cl/tipos-de-panelesfotovoltaicos/
- Weiss, A., Hays, C. J., Hu, Q., y Easterling, W. E. (2001). Incorporating bias error in calculating solar irradiance: Implications for crop yield simulations. *Agronomy Journal*, *93*, 1321-1326. https://doi.org/10.2134/agronj2001.1321
- Yatsubo, O., Miyake, S., y Takada, N. (2018). Technologies for estimation and forecasting of photovoltaic generation output supporting stable operation of electric power system. *IEEJ Transactions on Electrical and Electronic Engineering*, *13*, 350-355. https://doi.org/10.1002/tee.22585
- Zielinski, T. J., Harvey, E., Sweeney, R., y Hanson, D. M. (2005). Foundations of Quantum Mechanics. En *Quantum States of Atoms and Molecules*. https://doi.org/10.1021/ed082p1880.2

## **Anexos**

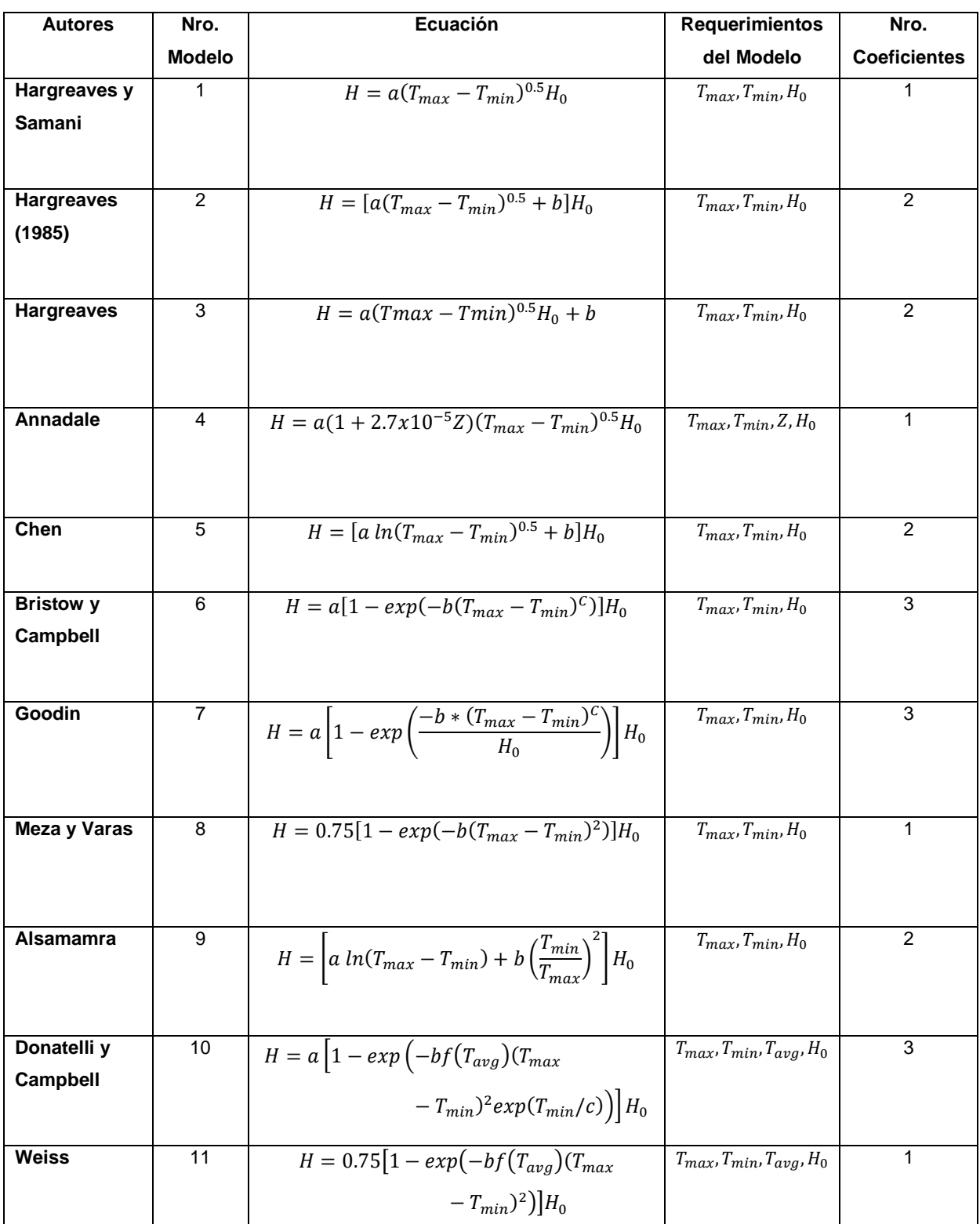

# **Anexo A: Tabla de resumen de los modelos empíricos**

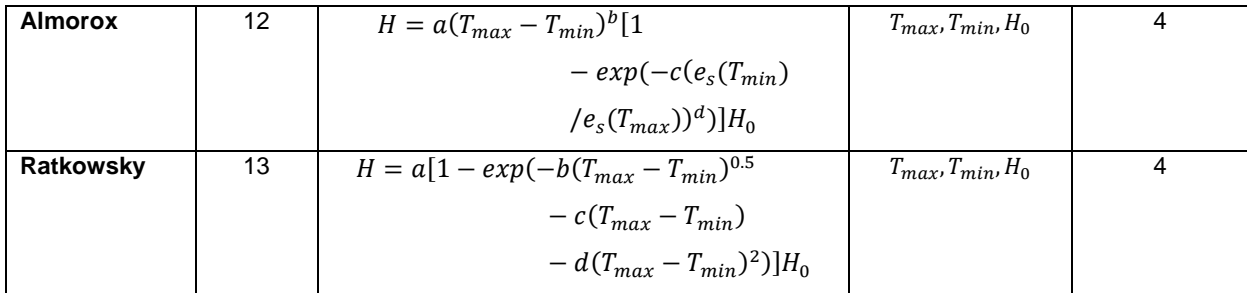

# Donde:

 $T_{max}$  es la temperatura del aire máxima diaria [°C].

 $T_{min}$  es la temperatura del aire mínima diaria [°C].

 $T_{avg}$  es la temperatura del aire promedio diaria [°C].

Z es la elevación sobre el nivel del mar (altitud) [m].

 $H_0$  es la radiación solar extraterrestre [kWh/(m $^{2*}$ día)].

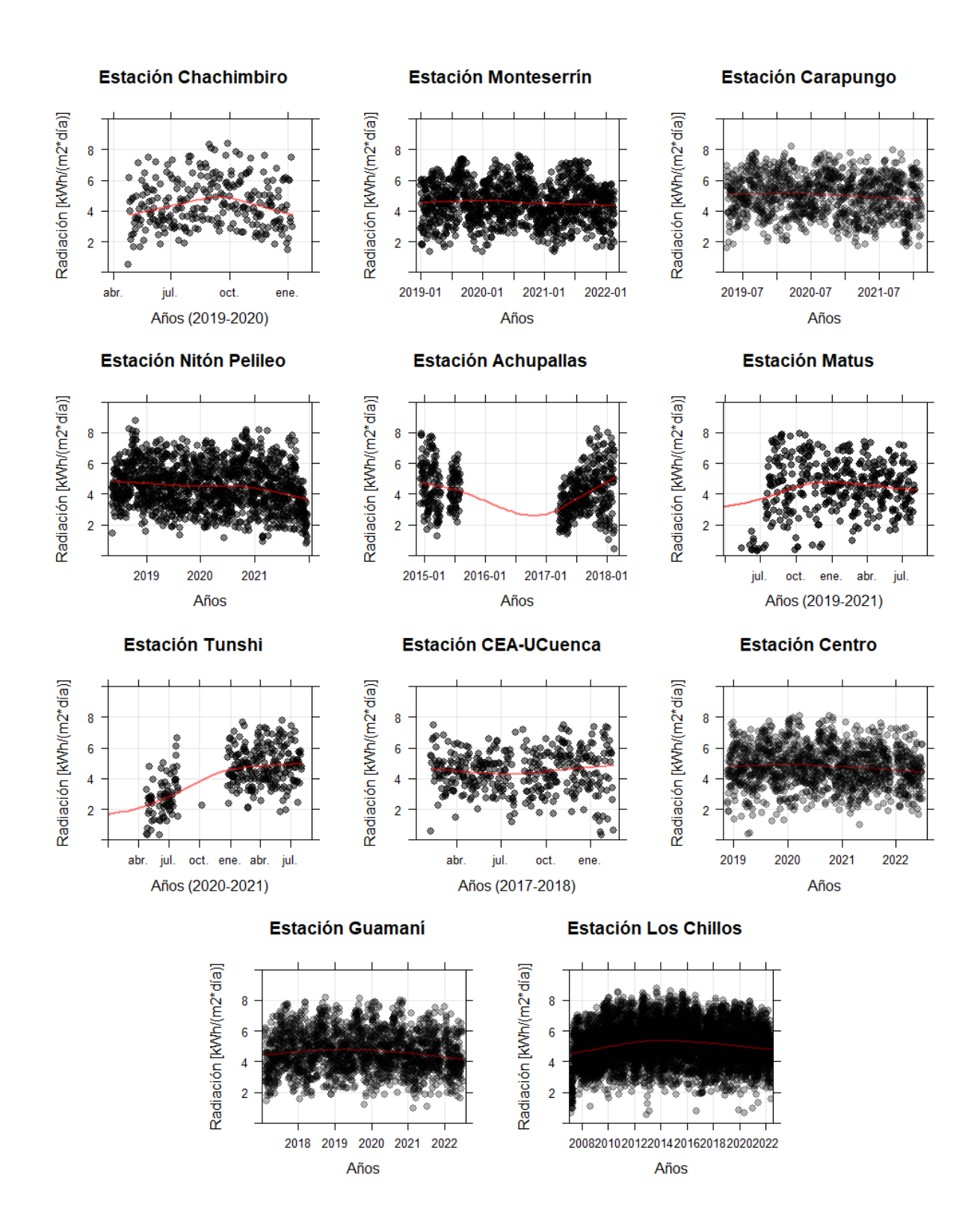

## **Anexo B: Series de tiempo de la irradiación solar**

### **Anexo C: Código de tratamiento de variables**

#Carpeta de trabajo setwd("C:/Users/JORGE/Desktop/Datos/AplicaciónModelos/Carapungo") getwd() #Librerías library(gridExtra) library(lattice) library(boot) library (ggplot2) library(RColorBrewer) #Extración de los archivos .csv con la información de las estaciones meteorológicas DatosD CHACHIMBIRO <- read.csv2('Chachimbiro.csv', na.strings = "/", fileEncoding = 'latin1') DatosD\_MONTESERRIN <- read.csv2('Monteserrin.csv', na.strings = "/", fileEncoding = 'latin1') DatosD\_CARAPUNGO <- read.csv2('Carapungo.csv', na.strings = "/", fileEncoding = 'latin1') DatosD\_NITON <- read.csv2('Niton.csv', na.strings = "/", fileEncoding = 'latin1') DatosD ACHUPALLAS <- read.csv2('Achupallas.csv', na.strings = "/", fileEncoding = 'latin1') DatosD\_MATUS <- read.csv2('Matus.csv', na.strings = "/", fileEncoding = 'latin1') DatosD\_TUNSHI <- read.csv2('Tunshi.csv', na.strings = "/", fileEncoding = 'latin1') DatosD\_UCUENCA <- read.csv2('UCuenca.csv', na.strings = "/", fileEncoding = 'latin1') DatosD CENTRO <- read.csv2('Centro.csv', na.strings = "/", fileEncoding = 'latin1') DatosD GUAMANI <- read.csv2('Guamani.csv', na.strings = "/", fileEncoding = 'latin1') DatosD\_LOSCHILLOS <- read.csv2('LosChillos.csv', na.strings = "/", fileEncoding = 'latin1')

#Latitud y Altura de las estaciones

Latitud<-list(Chachimbiro=0.4498,Monteserrin=-0.05972222,Carapungo=-0.098333,Niton=- 1.268839,Achupallas=-2.280277778,Matus=-1.5556,Tunshi=-1.7475,UCuenca=-2.9005, Centro=-0.22,Guamani=-0.33083,LosChillos=-0.3)

Altura<list(Chachimbiro=2400,Monteserrin=2600,Carapungo=2660,Niton=2438,Achupallas=337 6,Matus=3467,Tunshi=2840,UCuenca=3462,Centro=2820,Guamani=3066,LosChillos=2835)

#Funciones

#En la función DataHoraria se extrae las columnas que se requieren para el tratamiento de los #modelos y aquella información que se encuentra desfasada de adapta a las mediciones caso #contrario se utiliza UTC en el tz. DataHoraria <-function(x)

{

 $GMT \leq -a s.POSIXct(paste(x[,1], x[,2]),$  format="%Y-%m-%d %H:%M:%S", tz='GMT') DateTime <- as.POSIXct(format(GMT, tz='America/Guayaquil'), tz = 'America/Guayaquil')

```
VAR < x[, c(6, 4, 3, 5)] names(VAR) <- c('RSGav', 'Tav', 'Tmax', 'Tmin')
  rf<-cbind(DateTime, VAR)
  RSGav <-as.numeric(rf$RSGav)
  Tav <-as.numeric(rf$Tav)
  Tmax <-as.numeric(rf$Tmax)
  Tmin <-as.numeric(rf$Tmin)
  dff<-data.frame(DateTime,RSGav,Tav,Tmax,Tmin)
}
```
#En la función DataDiaria con la función aggregate se puede aplicar diferentes funciones #que se restringen a cada día es decir se suma la radiación en KWh/m2\*día de todo el día o se #extrae la temperatura mínima o máxima del intervalo.

```
DataDiaria <- function(x) {
  dRS <- aggregate(RSGav/1000 ~ as.Date(DateTime,tz='America/Guayaquil'), data = x,
           FUN = sum, na.rm = TRUE)
  dTav <- aggregate(Tav ~ as.Date(DateTime,tz='America/Guayaquil'), data = x,
           FUN = mean, na.rm = TRUE)
 dTmax \lt- aggregate(Tmax \lt as.Date(DateTime,tz='America/Guayaquil'), data = x,
            FUN = max, na.rm = TRUE)
 dTmin \lt- aggregate(Tmin \lt \gt as.Date(DateTime,tz='America/Guayaquil'), data = x,
            FUN = min, na.rm = TRUE)
  df <- Reduce(merge, list(dRS,dTav,dTmax,dTmin ))
  names(df)[c(1,2)] <- c('Date','RSGav')
  df
}
#En la función RadExtraterrestre se puede encontrar la radiación que se encuentra fuera de
# la atmosfera
RadExtraterrestre <- function(x,Lat)
{
  dn <- as.numeric(format(x$Date,'%j'))#Valor ordinal del día
  e0 <- 1+0.033*cos(Rad(360*dn/365)) #Excentricidad
  dec <- 23.45*sin(Rad(360*(dn+284)/365))#Declinación
  ws <- -acos(-tan(Rad(dec))*tan(Rad(Lat)))*180/pi#Ángulo de salida del sol [°]
  x$H0d <- -(24/pi)*(1368*e0*(Rad(ws)*sin(Rad(Lat))*sin(Rad(dec))
       +cos(Rad(Lat))*cos(Rad(dec))*sin(Rad(ws))))/1000#Irradiación Extraterrestre en [kWh/m2]
  x$Ktd <- x$RSGav/x$H0d#Indice de Claridad
```

```
 x
}
```
#La función Rad transforma el data frame anterior a radianes ya que de la función anterior # se encontraba en grados Rad  $\lt$ - function(x) ( $x^*$ pi/180)

#Filtros #Filtros físicos

```
FiltrosNormal <- function(x)
{
  FOK \lt- with(x, \{ FRSGav <- RSGav<= H0d
   FKtd <- Ktd > 0.03
  FTmax < Tmax < 40 FTmin <- Tmin > -10
   FRSGav & FKtd & FTmax & FTmin 
 })
 x[FOK,]
}
#Filtro de Chauvenet
```

```
#Para valor se debe consultar la Tabla 7. Coeficientes k(n) del criterio de Chauvenet
criterio.chauvenet <- function(x,valor=3.14){
  while (TRUE){
  xmed <- mean(x,na.rm = TRUE)xsd \le sd(x,na.rm = TRUE) diest <- abs(x-xmed)/xsd
   dinv <- diest<valor
```

```
 x[!dinv] <- NA
  if(all(dinv,na.rm = TRUE)) return (lis.na(x)) }
}
FiltroChauvenet <- function(x){
 FChvt <- with(x, f) FCRSGav <- criterio.chauvenet(x$RSGav)
   FCTav <- criterio.chauvenet(x$Tav)
   FCTmax <- criterio.chauvenet(x$Tmax)
   FCTmin <- criterio.chauvenet(x$Tmin)
   FCRSGav & FCTav & FCTmax & FCTmin})
  x[FChvt,] 
}
#Filtro Z-score Modificado
criterio.ZScoreM <- function(x){
  xt <- as.data.frame(x)
  names(xt) <- "data"
  xt$di <- abs(xt$data-median(xt$data))
  xtMAD <- median(xt$di)
  xt$Mi <- 0.6745*(xt$data-median(xt$data))/xtMAD
  FMAD <- xt$Mi<3.5
}
Filtro.ZScoreM <- function(x){
 FZsc \leftarrow \text{with}(x, \{ FZRSGav <- criterio.ZScoreM(x$RSGav)
   FZTav <- criterio.ZScoreM(x$Tav)
   FZTmax <- criterio.ZScoreM(x$Tmax)
   FZTmin <- criterio.ZScoreM(x$Tmin)
   FZRSGav & FZTav & FZTmax & FZTmin})
  x[FZsc,] 
}
#La función DataFiltrada une todos los filtros anteriores como físicos, Chauvenet y Z-score
DataFiltrada <- function (x,Lat)
{
  x <- RadExtraterrestre(x,Lat)
  xf <- FiltrosNormal(x)
  xchvt <- FiltroChauvenet(xf)
  xzsm <- Filtro.ZScoreM(xchvt)
}
#Se obtiene las bases de datos horarios, diarios y diarios filtrados
#Estación Chachimbiro
hChachimbiro <- DataHoraria(DatosD_CHACHIMBIRO)
dChachimbiro <- DataDiaria(hChachimbiro) 
fChachimbiro <- DataFiltrada(dChachimbiro,Latitud$Chachimbiro) 
#Estación Monteserrín
hMonteserrin <- DataHoraria(DatosD_MONTESERRIN) 
dMonteserrin <- DataDiaria(hMonteserrin) 
fMonteserrin <- DataFiltrada(dMonteserrin,Latitud$Monteserrin) 
#Estación Carapungo
hCarapungo <- DataHoraria(DatosD_CARAPUNGO) 
dCarapungo <- DataDiaria(hCarapungo) 
fCarapungo <- DataFiltrada(dCarapungo,Latitud$Carapungo) 
#Estación Nitón Pelileo
```

```
85
```
hNiton <- DataHoraria(DatosD\_NITON) dNiton <- DataDiaria(hNiton) fNiton <- DataFiltrada(dNiton,Latitud\$Niton) #Estación Achupallas hAchupallas <- DataHoraria(DatosD\_ACHUPALLAS) dAchupallas <- DataDiaria(hAchupallas) fAchupallas <- DataFiltrada(dAchupallas,Latitud\$Achupallas) #Estación Matus hMatus <- DataHoraria(DatosD\_MATUS) dMatus <- DataDiaria(hMatus) fMatus <- DataFiltrada(dMatus,Latitud\$Matus) #Estación Tunshi hTunshi <- DataHoraria(DatosD\_TUNSHI) dTunshi <- DataDiaria(hTunshi) fTunshi <- DataFiltrada(dTunshi,Latitud\$Tunshi) #Estación CEA-UCuenca hUCuenca <- DataHoraria(DatosD\_UCUENCA) dUCuenca <- DataDiaria(hUCuenca) fUCuenca <- DataFiltrada(dUCuenca,Latitud\$UCuenca) #Estación Centro hCentro <- DataHoraria(DatosD\_CENTRO) dCentro <- DataDiaria(hCentro) fCentro <- DataFiltrada(dCentro,Latitud\$Centro) #Estación Guamaní hGuamani <- DataHoraria(DatosD\_GUAMANI) dGuamani <- DataDiaria(hGuamani) fGuamani <- DataFiltrada(dGuamani,Latitud\$Guamani) #Estación Los Chillos hLosChillos <- DataHoraria(DatosD\_LOSCHILLOS) dLosChillos <- DataDiaria(hLosChillos) fLosChillos <- DataFiltrada(dLosChillos,Latitud\$LosChillos) #se crea las bases de datos para el entrenamiento y validación de los modelos empíricos #Los documentos de entrenamiento servirán para la calibración de los coeficientes de los #modelos y los de validación para encontrar los errores estadísticos. #Estación Chachimbiro AleatorioChachimbiro <- sample.int(256) calChachimbiro <- fChachimbiro[AleatorioChachimbiro[1:204],] valChachimbiro <- fChachimbiro[AleatorioChachimbiro[205:256],] write.csv(calChachimbiro, file="Entrenamiento\_Chachimbiro.csv") write.csv(valChachimbiro, file="Validacion\_Chachimbiro.csv") #Estación Monteserrín AleatorioMonteserrin <- sample.int(1135) calMonteserrin <- fMonteserrin[AleatorioMonteserrin[1:908],] valMonteserrin <- fMonteserrin[AleatorioMonteserrin[909:1135],] write.csv(calMonteserrin, file="Entrenamiento\_Monteserrin.csv") write.csv(valMonteserrin, file="Validacion\_Monteserrin.csv") #Estación Carapungo AleatorioCarapungo <- sample.int(5507) calCarapungo <- fCarapungo[AleatorioCarapungo[1:4405],] valCarapungo <- fCarapungo[AleatorioCarapungo[4406:5507],] write.csv(calCarapungo, file="Entrenamiento\_Carapungo.csv") write.csv(valCarapungo, file="Validacion\_Carapungo.csv") #Estación Nitón Pelileo AleatorioNiton <- sample.int(1295)

calNiton <- fdNiton[AleatorioNiton[1:1036],]

valNiton <- fdNiton[AleatorioNiton[1037:1295],] write.csv(calNiton, file="Entrenamiento\_Niton.csv") write.csv(valNiton, file="Validacion\_Niton.csv") #Estación Achupallas AleatorioAchupallas <- sample.int(501) calAchupallas<- fAchupallas[AleatorioAchupallas[1:400],] valAchupallas <- fAchupallas[AleatorioAchupallas[401:501],] write.csv(calAchupallas, file="Entrenamiento Achupallas.csv") write.csv(valAchupallas, file="Validacion\_Achupallas.csv") #Estación Matus AleatorioMatus <- sample.int(384) calMatus <- fMatus[AleatorioMatus[1:307],] valMatus <- fMatus[AleatorioMatus[308:384],] write.csv(calMatus, file="Entrenamiento\_Matus.csv") write.csv(valMatus, file="Validacion\_Matus.csv") AleatorioTunshi <- sample.int(306) calTunshi <- fTunshi[AleatorioTunshi[1:244],] valTunshi <- fTunshi[AleatorioTunshi[245:306],] write.csv(calTunshi, file="Entrenamiento\_Tunshi.csv") write.csv(valTunshi, file="Validacion\_Tunshi.csv") #Estación CEA-UCuenca AleatorioUCuenca <- sample.int(357) calUCuenca <- fUCuenca[AleatorioUCuenca[1:300],] valUCuenca <- fUCuenca[AleatorioUCuenca[301:357],] write.csv(calUCuenca, file="Entrenamiento\_UCuenca.csv") write.csv(valUCuenca, file="Validacion\_UCuenca.csv") #Estación Centro AleatorioCentro <- sample.int(1088) calCentro <- fCentro[AleatorioCentro[1:870],] valCentro <- fCentro[AleatorioCentro[871:1088],] write.csv(calCentro, file="Entrenamiento\_Centro.csv") write.csv(valCentro, file="Validacion\_Centro.csv") #Estación Guamaní AleatorioGuamani <- sample.int(1932) calGuamani <- fGuamani[AleatorioGuamani[1:1545],] valGuamani <- fGuamani[AleatorioGuamani[1546:1932],] write.csv(calGuamani, file="Entrenamiento\_Guamani.csv") write.csv(valGuamani, file="Validacion\_Guamani.csv") #Estación Los Chillos AleatorioLosChillos <- sample.int(5492) calLosChillos <- fLosChillos[AleatorioLosChillos[1:4393],] valLosChillos <- fLosChillos[AleatorioLosChillos[4394:5492],] write.csv(calLosChillos, file="Entrenamiento\_LosChillos.csv") write.csv(valLosChillos, file="Validacion\_LosChillos.csv")

### **Anexo D: Código de calibración y validación de modelos empíricos**

#Carpeta de trabajo setwd("C:/Users/JORGE/Desktop/Datos/AplicaciónModelos/Guamani - copia ") #Estacion Chachimibiro calChachimbiro <- read.csv('Entrenamiento\_Guamani.csv', na.strings = "/", fileEncoding = 'latin1')

```
valChachimbiro <- read.csv('Validacion_Guamani.csv', na.strings = "/", fileEncoding = 'latin1')
```
#Datos de Partida calData <- na.omit(calChachimbiro) valData <- na.omit(valChachimbiro)

nstat <- 'rmse' #Función a minimizar optmet <- 'BFGS' #Método a utilizar en la función optim

nbest <- "Estación Chachimbiro" #Nombre de la estación

```
alt <- Altura$Chachimbiro #Altura de la estación
```

```
#Función que se utilizará para encontrar el error 
error \lt- function(pars, data, stat = nstat, m = nm) # m es el nombre del modelo
{
  model <-do.call(m, list(pars, data)) #Se estima con el modelo la irradiación solar
  obs <- data$Rs 
  do.call(stat, list(model, obs))# Se Calcula el error 
}
```
#Modelos

```
#Modelo 1: De Hargreaves y Samani
M1HS <- function(pars, data)
{
 a \leftarrow pars[1]
  a * sqrt(data$deltaT) * data$Ra
}
#Modelo 2: De Hargreaves
M2HG <- function(pars, data)
{
 a \leq pars[1]
 b \leftarrow pars[2]
 (a * sqrt(data$deltaT) + b) * data$Ra
}
#Modelo 3: Hargreaves (1985)
M3HG <- function(pars, data)
{
 a \leftarrow pars[1]
 b \leftarrow pars[2]
  a * sqrt(data$deltaT) * data$Ra + b
```
```
#Modelo 4: Anndale
M4A <- function(pars, data)
{
 a \leq pars[1]
  h <- data$h #Altura estación
 a *(1 + 2.7 * 10 \cdot -5 * h) * sqrt(data$deltaT) * data$Ra
}
#Modelo 5: De Chen et al
M5C <- function(pars, data)
{
 a \leftarrow pars[1]
 b \leq pars[2]
 (a * log(data$deltaT) + b) * data$Ra}
#Modelo 6: De Bristow y Campbell
M6BC <- function(pars, data)
{
  a <- pars[1]
 b \leftarrow pars[2]
  c <- pars[3]
  a*(1-exp(-b*data$deltaT^c)) * data$Ra
}
#Modelo 7: Goodin et al
M7G <- function(pars, data)
{
 a \leftarrow pars[1]
 b \leq pars[2] c <- pars[3]
  a * (1 - exp(-b * (data$deltaT ^ c) / data$Ra)) * data$Ra
}
#Modelo 8: De Meza y Varas
M8MV <- function(pars, data)
{
 b \leq- pars[1]
 0.75* (1 - exp(-b * (data$deltaT ^ 2))) * data$Ra
}
#Modelo 9: De Alsamamra
M9AL <- function(pars, data)
{
 a \leftarrow pars[1]
 b \leftarrow pars[2]
  (a*log(data$deltaT)+b*((data$Tmin/data$Tmax)^2)) * data$Ra
}
```
}

```
#Modelo 10: De Donatelli y Campbell
M10DC <- function(pars, data)
{
 a \leq pars[1]
 b \leq pars[2]c <- pars[3]
  ftav <- 0.017 * exp(exp(-0.053 * data$Tav))
 a * (1 - exp(-b * ftav * (data$deltaT ^ 2) * exp(data$Tmin / c))) * data$Ra
}
#Modelo 11: De Weiss et al
M11W <- function(pars, data)
{
 b \leq- pars[1]
  ftav <- 0.017 * exp(exp(-0.053 * data$Tav))
 0.75* (1 - exp(-b * ftav * (data$deltaT ^ 2))) * data$Ra
}
#Modelo 12: De Almorox et al
M12ALM <- function(pars, data)
{
 a \leq pars[1]
 b \leq pars[2]
 c \leftarrow pars[3]
 d \lt- pars[4]
  esTmin <- 0.6108*exp((17.27*data$Tmin)/(data$Tmin+237.3))
  esTmax <- 0.6108*exp((17.27*data$Tmax)/(data$Tmax+237.3))
  a * (data$deltaT^b)*(1-exp(-c*(esTmin/esTmax)^d))* data$Ra
}
#Modelo 13: De Ratkowsky
M13R <- function(pars, data)
{
 a \leftarrow pars[1]
 b \leq pars[2]
 c <- pars[3]
 d \lt- pars[4]
  a * (1 - exp(-b * sqrt(data$deltaT) - c * data$deltaT - d * (data$deltaT ^ 2))) * data$Ra
}
#Función que permite realizar la evaluación estadística de los modelos
estadisticos <-function(pars, obs, m)
{
  RSGest <-do.call(m, list(pars, obs))
  names(RSGest) <- "RSGav"
  RSGobs <- obs$Rs
  c(
   rmse = round(rmse(RSGest, RSGobs), digits = 2), 
   rmsep = round(rmse(RSGest, RSGobs) / mean(RSGobs) * 100, digits = 2),
```

```
 me = round(me(RSGest, RSGobs), digits = 2),
   mep = round(me(RSGest, RSGobs) / mean(RSGobs) * 100, digits = 2),
   mae = round(mae(RSGest, RSGobs), digits = 2),
   maep = round(mae(RSGest, RSGobs) / mean(RSGobs) * 100, digits = 2),
  r2 = round(summary(lm(formula = RSGest \sim RSGobs))$r.squared, digits = 2),
  r2adj = round(summary(lm(formula = RSGest ~ RSGobs))$adj.r.squared, digits = 2),
  round(coef(lm(formula = RSGest \sim RSGobs))[1], digits = 2),
  round(coef(lm(formula = RSGest \sim RSGobs))[2], digits = 2)
  )
}
```
#Calibración de los coeficientes y llamado de las funciones

```
#MODELO 1: De Hargreaves y Samani
nm <- 'M1HS'
Datac <- with(calData,
         data.frame(Rs = RSGav,
              Ra = H0d,
              delta T = Tmax - Tmin)pars <- c(a = 0.16)#Coeficientes de estudios anteriores
error(pars, Datac)#Aplicación de la función error
#Calibración de los coeficientes 
optimModel <- optim(pars, error,
            method = optmet,
           data = Data, control = list(true = TRUE, maxit = 1000)optimModel$value
parpM1HS <- optimModel$par
parpM1HS
#Validación del modelo
Datav <- with(valData,
         data.frame(Rs = RSGav,
              Ra = H0d.
               deltaT = Tmax - Tmin))
#Evaluación estadística
estpM1HS <- estadisticos(optimModel$par, Datav, nm)
estpM1HS
#MODELO 2: De Hargreaves
nm <- 'M2HG'
Datac <- with(calData,
         data.frame(Rs = RSGav,
              Ra = H0d.
               deltaT = Tmax - Tmin))
pars \langle- c(a = 0.19, b = -0.13)#Coeficientes de estudios anteriores
error(pars, Datac)#Aplicación de la función error
#Calibración de los coeficientes 
optimModel <- optim(pars, error,
            method = optmet,
           data = Data, control = list(true = TRUE, maxit = 1000)optimModel$value
parpM2HG <- optimModel$par
parpM2HG
#Validación del modelo
Datav <- with(valData,
         data.frame(Rs = RSGav,
```

```
Ra = H0d,
               deltaT = Tmax - Tmin))
#Evaluación estadística
estpM2HG <- estadisticos(optimModel$par, Datav, nm)
estpM2HG
#MODELO 3: De Hargreaves
nm<-'M3HG'
Datac <- with(calData,
        data.frame(Rs = RSGav,
              Ra = H0d.
              delta T = Tmax - Tmin)pars \lt- c(a = 0.14, b = -2.041)#Coeficientes de estudios anteriores
error(pars, Datac)#Aplicación de la función error
#Calibración de los coeficientes 
optimModel <- optim(pars, error,
            method = optmet,
           data = Data, control = list(true = TRUE, maxit = 1000)optimModel$value
parpM3HG <- optimModel$par
parpM3HG
#Validación del modelo
Datav <- with(valData,
        data.frame(Rs = RSGav,
              Ra = H0d,
              delta T = Tmax - Tmin)#Evaluación estadística
estpM3HG <- estadisticos(optimModel$par, Datav, nm)
estpM3HG
#MODELO 4: De Annandale 
nm <- 'M4A'
Datac <- with(calData,
       list(h = alt,Rs = RSGav,Ra = H0d.
          delta T = Tmax - Tmin)pars <- c(a = 0.16)#Coeficientes de estudios anteriores
error(pars, Datac)#Aplicación de la función error
#Calibración de los coeficientes 
optimModel <- optim(pars, error,
            method = optmet,
           data = Data, control = list(true = TRUE, maxit = 1000)optimModel$value
parpM4A <- optimModel$par
parpM4A
#Validación del modelo
Datav <- with(valData,
       list(h = alt,Rs = RSGav.
          Ra = H0d,
          delta T = Tmax - Tmin)#Evaluación estadística
estpM4A <- estadisticos(optimModel$par, Datav, nm)
```

```
92
```
estpM4A

```
#MODELO 5: De Chen et al
nm <- 'M5C'
Datac <- with(calData,
         data.frame(Rs = RSGav,
              Ra = H0d.
              delta T = Tmax - Tmin)pars \langle- c(a = 0.27, b = -0.15)#Coeficientes de estudios anteriores
error(pars, Datac)#Aplicación de la función error
#Calibración de los coeficientes 
optimModel <- optim(pars, error,
            method = optmet,
           data = Data, control = list(true = TRUE, maxit = 1000)optimModel$value
parpM5C <- optimModel$par
parpM5C
#Validación del modelo
Datav <- with(valData,
         data.frame(Rs = RSGav,
              Ra = H0d,
              delta T = Tmax - Tmin)#Evaluación estadística
estpM5C <- estadisticos(optimModel$par, Datav, nm)
estpM5C
#MODELO 6: De Bristow y Campbell 
nm <- 'M6BC'
Datac <- with(calData,
         data.frame(Rs = RSGav,
              Ra = H0d,
              delta T = Tmax - Tmin)pars \langle - c(a = 0.70, b = 0.01, c = 2.4)#Coeficientes de estudios anteriores
error(pars, Datac)#Aplicación de la función error
#Calibración de los coeficientes 
optimModel <- optim(pars, error,
            method = optmet,
           data = Data, control = list(true = TRUE, maxit = 1000)optimModel$value
parpM6BC <- optimModel$par
parpM6BC
#Validación del modelo
Datav <- with(valData,
         data.frame(Rs = RSGav,
              Ra = H0d.
               deltaT = Tmax - Tmin))
#Evaluación estadística
estpM6BC <- estadisticos(optimModel$par, Datav, nm)
estpM6BC
#MODELO 7: De Goodin et al
nm <- 'M7G'
Datac <- with(calData,
         data.frame(Rs = RSGav,
              Ra = H0d,
              delta T = Tmax - Tmin)
```

```
pars <- c(a = 0.75, b=2.61, c=0.76)#Coeficientes de estudios anteriores
error(pars, Datac)#Aplicación de la función error
#Calibración de los coeficientes 
optimModel <- optim(pars, error,
            method = optmet,
           data = Data, control = list(true = TRUE, maxit = 1000)optimModel$value
parpM7G <- optimModel$par
parpM7G
#Validación del modelo
Datav <- with(valData,
        data.frame(Rs = RSGav,
              Ra = H0d.
              delta T = Tmax - Tmin)#Evaluación estadística
estpM7G <- estadisticos(optimModel$par, Datav, nm)
estpM7G
#MODELO 8: De Meza y Varas
nm <- 'M8MV'
Datac <- with(calData,
        data.frame(Rs = RSGav,
              Ra = H0d,
              delta T = Tmax - Tmin)pars <- c(b=0.01)#Coeficientes de estudios anteriores
error(pars, Datac)#Aplicación de la función error
#Calibración de los coeficientes 
optimModel <- optim(pars, error,
            method = optmet,
           data = Data, control = list(true = TRUE, maxit = 1000)optimModel$value
parpM8MV <- optimModel$par
parpM8MV
#validación del modelo
Datav <- with(valData,
        data.frame(Rs = RSGav,
              Ra = H0d,
              delta T = Tmax - Tmin)#Evaluación estadística
estpM8MV <- estadisticos(optimModel$par, Datav, nm)
estpM8MV
#MODELO 9: De Alsamamra
nm <- 'M9AL'
Datac <- with(calData,
        data.frame(Rs = RSGav,
              Ra = H0d.
               deltaT = Tmax - Tmin,
              Tav = (Tmax + Tmin) / 2,
               Tmin = Tmin, Tmax=Tmax))
pars <- c(a = 0.2314, b=0.04170)#Coeficientes de estudios anteriores
error(pars, Datac)#Aplicación de la función error
#Calibración de los coeficientes 
optimModel <- optim(pars, error,
            method = optmet,
           data = Data, control = list(true = TRUE, maxit = 1000)
```

```
optimModel$value
parpM9AL <- optimModel$par
parpM9AL
#Validación del modelo
Datav <- with(valData,
        data.frame(Rs = RSGav,
              Ra = H0d.
               deltaT = Tmax - Tmin,
              Tav = (Tmax + Tmin) / 2,
               Tmin = Tmin, Tmax=Tmax))
#Evaluación estadística
estpM9AL <- estadisticos(optimModel$par, Datav, nm)
estpM9AL
#MODELO 10: Donatelli y Campbell (1998)
nm <- 'M10DC'
Datac <- with(calData,
        data.frame(Rs = RSGav,
              Ra = H0d,
               deltaT = Tmax - Tmin,
              Tav = (Tmax + Tmin) / 2,
              Tmin = Tmin)pars \lt- c(a = 0.711, b=0.248, c=67.430)#Coeficientes de estudios anteriores
error(pars, Datac)#Aplicación de la función error
#Calibración de los coeficientes 
optimModel <- optim(pars, error,
            method = optmet,
           data = Data, control = list(true = TRUE, maxit = 1000)optimModel$value
parpM10DC <- optimModel$par
parpM10DC
#Validación del modelo
Datav <- with(valData,
        data.frame(Rs = RSGav,
              Ra = H0d.
               deltaT = Tmax - Tmin,
              Tav = (Tmax + Tmin) / 2,
              Tmin = Tmin)#Evaluación estadística
estpM10DC <- estadisticos(optimModel$par, Datav, nm)
estpM10DC
#MODELO 11: De Weiss et al
nm <- 'M11W'
Datac <- with(calData,
        data.frame(Rs = RSGav,
              Ra = H0d.
               deltaT = Tmax - Tmin,
              Tav = (Tmax + Tmin) / 2)pars <- c(b=0.246)#Coeficientes de estudios anteriores
error(pars, Datac)#Aplicación de la función error
#Calibración de los coeficientes 
optimModel <- optim(pars, error,
            method = optmet,
           data = Data, control = list(true = TRUE, maxit = 1000)optimModel$value
```

```
parpM11W <- optimModel$par
parpM11W
#Validación del modelo
Datav <- with(valData,
        data.frame(Rs = RSGav,
              Ra = H0d.
               deltaT = Tmax - Tmin,
              Tav = (Tmax + Tmin) / 2)#Evaluación estadística
estpM11W <- estadisticos(optimModel$par, Datav, nm)
estpM11W
#MODELO 12: De Almorox et al
nm <- 'M12ALM'
Datac <- with(calData,
        data.frame(Rs = RSGav,
              Ra = H0d,
               deltaT = Tmax - Tmin,
               Tmin = Tmin, Tmax=Tmax))
pars \lt- c(a = 0.221, b=0.367, c=0.340, d=-2.406)#Coeficientes de estudios anteriores
error(pars, Datac)#Aplicación de la función error
#Se determinan los parametros para BC model.
optimModel <- optim(pars, error,
            method = optmet,
           data = Data, control = list(true = TRUE, maxit = 1000)optimModel$value
parpM12ALM <- optimModel$par
parpM12ALM
#Datos para la validación del modelo
Datav <- with(valData,
        data.frame(Rs = RSGav,
              Ra = H0d,
              delta T = Tmax - Tmin Tmin = Tmin, Tmax=Tmax))
#Evaluación estadística
estpM12ALM <- estadisticos(optimModel$par, Datav, nm)
estpM12ALM
#MODELO 13: De Ratkowsky 
nm <- 'M13R'
Datac <- with(calData,
        data.frame(Rs = RSGav,
              Ra = H0d.
               deltaT = Tmax - Tmin))
pars \langle- c(a = 0.7, b = 0.01, c = 0.01, d = 0.08)#Coeficientes de estudios anteriores
error(pars, Datac)#Aplicación de la función error
#Se determinan los parametros para BC model.
optimModel <- optim(pars, error,
            method = optmet,
           data = Data, control = list(true = TRUE, maxit = 1000)optimModel$value
parpM13R <- optimModel$par
parpM13R
#Datos para la validación del modelo
Datav <- with(valData,
        data.frame(Rs = RSGav,
```
 $Ra = H0d$ , deltaT = Tmax - Tmin)) #Evaluación estadística estpM13R <- estadisticos(optimModel\$par, Datav, nm) estpM13R #Guardar los documentos de salida #Coeficientes calibrados parpT <- list(M1HS = parpM1HS, M2HG = parpM2HG, M3HG = parpM3HG, M4A = parpM4A, M5C  $=$  parpM5C, M6BCL = parpM6BC, M7G = parpM7G, M8MV = parpM8MV, M9AL = parpM9AL, M10DC  $=$  parpM10DC,  $M11W = parpM11W$ ,  $M12ALM = parpM12ALM$ ,  $M13R = parpM13R$ parpT parpT.df <- do.call("rbind", lapply(parpT, as.data.frame)) write.csv(parpT.df, file=paste(nbest, "- Coeficiente de Modelos Empíricos.csv")) #Evaluación estadística estpT <- as.data.frame(rbind(estpM1HS, estpM2HG, estpM3HG, estpM4A, estpM5C, estpM6BC, estpM7G, estpM8MV, estpM9AL, estpM10DC, estpM11W, estpM12ALM, estpM13R)) estpT

write.csv(estpT, file=paste(nbest,"- Resumen Estadisticos de los Modelos Empíricos.csv"))

## **Anexo E: Código de predicción del recurso**

#Predicción de la radiación solar utilizando los modelos

setwd("C:/Users/JORGE/Desktop/Tesis/Datos/AplicaciónModelos/Guamani")

```
Estacion<- read.csv('Datos diarios filtrados Guamaní.csv', na.strings = "/", fileEncoding = 'latin1')
h <- Altura$Guamani
summary(Estacion)
Prediccion <- function(data) {
  Fecha<- as.Date(data$Date,'%Y-%m-%d')
  mes <- as.numeric(format(Fecha,'%m'))
  anio <- as.numeric(format(Fecha,'%Y'))
  RsGavg<-data$RSGav
#Modelo 1: De Hargreaves y Samani
  Me1 <- 0.1683 * sqrt((data$Tmax-data$Tmin)) * data$H0d
#Modelo 2: De Hargreaves
  Me2 <- (0.3385 * sqrt((data$Tmax-data$Tmin)) + (-0.4785)) * (data$H0d)
#Modelo 3: Hargreaves 
  Me3 <- 0.2936 * sqrt((data$Tmax-data$Tmin)) * (data$H0d) + (-3.5295)
#Modelo 4: Anndale
  Me4 <- 0.1554 * (1 + 2.7 * 10 ^ -5 * h) * sqrt((data$Tmax-data$Tmin)) * (data$H0d)
#Modelo 5: De Chen et al
  Me5 <- (0.4458 * log((data$Tmax-data$Tmin)) + (-0.4438)) * (data$H0d)
#Modelo 6: De Bristow y Campbell
  Me6 <- 1.016*(1-exp(-0.0311*(data$Tmax-data$Tmin)^1.4514)) * (data$H0d)
#Modelo 7: Goodin et al
  Me7 <- 2.4886 * (1 - exp(-0.1828 * ((data$Tmax-data$Tmin) ^ 1.1788) / (data$H0d))) * (data$H0d)
#Modelo 8: De Meza y Varas
  Me8 <- 0.75* (1 - exp(-0.0162 * ((data$Tmax-data$Tmin) ^ 2))) * (data$H0d)
#Modelo 9: De Alsamamra
 Me9 <- (0.2896*log((data$Tmax-data$Tmin))+(-0.4174)*((data$Tmin/data$Tmax)^2)) *
(data$H0d)
#Modelo 10: De Donatelli y Campbell
 ftav <- 0.017 * exp(exp(-0.053 * data Tav))
```
Me10 <- 0.7303  $*$  (1 - exp(-0.5298  $*$  ftav  $*$  ((data\$Tmax-data\$Tmin) ^ 2)  $*$  exp(data\$Tmin / 66.4419))) \* (data\$H0d) #Modelo 11: De Weiss et al Me11 <- 0.75\* (1 - exp(-0.5799 \* ftav \* ((data\$Tmax-data\$Tmin) ^ 2))) \* (data\$H0d) #Modelo 12: De Almorox et al esTmin <- 0.6108\*exp((17.27\*data\$Tmin)/(data\$Tmin+237.3)) esTmax <- 0.6108\*exp((17.27\*data\$Tmax)/(data\$Tmax+237.3)) Me12 <- 0.0651 \* ((data\$Tmax-data\$Tmin)^0.9622)\*(1-exp(-0.8656\*(esTmin/esTmax)^(- 3.2307)))\* (data\$H0d) #Modelo 13: De Ratkowsky Me13 <- 0.716 \* (1 - exp(-0.479 \* sqrt((data\$Tmax-data\$Tmin)) - (-0.264) \* (data\$Tmaxdata\$Tmin) - 0.0292 \* ((data\$Tmax-data\$Tmin) ^ 2))) \* (data\$H0d) #Creación de un nuevo data frame ProMensu< data.frame(anio,mes,RsGavg,Me1,Me2,Me3,Me4,Me5,Me6,Me7,Me8,Me9,Me10,Me11,Me12,M e13) #Se une los resultados #rf<-cbind(data\$anio,data\$mes,data\$RSGav,Me1,Me2,Me3,Me4,Me5,Me6,Me7,Me8,Me9, Me10,Me11,Me12,Me13) dRs <- aggregate(ProMensu\$RsGavg, by = list(ProMensu\$anio, ProMensu\$mes), FUN = mean) dRs1 <- aggregate(ProMensu\$Me1, by = list(ProMensu\$anio, ProMensu\$mes), FUN = mean)

```
 dRs2 <- aggregate(ProMensu$Me2, by = list(ProMensu$anio, ProMensu$mes), FUN = mean)
 dRs3 <- aggregate(ProMensu$Me3, by = list(ProMensu$anio, ProMensu$mes), FUN = mean)
 dRs4 <- aggregate(ProMensu$Me4, by = list(ProMensu$anio, ProMensu$mes), FUN = mean)
 dRs5 <- aggregate(ProMensu$Me5, by = list(ProMensu$anio, ProMensu$mes), FUN = mean)
 dRs6 <- aggregate(ProMensu$Me6, by = list(ProMensu$anio, ProMensu$mes), FUN = mean)
 dRs7 <- aggregate(ProMensu$Me7, by = list(ProMensu$anio, ProMensu$mes), FUN = mean)
 dRs8 <- aggregate(ProMensu$Me8, by = list(ProMensu$anio, ProMensu$mes), FUN = mean)
 dRs9 <- aggregate(ProMensu$Me9, by = list(ProMensu$anio, ProMensu$mes), FUN = mean)
 dRs10 <- aggregate(ProMensu$Me10, by = list(ProMensu$anio, ProMensu$mes), FUN = mean)
 dRs11 <- aggregate(ProMensu$Me11, by = list(ProMensu$anio, ProMensu$mes), FUN = mean)
 dRs12 <- aggregate(ProMensu$Me12, by = list(ProMensu$anio, ProMensu$mes), FUN = mean)
 dRs13 <- aggregate(ProMensu$Me13, by = list(ProMensu$anio, ProMensu$mes), FUN = mean)
```
Promedios<-

cbind(dRs,dRs1,dRs2,dRs3,dRs4,dRs5,dRs6,dRs7,dRs8,dRs9,dRs10,dRs11,dRs12,dRs13) Columnas <- Promedios[, c(1,2,3,6,9,12,15,18,21,24,27,30,33,36,39,42)]

 names(Columnas) <- c('Año','Mes','Radiación Observada','Modelo 1','Modelo 2','Modelo 3','Modelo 4' ,'Modelo 5','Modelo 6','Modelo 7','Modelo 8','Modelo 9','Modelo 10','Modelo 11' ,'Modelo 12','Modelo 13')

Columnas

 } Resultado <- Prediccion(Estacion)

write.csv(Resultado, file="Datos diarios medios mensuales de la radiación global.csv")

| Año  | <b>Mes</b>     | Ra. Ob. | <b>Mo. 1</b> | <b>Mo. 2</b> | Mo.3  | <b>Mo. 4</b> | <b>Mo. 5</b> | Mo. 6 | <b>Mo. 7</b> | <b>Mo. 8</b> | <b>Mo. 9</b> | <b>Mo. 10</b> | Mo. 11 | <b>Mo. 12</b> | Mo. 13 |
|------|----------------|---------|--------------|--------------|-------|--------------|--------------|-------|--------------|--------------|--------------|---------------|--------|---------------|--------|
| 2018 |                | 4.483   | 4.869        | 4.961        | 4.965 | 4.868        | 4.932        | 4.965 | 4.947        | 4.96         | 4.987        | 5.018         | 5.055  | 4.978         | 4.959  |
| 2018 | $\overline{2}$ | 4.66    | 4.763        | 4.6          | 4.78  | 4.762        | 4.611        | 4.598 | 4.441        | 4.572        | 4.645        | 4.646         | 4.644  | 4.597         | 4.599  |
| 2018 | 3              | 4.726   | 4.932        | 4.891        | 5.075 | 4.931        | 4.881        | 4.895 | 4.692        | 4.883        | 4.852        | 4.93          | 4.924  | 4.898         | 4.898  |
| 2018 | 4              | 4.418   | 4.789        | 4.758        | 4.825 | 4.788        | 4.764        | 4.755 | 4.684        | 4.754        | 4.807        | 4.83          | 4.845  | 4.757         | 4.754  |
| 2018 | 5              | 3.893   | 4.287        | 4.017        | 3.949 | 4.286        | 4.044        | 4.006 | 4.148        | 3.956        | 4.101        | 4.054         | 4.045  | 4.006         | 3.984  |
| 2018 | 6              | 4.792   | 4.36         | 4.334        | 4.077 | 4.359        | 4.358        | 4.327 | 4.622        | 4.342        | 4.366        | 4.393         | 4.392  | 4.323         | 4.328  |
| 2018 | $\overline{7}$ | 5.208   | 4.548        | 4.65         | 4.404 | 4.547        | 4.663        | 4.649 | 4.908        | 4.696        | 4.677        | 4.728         | 4.746  | 4.644         | 4.669  |
| 2018 | 8              | 6.062   | 4.969        | 5.259        | 5.138 | 4.968        | 5.235        | 5.266 | 5.331        | 5.325        | 5.22         | 5.335         | 5.371  | 5.271         | 5.287  |
| 2018 | 9              | 5.674   | 5.168        | 5.453        | 5.486 | 5.167        | 5.396        | 5.468 | 5.352        | 5.499        | 5.361        | 5.501         | 5.533  | 5.485         | 5.483  |
| 2018 | 10             | 5.054   | 5.218        | 5.53         | 5.573 | 5.217        | 5.478        | 5.535 | 5.404        | 5.555        | 5.45         | 5.574         | 5.612  | 5.557         | 5.525  |
| 2018 | 11             | 4.022   | 4.573        | 4.353        | 4.448 | 4.572        | 4.357        | 4.351 | 4.311        | 4.3          | 4.337        | 4.387         | 4.363  | 4.352         | 4.339  |
| 2018 | 12             | 4.692   | 4.661        | 4.616        | 4.602 | 4.66         | 4.636        | 4.61  | 4.628        | 4.619        | 4.635        | 4.665         | 4.663  | 4.606         | 4.612  |
|      | Promedio       | 4.807   | 4.762        | 4.785        | 4.777 | 4.761        | 4.78         | 4.785 | 4.789        | 4.788        | 4.787        | 4.838         | 4.849  | 4.79          | 4.786  |
|      | Error %        | 0.00    | 0.94         | 0.46         | 0.62  | 0.96         | 0.56         | 0.46  | 0.37         | 0.40         | 0.42         | 0.64          | 0.87   | 0.35          | 0.44   |

**Anexo F: Radiación solar global horizontal promedio mensual**

Tabla 42. Radiación solar promedio observada y predicha en [kWh/(m<sup>2</sup>\*día)]-año 2018.

Tabla 43. Radiación solar promedio observada y predicha en [kWh/(m<sup>2</sup>\*día)]-año 2019.

| Año  | <b>Mes</b> | Ra. Ob. | <b>Mo. 1</b> | Mo. 2 | Mo.3  | Mo. 4 | <b>Mo. 5</b> | Mo. 6 | <b>Mo. 7</b> | <b>Mo. 8</b> | Mo. 9 | Mo. 10 | Mo. 11 | Mo.<br>12 | Mo. 13 |
|------|------------|---------|--------------|-------|-------|-------|--------------|-------|--------------|--------------|-------|--------|--------|-----------|--------|
| 2019 |            | 4.871   | 4.787        | 4.797 | 4.821 | 4.786 | 4.787        | 4.8   | 4.77         | 4.799        | 4.752 | 4.829  | 4.823  | 4.803     | 4.806  |
| 2019 | 2          | 4.478   | 4.717        | 4.508 | 4.7   | 4.716 | 4.512        | 4.511 | 4.353        | 4.478        | 4.461 | 4.53   | 4.496  | 4.51      | 4.511  |
| 2019 | 3          | 4.596   | 4.928        | 4.883 | 5.068 | 4.927 | 4.906        | 4.876 | 4.656        | 4.886        | 4.837 | 4.933  | 4.906  | 4.87      | 4.876  |
| 2019 | 4          | 4.132   | 4.613        | 4.403 | 4.518 | 4.612 | 4.427        | 4.395 | 4.321        | 4.359        | 4.401 | 4.431  | 4.403  | 4.392     | 4.38   |
| 2019 | 5          | 4.531   | 4.374        | 4.191 | 4.101 | 4.373 | 4.229        | 4.178 | 4.315        | 4.158        | 4.196 | 4.216  | 4.186  | 4.172     | 4.161  |
| 2019 | 6          | 4.652   | 4.324        | 4.26  | 4.013 | 4.323 | 4.282        | 4.25  | 4.548        | 4.242        | 4.234 | 4.279  | 4.259  | 4.249     | 4.232  |
| 2019 |            | 4.811   | 4.4          | 4.353 | 4.146 | 4.399 | 4.368        | 4.347 | 4.594        | 4.348        | 4.379 | 4.397  | 4.399  | 4.346     | 4.344  |
| 2019 | 8          | 5.985   | 4.859        | 5.039 | 4.947 | 4.858 | 5.032        | 5.04  | 5.096        | 5.084        | 5.021 | 5.103  | 5.125  | 5.042     | 5.054  |
| 2019 | 9          | 5.386   | 5.227        | 5.571 | 5.588 | 5.225 | 5.537        | 5.58  | 5.448        | 5.644        | 5.464 | 5.648  | 5.672  | 5.587     | 5.603  |

| 2019 | 10       | 4.465 | 4.805 | 4.699 | 4.852 | 4.804 | 4.72  | 4.692 | 4.538 | 4.682 | 4.77  | 4.766 | 4.776 | 4.691 | 4.685 |
|------|----------|-------|-------|-------|-------|-------|-------|-------|-------|-------|-------|-------|-------|-------|-------|
| 2019 |          | 4.557 | 4.646 | 4.499 | 4.575 | 4.645 | 4.499 | 4.497 | 4.46  | 4.457 | 4.488 | 4.524 | 4.512 | 4.501 | 4.484 |
| 2019 | 12       | 4.535 | 4.691 | 4.676 | 4.655 | 4.69  | 4.699 | 4.671 | 4.685 | 4.693 | 4.658 | 4.746 | 4.732 | 4.664 | 4.679 |
|      | Promedio | 4.750 | 4.698 | 4.657 | 4.665 | 4.697 | 4.667 | 4.653 | 4.649 | 4.653 | 4.638 | 4.700 | 4.691 | 4.652 | 4.651 |
|      | Error %  | 0.00  | . 10  | .96   | .78   | 1.12  | l.76  | 2.04  | 2.13  | 2.05  | 2.35  | .05،  | .25   | 2.06  | 2.08  |

Tabla 44. Radiación solar promedio observada y predicha en [kWh/(m<sup>2\*</sup>día)]-año 2020.

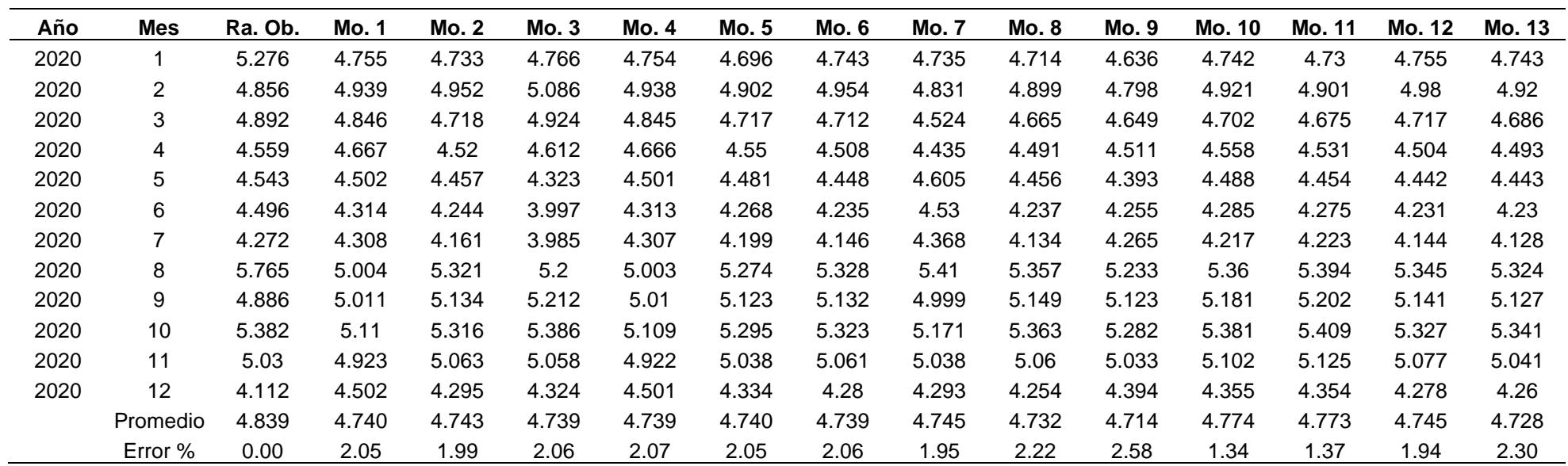

| Año  | Mes            | Ra. Ob. | <b>Mo. 1</b> | <b>Mo. 2</b> | <b>Mo. 3</b> | <b>Mo. 4</b> | <b>Mo. 5</b> | <b>Mo. 6</b> | <b>Mo. 7</b> | <b>Mo. 8</b> | <b>Mo. 9</b> | Mo. 10 | Mo.<br>11 | <b>Mo. 12</b> | Mo. 13 |
|------|----------------|---------|--------------|--------------|--------------|--------------|--------------|--------------|--------------|--------------|--------------|--------|-----------|---------------|--------|
| 2021 |                | 4.276   | 4.494        | 4.207        | 4.31         | 4.493        | 4.222        | 4.204        | 4.169        | 4.148        | 4.298        | 4.236  | 4.234     | 4.206         | 4.191  |
| 2021 | 2              | 4.169   | 4.688        | 4.449        | 4.649        | 4.687        | 4.464        | 4.442        | 4.293        | 4.389        | 4.484        | 4.461  | 4.446     | 4.443         | 4.42   |
| 2021 | 3              | 3.624   | 4.442        | 3.904        | 4.219        | 4.441        | 3.876        | 3.922        | 3.769        | 3.796        | 4.01         | 3.923  | 3.917     | 3.932         | 3.925  |
| 2021 | 4              | 4.376   | 4.631        | 4.439        | 4.549        | 4.63         | 4.434        | 4.445        | 4.375        | 4.412        | 4.476        | 4.486  | 4.484     | 4.447         | 4.453  |
| 2021 | 5              | 4.381   | 4.435        | 4.315        | 4.208        | 4.434        | 4.339        | 4.304        | 4.454        | 4.287        | 4.344        | 4.357  | 4.348     | 4.302         | 4.288  |
| 2021 | 6              | 4.276   | 4.236        | 4.085        | 3.861        | 4.236        | 4.101        | 4.08         | 4.368        | 4.055        | 4.163        | 4.134  | 4.141     | 4.08          | 4.072  |
| 2021 | $\overline{7}$ | 4.834   | 4.45         | 4.454        | 4.234        | 4.449        | 4.464        | 4.448        | 4.705        | 4.456        | 4.48         | 4.499  | 4.509     | 4.449         | 4.444  |
| 2021 | 8              | 4.652   | 4.744        | 4.807        | 4.746        | 4.743        | 4.813        | 4.801        | 4.856        | 4.818        | 4.862        | 4.876  | 4.904     | 4.806         | 4.796  |
| 2021 | 9              | 4.993   | 4.996        | 5.106        | 5.187        | 4.995        | 5.113        | 5.103        | 4.961        | 5.138        | 5.136        | 5.182  | 5.206     | 5.104         | 5.109  |
| 2021 | 10             | 4.494   | 5.022        | 5.134        | 5.231        | 5.02         | 5.099        | 5.156        | 4.998        | 5.195        | 5.116        | 5.254  | 5.281     | 5.157         | 5.201  |
| 2021 | 11             | 4.27    | 4.681        | 4.571        | 4.637        | 4.68         | 4.583        | 4.562        | 4.519        | 4.535        | 4.645        | 4.629  | 4.643     | 4.567         | 4.542  |
|      | Promedio       | 4.395   | 4.620        | 4.497        | 4.530        | 4.619        | 4.501        | 4.497        | 4.497        | 4.475        | 4.547        | 4.549  | 4.556     | 4.499         | 4.495  |
|      | Error %        | 0.00    | 5.12         | 2.33         | 3.07         | 5.09         | 2.41         | 2.32         | 2.32         | 1.83         | 3.45         | 3.50   | 3.66      | 2.37          | 2.27   |

Tabla 45. Radiación solar promedio observada y predicha en [kWh/(m<sup>2</sup>\*día)]-año 2021.

Tabla 46. Radiación solar promedio observada y predicha en [kWh/(m<sup>2\*</sup>día)]-año 2022.

| Año  | <b>Mes</b> | Ra. Ob. | <b>Mo. 1</b> | Mo. 2 | <b>Mo. 3</b> | <b>Mo. 4</b> | <b>Mo. 5</b> | <b>Mo. 6</b> | Mo. 7 | <b>Mo. 8</b> | Mo. 9 | Mo. 10 | Mo.<br>-11 | Mo. 12 | Mo. 13 |
|------|------------|---------|--------------|-------|--------------|--------------|--------------|--------------|-------|--------------|-------|--------|------------|--------|--------|
| 2022 |            | 4.954   | 4.648        | 4.518 | 4.579        | 4.647        | 4.484        | 4.535        | 4.52  | 4.5          | 4.526 | 4.561  | 4.571      | 4.542  | 4.549  |
| 2022 | 2          | 4.31    | 4.61         | 4.293 | 4.513        | 4.609        | 4.32         | 4.282        | 4.131 | 4.217        | 4.388 | 4.326  | 4.318      | 4.282  | 4.255  |
| 2022 | 3          | 3.672   | 4.496        | 4.014 | 4.314        | 4.495        | 4.01         | 4.013        | 3.854 | 3.887        | 4.121 | 4.008  | 4.001      | 4.022  | 3.984  |
| 2022 | 4          | 4.153   | 4.544        | 4.264 | 4.397        | 4.543        | 4.295        | 4.252        | 4.177 | 4.204        | 4.343 | 4.296  | 4.283      | 4.251  | 4.23   |
| 2022 | 5          | 4.306   | 4.371        | 4.186 | 4.096        | 4.37         | 4.19         | 4.184        | 4.34  | 4.142        | 4.2   | 4.21   | 4.199      | 4.186  | 4.173  |
| 2022 | 6          | 4.019   | 4.224        | 4.059 | 3.839        | 4.223        | 4.043        | 4.065        | 4.37  | 4.02         | 4.177 | 4.111  | 4.144      | 4.074  | 4.063  |
|      | Promedio   | 4.236   | 4.482        | 4.222 | 4.290        | 4.481        | 4.224        | 4.222        | 4.232 | 4.162        | 4.293 | 4.252  | 4.253      | 4.226  | 4.209  |
|      | Error %    | 0.00    | 5.82         | 0.31  | .27          | 5.80         | 0.28         | 0.33         | 0.09  | 1.75         | ∣.34  | 0.39   | 0.40       | 0.22   | 0.63   |

## **Anexo G: Recurso solar estación Guamaní**

| <b>Mes</b> | Irradiación solar global horizontal<br>[kWh/m <sup>2*</sup> día] |                 |             |  |  |  |  |  |  |  |
|------------|------------------------------------------------------------------|-----------------|-------------|--|--|--|--|--|--|--|
|            | Observada                                                        | <b>Modelo 7</b> | <b>NASA</b> |  |  |  |  |  |  |  |
| 1          | 4.77                                                             | 4.63            | 4.01        |  |  |  |  |  |  |  |
| 2          | 4.40                                                             | 4.36            | 3.76        |  |  |  |  |  |  |  |
| 3          | 4.15                                                             | 4.21            | 3.64        |  |  |  |  |  |  |  |
| 4          | 4.35                                                             | 4.40            | 3.8         |  |  |  |  |  |  |  |
| 5          | 4.29                                                             | 4.33            | 3.76        |  |  |  |  |  |  |  |
| 6          | 4.44                                                             | 4.51            | 3.79        |  |  |  |  |  |  |  |
| 7          | 4.91                                                             | 4.68            | 3.99        |  |  |  |  |  |  |  |
| 8          | 5.52                                                             | 5.14            | 4.25        |  |  |  |  |  |  |  |
| 9          | 5.24                                                             | 5.20            | 4.29        |  |  |  |  |  |  |  |
| 10         | 4.85                                                             | 5.06            | 4.21        |  |  |  |  |  |  |  |
| 11         | 4.51                                                             | 4.65            | 4.16        |  |  |  |  |  |  |  |
| 12         | 4.52                                                             | 4.63            | 3.88        |  |  |  |  |  |  |  |

Tabla 47. Recurso solar para estimación mensual de la energía eléctrica.